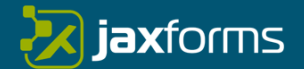

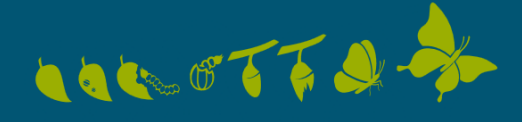

# **JAXForms**clever digital

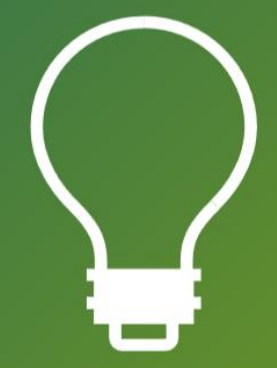

# **JAXForms Produktspezifikation 2023**

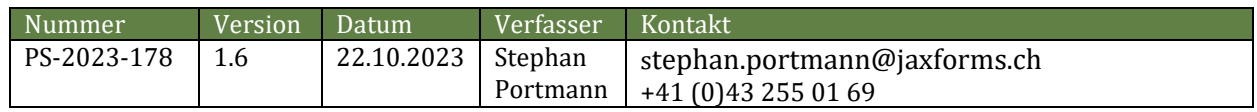

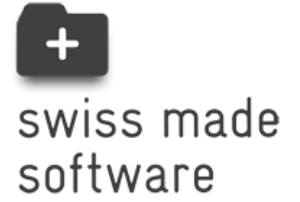

**JAXForms AG** Franklinstrasse 7 CH-8050 Zürich

> Silbergasse 32 CH-2502 Biel

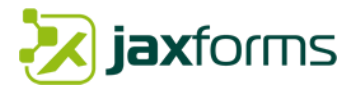

*JAXForms Produktspezifikation 2023* PS-2023-178

22.10.2023 © 2011-2023. Alle Rechte vorbehalten.

**JAXForms AG** Franklinstrasse 7

CH-8050 Zürich

Silbergasse 32 CH-2502 Biel

Telefon: +41 (0)43 255 01 69 E-Mail: [info@jaxforms.ch](mailto:info@jaxforms.ch) Internet: [https://jaxforms.ch](https://jaxforms.ch/)

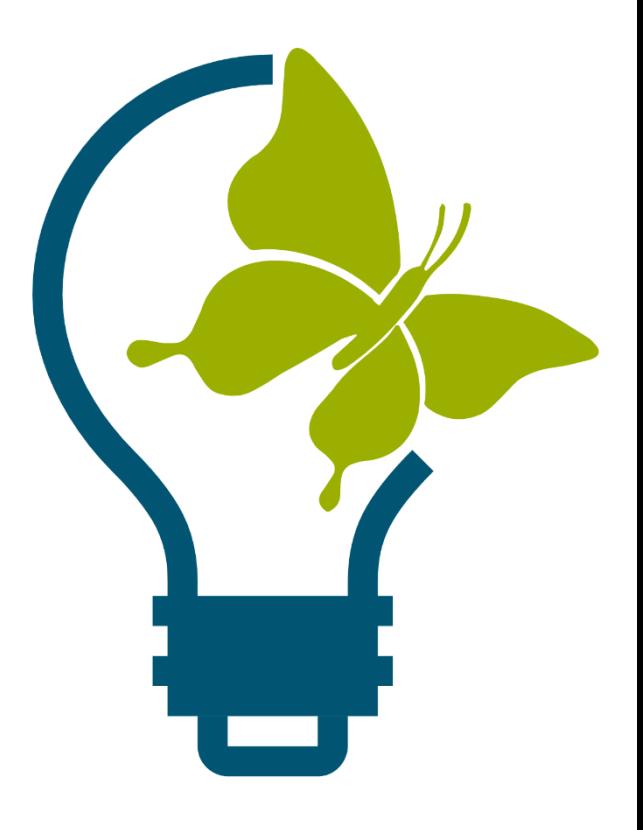

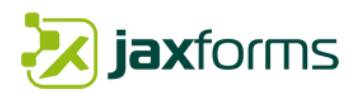

# Inhaltsverzeichnis

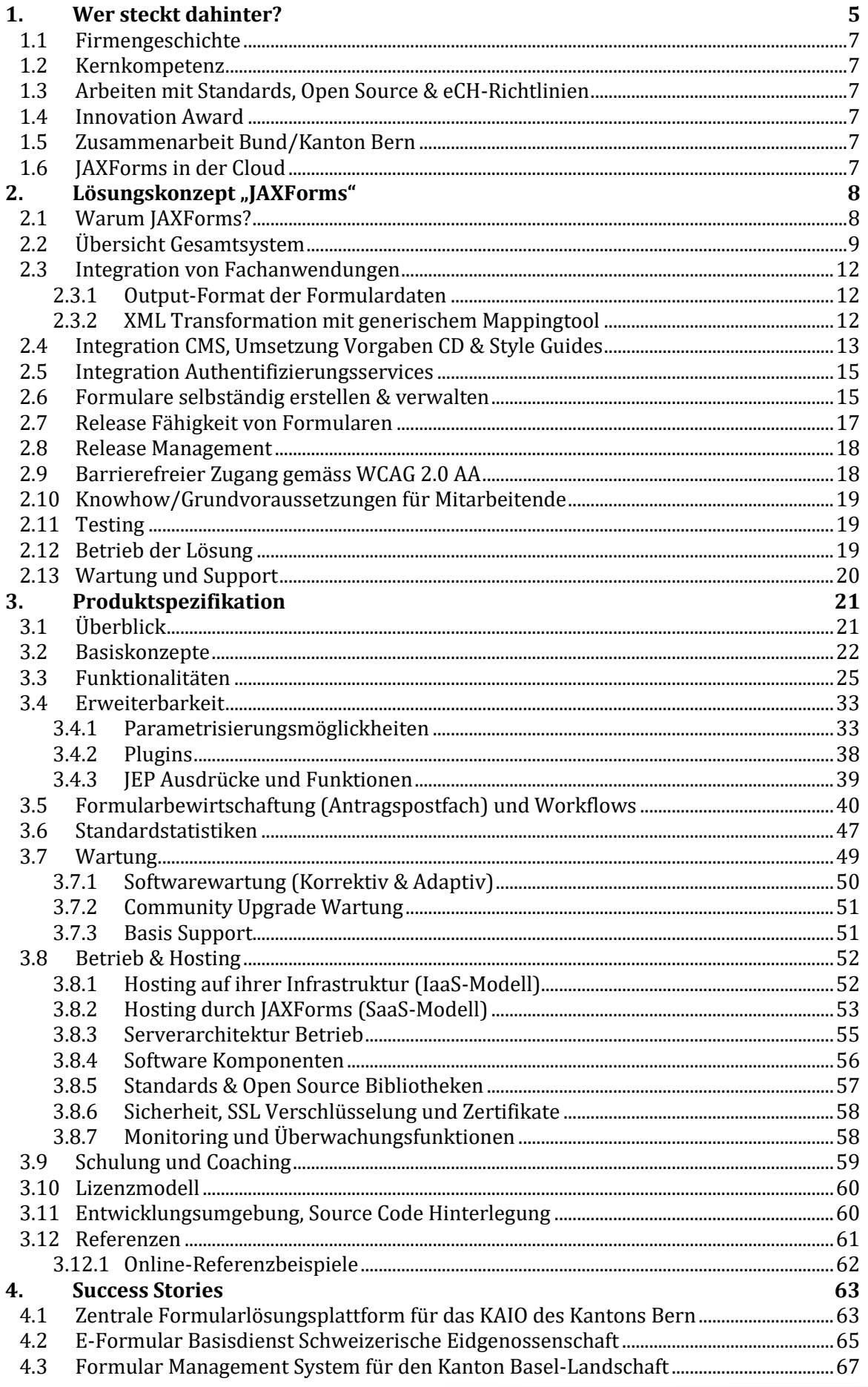

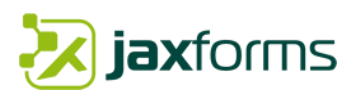

# Abbildungsverzeichnis

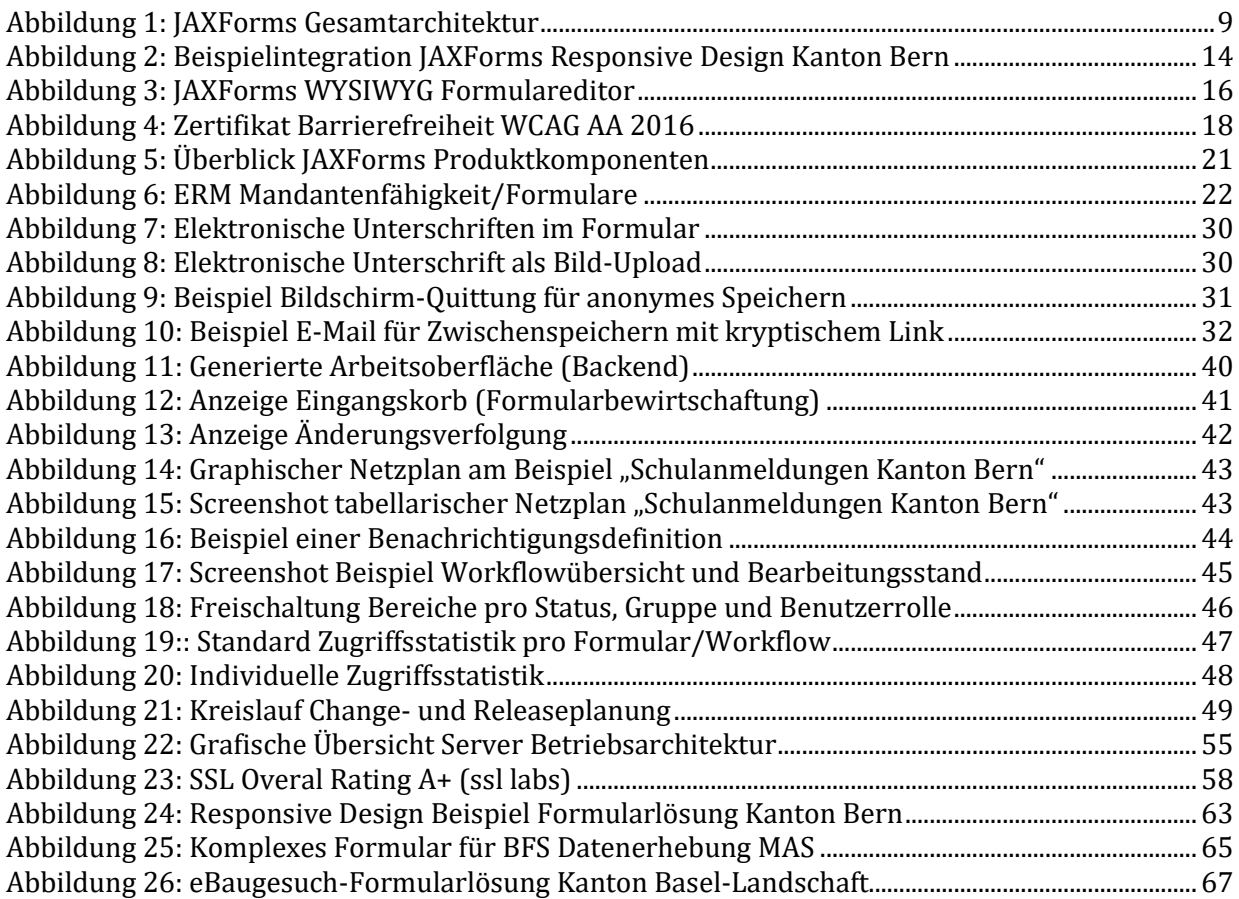

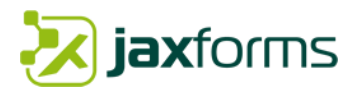

# <span id="page-4-0"></span>**1. Wer steckt dahinter?**

Der Bau von Weblösungen mit dynamischen und flexiblen Benutzeroberflächen ist die Kernkompetenz der JAXForms AG und ihrem Produkt JAXForms. Durch eine modellgetriebene Softwareentwicklung zur Generierung von interaktiven Formularlösungen oder Umfragen bis zur komplexen eGovernment-Anwendung, konnten wir in 20 Jahren mit mittler weilen 15 Festangestellten zahlreiche Projekte für nationale und internationale Unternehmen erfolgreich realisieren.

Grosskonzerne wie SwissRe, Schweizerische Mobiliar, Swisscom, diverse Bundesämter, Kantone, öffentliche Verwaltungen sowie etliche ausländische Unternehmen verwenden das Produkt heute für die Generierung von komplexen, interaktiven Benutzeroberflächen. Einer der wichtigsten Profilpunkte in der DNA von JAXForms ist sicher das präzise Customizing auf die spezifischen Kundenbedürfnisse und die grosse Agilität in der Umsetzung. Die workflowbasierte Datendrehscheibe hinter formulargetriebenen Anwendungen bildet das Herzstück von JAXForms.

Wo immer möglich arbeiten wir mit international anerkannten Standards (W3C XML-Schema, XML, XPath, CSS3, HTML5) sowie Open Source Technologien. Unsere Software hosten und betreiben wir sicher und mit Erfolg auf einem 100% Open Source Stack in einem der sichersten Rechenzentren der Schweiz. Technologien und der stetige Wandel fordern und fördern wir.

Das Bundesamt für Informatik und Telekommunikation BIT war Initiator des heutigen Produkt JAXForms. Im Jahre 2007 gewann JAXForms seine bundesweite Ausschreibung zur Realisierung eines Formularservicekonzepts. Mit diesem Konzept war der heutige Formularservice geboren. Zudem benutzt das Kantonale Amt für Informatik und Organisation KAIO des Kantons Bern seit 2016 den Formularservice JAXForms als generischen e-Service (Basisservice) für diverse Ämter. Diese Installation gilt schweizweit als grösste Formularservicelösung. Mit dem Service werden Formular-, Gesuch-, Melde- und Umfragelösungen umgesetzt.

JAXForms ist ein solides, selbständiges Unternehmen mit je einem Entwicklungsstandort in Zürich und Biel. Es handelt sich um eine Gesellschaft mit beschränkter Haftung (GmbH). Die Firma ist vollständig eigenfinanziert, verfügt über ausreichend Reserven und hat keinerlei Abhängigkeiten gegenüber Dritten. Wir sprechen Deutsch, Französisch und Englisch.

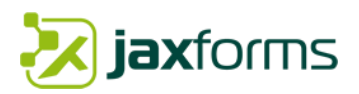

# **JAXForms AG**

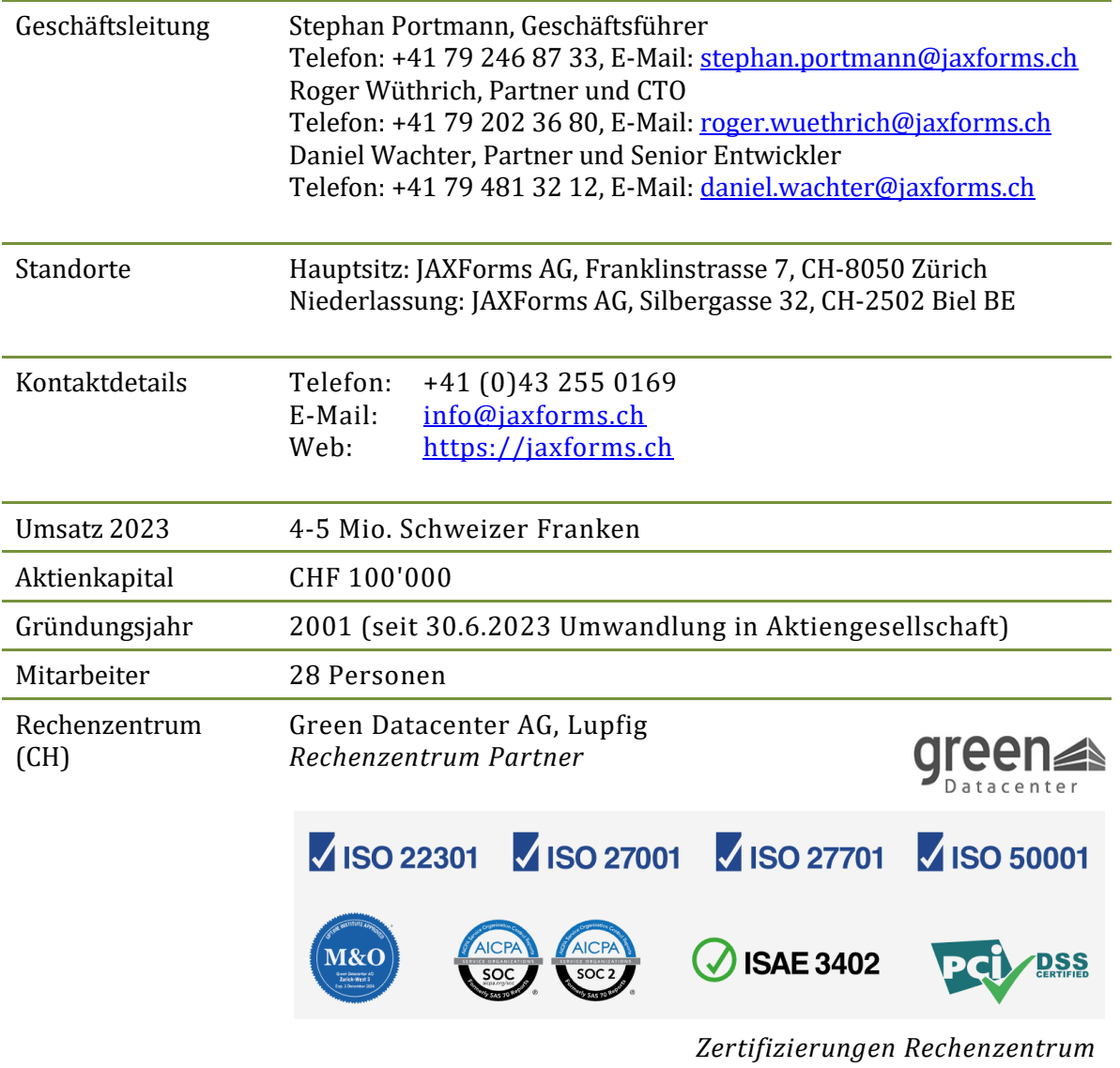

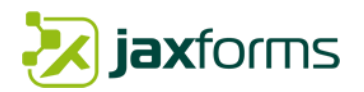

# <span id="page-6-0"></span>1.1 Firmengeschichte

Die Nachdiplomarbeit von Gründer Stephan Portmann aus dem Jahre 2001 bildete die Basis für das heutige Produktkonzept von JAXForms. Seit nun mehr als 17 Jahren beschäftigt sich die Firma ausschliesslich mit dem Bau von formularbasierten Lösungen mit generischen Applikationskonzepten. Grosskonzerne wie SwissRe, Schweizerische Mobiliar, Swisscom, diverse Bundesämter, Öffentliche Verwaltungen sowie etliche ausländische Unternehmen verwenden das Produkt heute für die Generierung von komplexen, interaktiven Benutzeroberflächen, Formular- & Umfragesystemen oder gesamten eGovernment Applikationen.

# <span id="page-6-1"></span>1.2 Kernkompetenz

Der Bau von formularbasierten Weblösungen mit dynamischen Benutzeroberflächen ist die Kernkompetenz der Firma. Durch eine modellgetriebene Softwareentwicklung zur Generierung von interaktiven Formularen und Umfragen konnten wir bis zum jetzigen Zeitpunkt viele Projekte für namhafte Firmen weltweit internationale Projekte realisieren.

Wir betreiben heute über 30 aktive Formularservice-Projekte. Unsere aktive Kundencommunity wächst weiter und profitiert ständig von interessanten Weiterentwicklungen. JAXForms ist eine Standardsoftware für die Formularerstellung sowie -Bewirtschaftung. Derzeit in der Version 4.62 verfügbar. Weitere Informationen zum Produkt "JAXForms" finden Sie hier: [https://jaxforms.com](https://jaxforms.com/)

# <span id="page-6-2"></span>1.3 Arbeiten mit Standards, Open Source & eCH-Richtlinien

Wo immer möglich arbeiten wir mit international anerkannten Standards (W3C XML-Schema, XML, XPath, HTML, CSS, etc.) sowie Open Source Technologien. Für den Betrieb in unserem Rechenzentrum setzen wir auf einen 100%igen Open Source Software Stack.

Die eCH eGovernment Standards und Richtlinien kennen wir aus vielen Projekten beim Bund und den Kantonen und haben bereits mehrere Vorgaben erfolgreich implementiert. JAXForms Formulare basieren auf einem XML Schema. Sämtliche Formulardaten werden als XML gehalten. JAXForms besitzt diverse eCH-Adaptoren für das Mapping von Formulardaten auf bestehende eCH-Standards. Die verlangten eCH-Standards werden soweit relevant und anwendbar unterstützt.

## <span id="page-6-3"></span>1.4 Innovation Award

2001 gewann die Diplomarbeit "Generische Darstellung von XML-basierten Dokumenten" von Stephan Portmann den Eduswiss Innovation Award im Bereich "Best State-Of-The-Art Technology". Diese Arbeit bildet seit 2001 der Kern der Software "JAXForms".

# <span id="page-6-4"></span>1.5 Zusammenarbeit Bund/Kanton Bern

Das Bundesamt für Informatik und Telekommunikation BIT war Initiator des heutigen JAXForms Formularservice. Im Jahre 2007 gewann JAXForm seine bundesweite Ausschreibung zur Realisierung eines Formularservicekonzepts. Mit diesem Konzept war der heutige Formularservice geboren. Zudem benutzt das Kantonale Amt für Informatik und Organisation KAIO des Kantons Bern seit 2016 den Formularservice JAXForms als generischen e-Service (Basisservice) für diverse Ämter. Mit dem Service werden Formular-, Gesuch- und Umfragelösungen umgesetzt.

# <span id="page-6-5"></span>1.6 JAXForms in der Cloud

Seit 2014 bieten wir für JAXForms einen SaaS-Betrieb in unserer Cloud an. Details dieser lukrati-ven "All inclusive" Hosting Lösung finden Sie im Kapitel [3.8.2.](#page-52-0)

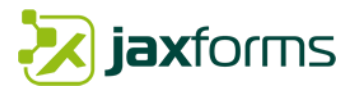

# <span id="page-7-0"></span>**2. Lösungskonzept "JAXForms"**

## <span id="page-7-1"></span>2.1 Warum JAXForms?

Die hier vorgeschlagene Lösung basiert auf dem Standard Formularmanagement System "JAXForms". JAXForms vereinfacht die Umsetzung von elektronischen Eingabemasken und eGovernment Lösungen durch einen effizienten autonomen Betrieb, welcher von Anwendungen getrennt agiert und Formulare, Workflows und Bewirtschaftung selbst verwaltet.

JAXForms wird von Bundesämtern, Kantonen und Verwaltungen als zentrale Formular- und Gesuchmanagement-, eGovernment- und Datenerhebungs- Plattform eingesetzt. Es lässt sich problemlos in verschiedene Plattformen und Drittsysteme integrieren und eignet sich bestens für den vorhergesehenen IaaS Betrieb. Weitere Informationen zu JAXForms finden Sie hier: [https://jaxforms.com.](https://jaxforms.com/)

Im Folgenden werden die Gründe für den Einsatz von JAXForms und einen Auftrag an JAXFormskurz aufgeführt. Zudem zeigen wir Ihnen mit einer Grafik das Gesamtsystem und gehen gezielt auf Ihre Fragen betreffend Lösungskonzept ein.

#### **Etabliertes & flexibles Standardprodukt** "JAXForms"

Dank einem flexiblen Formularservice welcher seit über zehn Jahren in diversen Projekten für Online Plattformen eingesetzt wird, kann JAXForms auf eine ausgereifte Technologie zugreifen. JAXForms bietet ein Standardprodukt aus einer Hand: Von der Formularerstellung bis zur Bewirtschaftung mit integrierter Workflowengine.

#### **Erfahrung mit Formularmanagement- und eGovernment Systemen**

JAXForms stellt im Bereich Formularmanagement- und eGovernment Systemen ein sehr erfahrenes Projektteam zur Verfügung, das unter anderem aktuelle Erfahrungen aus diversen Projekten beim Bund, Kantonen, Verwaltungen sowie Internationalen Unternehmen mitbringt.

#### **Starker Partner im Bereich Dokumenten-Managementsystem und GEVER**

Mit unserer Partnerfirma CMI steht uns ein kompetenter Softwarehersteller im Bereich DMS und GEVER mit einer Kundenbasis von 17 kantonalen Verwaltungen und 600 Städte- und Gemeinden mit Knowhow und Entwicklungspower zur Verfügung. Es existiert für das Produkt CMI Axioma bereits eine vollautomatisierte Webservice Anbindung.

#### **Barrierefreiheit WCAG 2.0 Stufe AA**

Wir arbeiten mit der Stiftung «Zugang für alle» zusammen und besitzen eine aktuelle Zertifizierung (2016) der WCAG 2.0 Stufe "AA". Die Stiftung ist die unabhängige Zertifizierungsstelle für barrierefreie Websites in der Schweiz. Sie ist spezialisiert in der Beurteilung der Barrierefreiheit von Websites.

#### **Corporate Design, Sicherheitsvorschriften, stabiler Betrieb, nachhaltiger Support**

Mit JAXForms wurden Projekte realisiert, welche

- ein eigenes Corporate Design gemäss Vorgaben und Style Guides umsetzen.
- sämtliche sicherheitsrelevanten Vorlagen erfüllen (Security-Audit Bund/Kantone).
- sich stabil betreiben lassen (mehrjähriger Betrieb im IaaS- und SaaS-Modell).
- dank Beschaffungen des Bundes/Kantone im Bereich Weiterentwicklung & Support nachhaltig sind.

#### **Grosse und vielfältige Kunden Community**

JAXForms sowie deren Core Services werden weltweit von über 50 Kunden eingesetzt. Profitieren auch Sie von unserer Community Lizenz und damit von der Weiterentwicklung diverser Features. Alle Features fliessen in die Community zurück. Werden Sie Teil davon.

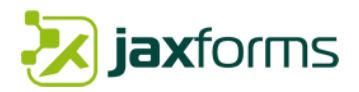

# <span id="page-8-0"></span>2.2 Übersicht Gesamtsystem

JAXForms liegt eine dreischichtige Systemarchitektur zu Grunde (3-tier Applikation). Die Präsentations-, Logik- und die Datenhaltungsschicht. JAXForms ist ein Standardprodukt für die Formular Erstellung sowie -Bewirtschaftung mit integrierter Workflowengine.

JAXForms eignet sich besonders für den vorhergesehenen IaaS (Infrastructure as a Service) Betrieb. Die angebotene Plattform und die Technologien werden zu 100% unterstützt und sind kompatibel. Zudem betreibt JAXForms seit 2014 eine eigene dedizierte SaaS Infrastruktur in einem der sichersten Rechenzentren der Schweiz (Details dazu im Kapitel [3.8.2\)](#page-52-0).

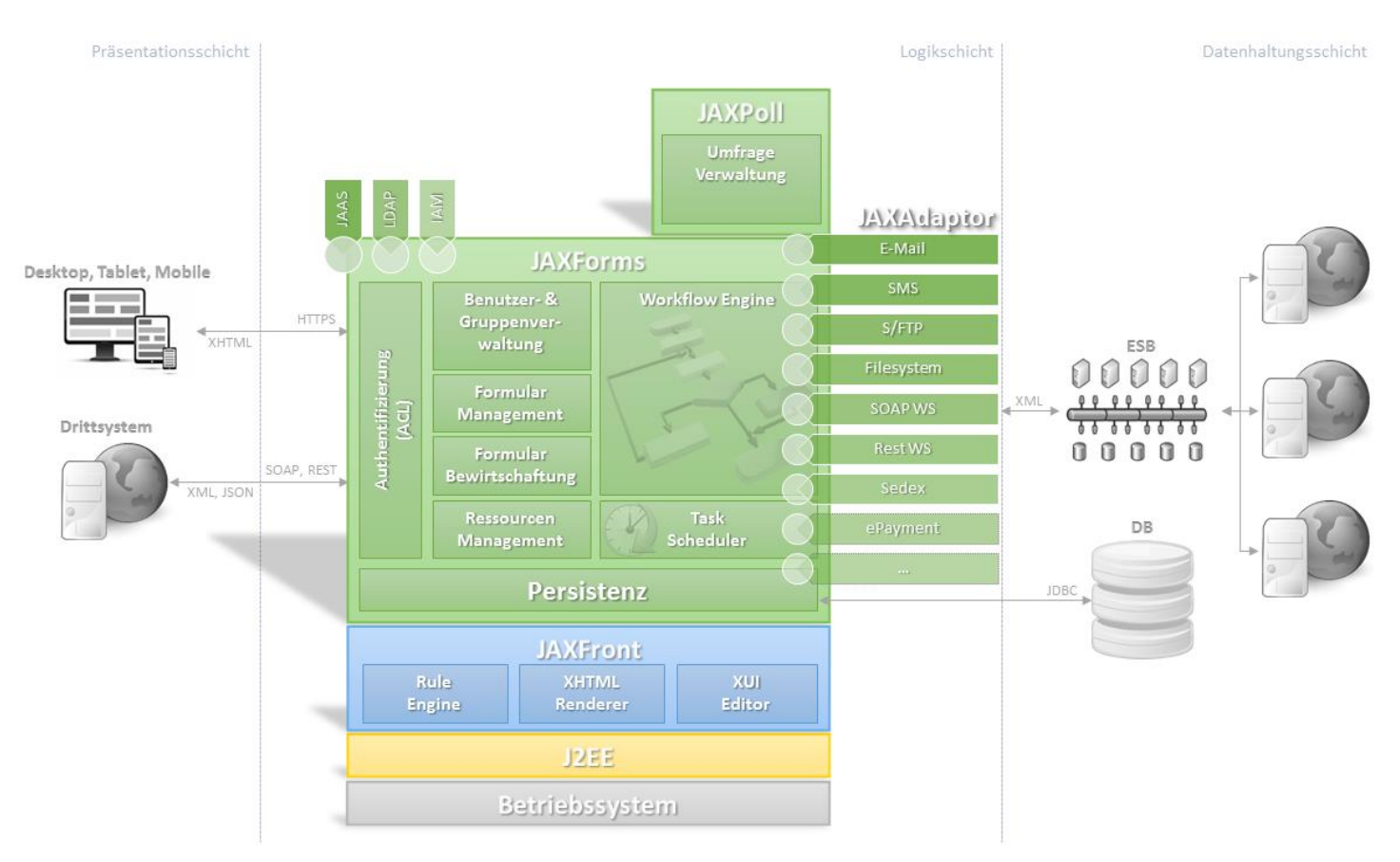

*Abbildung 1: JAXForms Gesamtarchitektur*

<span id="page-8-1"></span>**Präsentationsschicht**

**cxx** 61

GiQuery

**B**Bootstrap

webpack

Für die Präsentationsschicht wird ein marktüblicher Browser der neueren Generation (IE 11+, Edge, Firefox 24+, Chrome 20+, Safari6+, Opera15+) benötigt. Es ist dabei irrelevant, ob es sich um eine Version für Desktop, Tablet oder mobiles Telefon handelt. Das serverseitig generierte HTML5 kann in sämtlichen Auflösungen interpretiert werden. Dynamische (Responsive Design) Komponenten (CSS3, JavaScript) ermöglichen ein angenehmes Arbeiten auf verschiedenen Endgeräten. Mit Webpack werden die benötigen Webressourcen komprimiert und optimiert ausgeliefert. JAXForms ist eine AJAX-Technologie und verwendet clientseitig Open Source Komponenten wie JQuery und Bootstrap. Längerdauernde Benutzerinteraktionen werden mit sofortigen Benutzerrückmeldungen (Sanduhr, Spinning-Wheel) dargestellt.

JAXForms agiert zudem als Webservice und ermöglicht den Zugriff für Drittsysteme über SOAP und Rest Schnittstellen. Suchanfragen betreffend eingereichten Formularen, Statusupdates oder Formularinhaltsdaten sowie deren Beilagen können über die SOAP/Rest Schnittstelle bezogen werden.

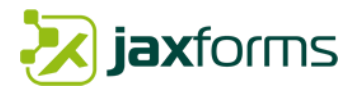

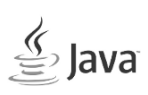

#### **Logikschicht**

Der JAXForms Formularservice basiert zu 100% auf Java und kann auf jedem Betriebssystem mit Java- und Servlet-Unterstützung betrieben werden. Die Logikschicht ist unterteilt in die folgenden fünf Untersysteme:

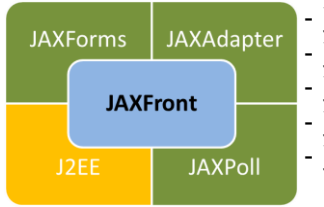

- **JAXFront** – Eine XHTML Rendering und Rule Engine.

- **JAXForms** – Der autonome, selbstverwaltende Formularservice

- **JAXAdaptors** –Adaptor für die Anbindung von Drittsystemen

- **JAXPoll** – Optionales Modul für Datenerhebungen und -Umfragen

- **J2EE** – Laufzeitumgebung mittels Java-Servletarchitektur

#### *J2EE Laufzeitumgebung*

JAXForms benötigt eine J2EE Laufzeitumgebung. Allerdings wird nur die Java Servletarchitektur (Java Servlet API 3.0+) benötigt und nicht der ganze J2EE Technologie Stack.

#### *JAXFront*

jaxfront Das Herzstück der Formular Engine ist JAXFront<sup>[1](#page-9-0)</sup>. Primär ist diese zuständig für das Generieren von HTML5 Formularen. Sekundär können damit auch andere Ausgabekanäle (Java Client, PDF, eigene Implementationen) bedient werden. Zudem übernimmt JAXFront rendering-übergreifende Funktionen wie z.B. Strukturanalyse, XML Databinding und die Regelverarbeitung. JAXFront bietet die Möglichkeit, eigene Formulareingabefelder, Plausibilisierungsmethoden oder Funktionen über eine Pluginarchitektur zu erweitern. Sämtliche JAXForms Formulare werden mit der JAXFront Rendering Engine generiert.

#### *JAXForms*

JAXForms selbst ist der Formularserver. JAXForms vereinfacht das Umsetzen von elektronischen Eingabemasken durch einen effizienten autonomen Formularbetrieb, welcher von Anwendungen getrennt agiert und Formulare selbst verwaltet. Es werden keine Drittsysteme oder Ressourcen von Drittsystemen benötigt. JAXForms Formulare können medienbruchfrei und optisch angepasst in ihre bestehende Systemlandschaft integriert werden. JAXForms ermöglicht ein einfaches Formularmanagement als auch eine komplette workflowunterstützte Bewirtschaftung. Die einzelnen Module von JAXForms werden im Kapitel [3](#page-20-0) näher beschrieben.

#### *JAXPoll (Optional)*

Dieses Subsystem ist optional und muss nicht verwendet werden. JAXPoll bietet alle Funktionalitäten, damit Sie einfache und anspruchsvolle Datenerhebungen erstellen, Umfrageteilnehmer verwalten und Auswertungen generieren können. Eröffnen Sie Erhebungen basierend auf bestehenden JAXForms Formularen. Filtern und Exportieren Sie Ihre Erhebungsdaten, damit Sie präzise Auswertungen durch Kreuztabellen oder benutzerdefinierte Diagramme erstellen können. Ob identifizierte oder anonyme Teilnehmer entscheiden Sie selbst.

#### *JAXAdaptor*

Dank einer Vielzahl bereits bestehender Adapter (JAXAdaptor) können bestehende Umsysteme in kürzester Zeit angeschlossen werden. Die offene Architektur erlaubt es zudem mit wenig Aufwand zusätzliche Adapter schnell und einfach einzurichten. Diese Adapter können dann von der Rule- /Workflow -Engine oder vom Task Scheduler systemweit benutzt werden.

<span id="page-9-0"></span><sup>&</sup>lt;sup>1</sup> Weitere Information zu JAXFront finden Sie hier[: https://jaxfront.com](https://jaxfront.com/)

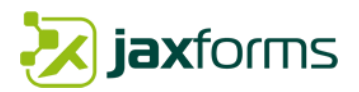

#### **Datenhaltungsschicht**

Sämtliche Formulardefinitionen, Ressourcen oder Formularinhaltsdaten werden über den Persistenzlayer in einer relationalen Datenbank gespeichert. Für die Verwaltung der DB-Verbindungen verwendet JAXForms ein DB-Connection Pooling Framework (Hikari). Der Zugriff erfolgt über die Java Database Connectivity (JDBC). JAXForms unterstützt standardmässig folgenden Datenbanken: MySQL, MariaDB. Andere Datenbanken (Oracle, DB2, etc.) können nach Bedarf integriert werden.

#### *Database Mapping (DBM)*

Das DBM ist ein internes Datenbank Mapping Format welches beschreibt, wie die Formularinstanz in die DB geschrieben werden soll. Wird kein DBM angegeben, so wird das Formular standardmäßig unter Verwendung des internen DB-Mapping "eform\_base.dbm" gespeichert.

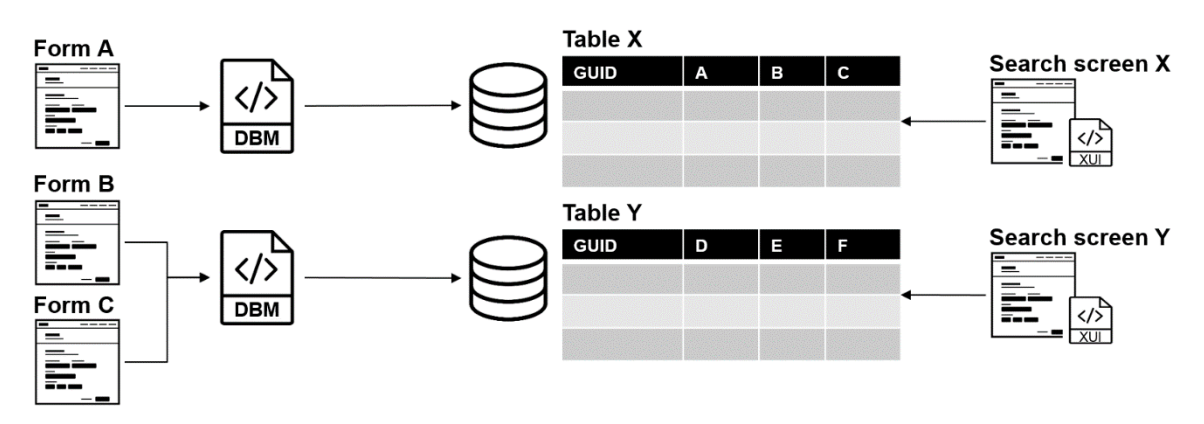

Jedes Formular kann ein eigenes DBM definieren oder ein bereits vorhandenes verwenden. Pro Tabelle kann dann mittels einer XUI-Datei (search\_xui) ein eigener, individueller Suchbildschirm (search screen) definiert werden.

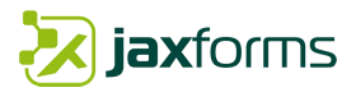

# <span id="page-11-0"></span>2.3 Integration von Fachanwendungen

JAXForms ist selbst ein Webservice mit einem Open API. Dies erlaubt eine bidirektionale Kommunikation mit Schnittstellen von Drittsystemen/Prozessen ohne menschliche Interaktion. JAXForms unterstützt SOAP sowie Rest Webservices. Es existiert für die Rest-Schnittstelle eine Online Swagger Dokumentation, mit der die Endpunkte live getestet werden können. Alle Webservices verwenden OAuth2. Weitere Informationen zum Open API sind hier zu finden: <https://wiki.jaxforms.com/display/JAXFORMS25/REST>

JAXForms kann Webservices zeit- oder workflow gesteuert über SOAP oder Rest aufrufen (Push) bzw. entgegennehmen (Pull). Fachanwendungen der Verwaltung können diese Webservices benutzen um:

- Daten im Formular vorabzufüllen
- Auswahllisten zu befüllen (Rest Endpoint URL sowie JSON Name für ID/Anzeige)
- Daten direkt in ihre Anwendungen zu überführen (über Rest Client)
- Eigene Validierungen in Ihren Anwendungen workflowbasiert anzustossen
- Erfasste Formulardaten zu suchen und zu konsumieren
- JAXForms über interne Statusänderungen zu informieren
- Anzeige eines persönlichen Posteingangskorbs mit Statusanzeige und Workflowaktivitätsmöglichkeiten

Neben diesen generischen Webservices existiert eine Reihe von bereits vorgefertigten Adaptoren (JAXAdaptor) um mit Drittsystemen zu kommunizieren. Diese können jederzeit erweitert oder neue hinzugefügt werden:

- Emailversand über lokalen Postfix oder SMTP
- Filesystemablage
- MariaDB (MySQL, MSSQL, Oracle, etc. via JDBC)
- S/FTP
- Sedex (basierend auf eCH Datenübermittlungen)
- CMI Axioma (Direkt über Rest oder Folderwatcher-ZIP)
- iGovPortal (Posteingangskorb basierend auf Rest und JSON)
- Six Payments, PostFinance ePayment

#### <span id="page-11-1"></span>*2.3.1 Output-Format der Formulardaten*

Eingereichte Formulare werden relational in einer DB gespeichert und einzelne Informationen in Kolonnen gehalten. Zudem werden die Daten als XML-Instanz (CLOB) gespeichert.

Die Formulardaten können in den Formaten XML, JSON, CSV und TXT konsumiert resp. exportiert werden. Alle Formate sind UTF-8 enkodiert. Datums-/Zeit- sowie Zahlenangaben werden gemäss ISO8601 sowie ISO80000 gehalten.

#### <span id="page-11-2"></span>*2.3.2 XML Transformation mit generischem Mappingtool*

Neben der Möglichkeit, im exportierten XML/JSON Metainformationen für ein verarbeitendes Drittsystem zu [hinterlegen,](https://wiki.jaxforms.com/pages/viewpage.action?pageId=51414253) verfügt JAXForms über einen generischen XML Transformationsmechanismus, welcher es erlaubt, Formularinhaltsdaten in ein beliebiges (anhand eines XML Schema definierten) Zielformat umzuwandeln. Dieser Mappingmechanismus eignet sich hervorragend, um diverse eCH Standardformate für diverse Zielsysteme zu generieren.

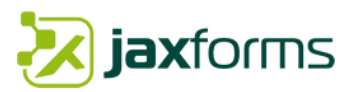

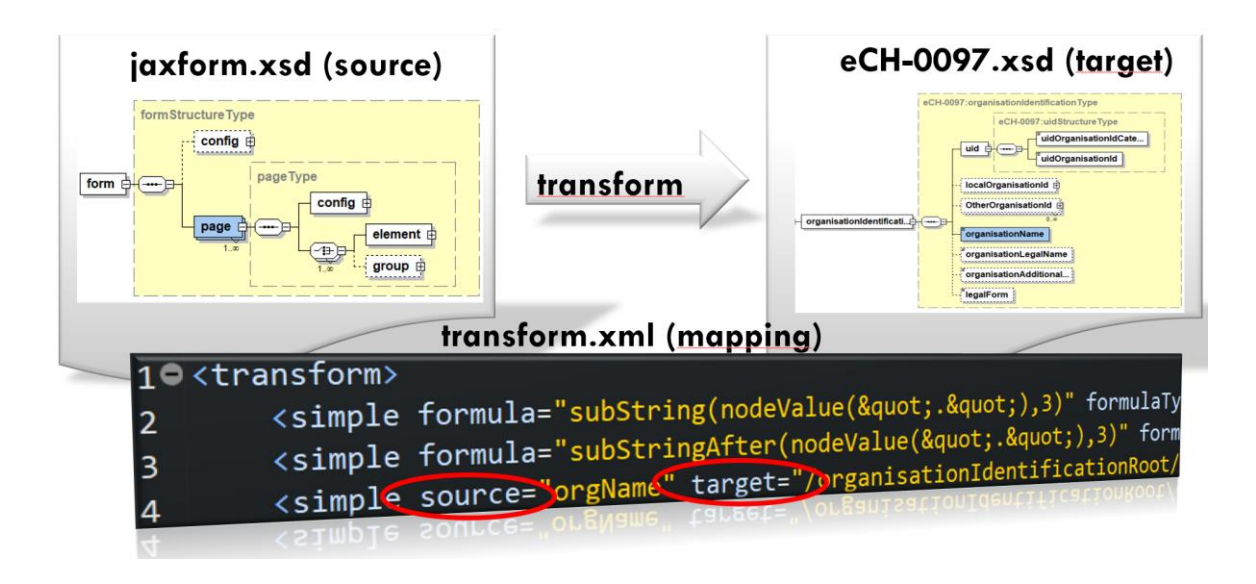

Pro Formular kann anhand einer bestehenden Workflowaktion eine oder mehrere XML Transformationen stattfinden. Mit JEP-Ausdrücken können die Zieldaten beliebig aufbereitet werden.

# <span id="page-12-0"></span>2.4 Integration CMS, Umsetzung Vorgaben CD & Style Guides

Erstellte JAXForms Formulare können einfach in bestehende Portale und CMS eingebettet werden. Bestehende CD (Corporate Design) oder Style Guide Vorgaben werden im vollen Umfang unterstützt. JAXForms verwendet über 200 eigene CSS-Klassen. Diese können durch den Kunden auf den Ebenen System, Mandant, Formular und Feldbezogen geändert, ausgetauscht bzw. erweitert werden.

Die mit JAXForms mitgelieferten CSS sind mit speziellen CSS-Markern isoliert und tangieren das umliegende CMS/Portal nicht. Auch die verwendeten Javascript Bibliotheken (JQuery) sind mit einem Schutzmechanismus versehen [\(jQuery.noConflict\)](https://api.jquery.com/jquery.noconflict/) der den parallelen Betrieb verschiedener Versionen zulässt.

JAXForms Formulare lassen sich als einfachen Link in bestehende Webauftritte integrieren. Wir empfehlen allerdings eine korrekte Einbettung der Formulare in ihr bestehendes Webportal. Diese Integration erfolgt in den meisten Fällen mit einem einfachen Javascript-Aufruf der einen vordefinierten Platzhalter(bspw. ein DIV-Element in der zu integrierenden HTML-Seite) mit dem Formular ersetzt. Auf den Einsatz von iFrame ist nach Möglichkeit zu verzichten. Nähere Information zur Integration mittels Javascript:

<https://wiki.jaxforms.com/display/JAXFORMS25/Integration+JAXForms-Formulare>

Selbstverständlich können JAXForms Formulare auch als Stand-Alone Anwendungen in einem eigenen separaten Browser betrieben werden. Diese ist ev. bei grösseren eGovernment Anwendungen sinnvoll.

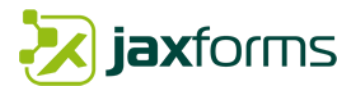

Die JAXForms Formulare sind responsive und passen sich den verschiedenen Geräten resp. Auflösungen an. Es gilt bei der Detailspezifikation die Mobilitätsmöglichkeiten sowie das Responsive Designverhalten des bestehenden CMS zu prüfen. Die JAXForms Integrationen kann auf Wunsch auch CSS-neutral erfolgen. Ein gutes Beispiel für eine solche Integration in ein grösseres CMS (inkl. Responsive Design) zeigt der unten abgebildete Screenshot/Link.

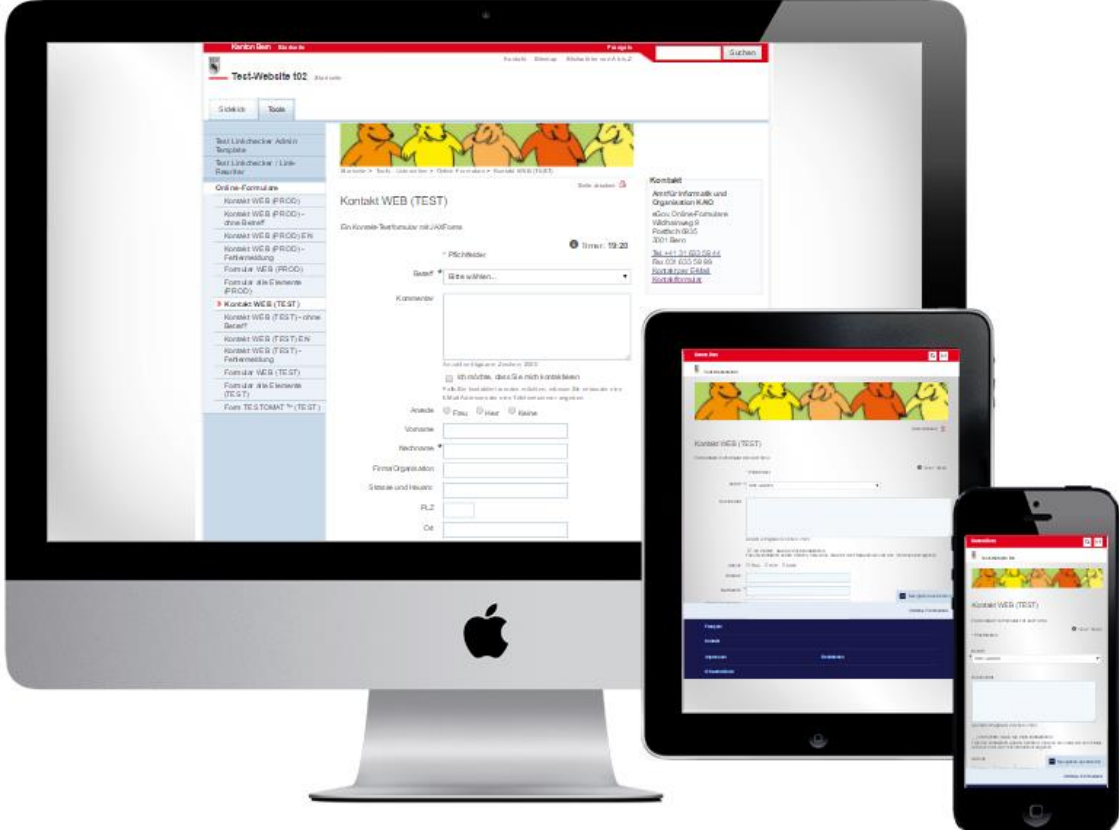

*Abbildung 2: Beispielintegration JAXForms Responsive Design Kanton Bern*

#### <span id="page-13-0"></span>[https://www.t02.be.ch/t02/de/index/Tools/tools\\_-\\_unterseiten/kontakt/kontakt-prod](https://www.t02.be.ch/t02/de/index/Tools/tools_-_unterseiten/kontakt/kontakt-prod-web.html)[web.html](https://www.t02.be.ch/t02/de/index/Tools/tools_-_unterseiten/kontakt/kontakt-prod-web.html)

In diesem Beispiel wird ein in der Cloud (ktbe.jaxforms.com) betriebenes JAXForms Formular auf dem offiziellen Internetauftritt des Kantons Bern über https eingebettet und auf verschiedenen Endgeräten unterschiedlich dargestellt.

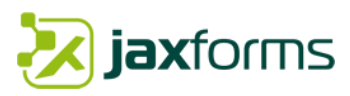

## <span id="page-14-0"></span>2.5 Integration Authentifizierungsservices

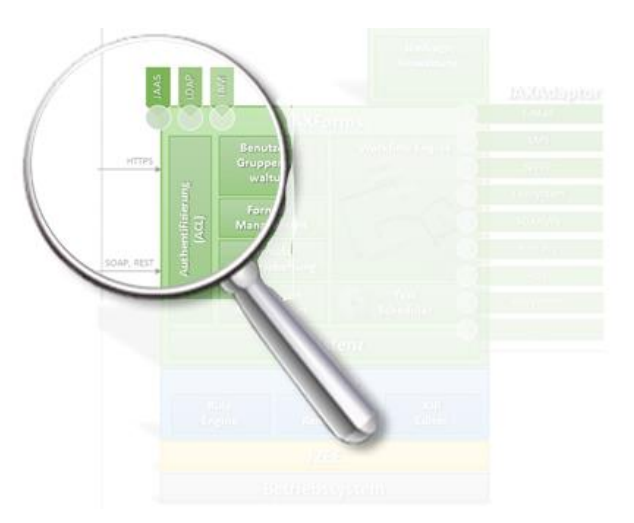

Die Architektur von JAXForms besitzt eine getrennte Authentifizierungsschicht. In jedem Fall ist der Zugang auf das Backend mit Benutzeridentifikation und Passwort geschützt. Über ein allgemein gültiges Interface können bereits heute unterschiedliche Authentifizierungsmechanismen angebunden werden. Diese Abstraktion ermöglicht das Anbinden externer Identitätsmanagementlösungen (IAM) oder LDAP ohne das Berechtigungs-, Benutzer- und Rollenkonzept ändern zu müssen. ACL (Access Control List) steuern den Zugang von Funktionen innerhalb von JAXForms. Es existieren bereits generische Adapter zum Anbinden von LDAP Verzeichnissen (Active Directories, etc.). Rollen- resp. Gruppenzugehörigkeiten können direkt

übers LDAP bezogen und verwaltet werden.

Die Authentisierung der Verwaltungskunden ist über SAMLv2 oder OAuth2 tokenbasiert möglich. SSO-Anbindungen unterstützen wir mit SAMLv2. Die Dienste Authentisierung, Benutzername/Passwort vergessen sowie die Registration neuer Benutzer sollen von einer bestehenden Authentisierungslösung (zum Beispiel NEVIS Security Suite) erfolgen. Optional können wir diese jedoch auch anbieten. Sämtliche Benutzerinformation, welche die angebundenen Authentisierungsdienste exponieren, können in Formularfeldern abgefüllt werden.

Für den Bund sowie diverse Verwaltungen haben wir bereits unterschiedliche Systeme integriert (IAM Bund, LDAP-Verzeichnisse, etc.) und angeschlossen. Die Anbindung über SAMLv2 oder O-Auth2 stellt für uns keine Probleme dar und unterstützen die Gesamtarchitektur durch einen bereits vielfach akzeptierten und eingesetzten Basisdienst.

# <span id="page-14-1"></span>2.6 Formulare selbständig erstellen & verwalten

JAXForms bietet einen webbasierten flexiblen Formular Wizard, der den Redaktor bei der Formularentwicklung unterstützt. Programmierkenntnisse sind nicht erforderlich.

Die Formulare lassen sich mit einem browserbasierten WYSIWYG-Editor einfach und schnell erstellen und testen. Das Erstellen von mehrseitigen Formularen mit feldübergreifenden Validierungsregeln wird damit ohne grosse Vorkenntnisse möglich. Der Formular Wizard bietet über 40 verschiedene Eingabefelder/Varianten an. Jedes Formular wird einer Berechtigungsgruppe zugeordnet. Der folgende Screenshot zeigt den WYSIWYG-Editor in Aktion.

# Jaxforms

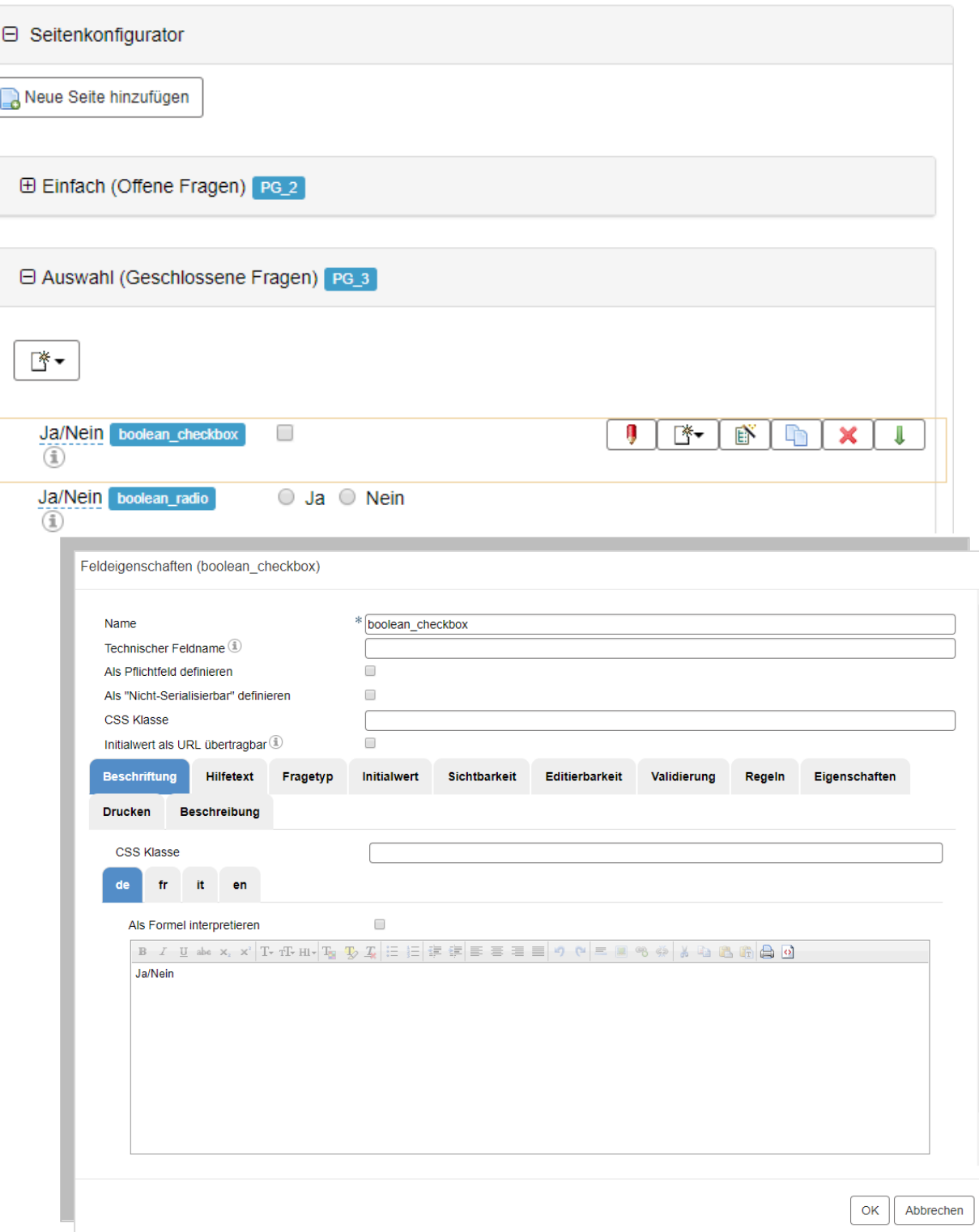

<span id="page-15-0"></span>*Abbildung 3: JAXForms WYSIWYG Formulareditor*

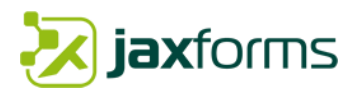

#### **Arbeiten mit Bausteinen**

Jedes erstellte Formularfeld oder -Gruppe inkl. Logiksteuerung kann als globaler Baustein hinterlegt werden. Der Formulardesigner kann so eine Bibliothek von wiederverwendbaren Komponenten erstellen und zentral verwalten. Diese globalen Bausteine können in beliebigen Formularen als Kopie oder als Referenz verwendet werden. Werden globale Bausteine als Referenz in einem Formular eingefügt, so werden Änderungen an diesem automatisch auf allen Formularen wirksam. Zudem können pro Baustein zusätzliche Metadaten (Schlüssel-/Wert Paare) hinterlegt werden. Globale Bausteine können mandantenübergreifend verwendet werden.

#### **Vielfalt von Formularelementen, Gruppen und repetitive Elemente**

Einen guten Überblick über alle möglichen Eingabefeldern, Gruppierungsmöglichkeiten, repetitiven Elementen sowie Validierungsregeln bietet unser öffentlich zugänglicher Demomandant. Für eine Übersicht aller möglichen Wizard-Formularfelder (öffentliches Formular, ohne Login) klicken Sie auf den nachstehenden Link.

# **LIVE DEMO**

<https://exp.jaxforms.com/formservice/form/SHOWCASE/WIDGETS/de>

#### **Arbeiten mit Formularvorlagen**

Jedes erstellte Formular kann dem Formulardesigner als Vorlage für weitere Formulare dienen. Formulare können als Ganzes kopiert und kategorisiert werden.

#### **Arbeiten mit individuellen XML Schemas**

Zudem besteht die Möglichkeit, Formulare basierend auf existierenden XML Schemas zu generieren und anschliessend das Layout (Design) mit dem Formular Designer zu ändern. Insbesondere für eCH-Standards basierend auf XML-Schemas kann dies eine interessante Variante darstellen.

Probieren Sie es aus und visualisieren Sie ihr eigenes XML-Schema hier: <https://demo.jaxforms.com/jaxfront/jumpStart.html>

#### **Veröffentlichung (Publikation) von Formularen**

Jedes Formular kann in einen «Draftmodus» (Entwurf) versetzt werden, welches das parallele Weiterarbeiten der aktuellen Produktivversion zulässt. Per Knopfdruck kann ein Formular freigeschaltet werden.

#### **Deployment und Staging von Formularen**

Konfigurationen, Formulare sowie einzelne Bausteine können im Backend auf einem System (Beispiel Testumgebung) exportiert und in ein anderes System (Beispiel Produktivumgebung) überführt (transportiert) werden. Dieses Staging kann manuell oder über einen Webservice angestossen werden.

## <span id="page-16-0"></span>2.7 Release Fähigkeit von Formularen

Sämtliche mit JAXForms erstellten Formulare sind zu 100% Release fähig. Die dem System zugrunde liegende Formularspezifikation (JFD – JAXForms Form Definition) ist mit einem eigenen XML Schema dokumentiert und ermöglicht die Prüfung der Syntax sowie den beliebigen Ausbau der Sprache. Sämtliche Erweiterungen der Sprachdefinition sind Rückwärtskompatibel. Änderungen an Formulardefinitionen werden zudem versioniert (historisiert). Jegliche Version kann per Knopfdruck wiederhergestellt werden. Ebenso sind die Unterschiede zur vorherigen Version ersichtlich. Die Erstellung von Versionen ist jederzeit auch ohne direkte Inbetriebnahme möglich.

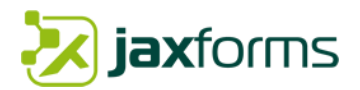

# <span id="page-17-0"></span>2.8 Release Management

JAXForms behält sich vor, die Software in seiner Funktionalität zu erweitern, sowie Funktionen zu ändern aber nicht zu entfernen. Die angebotenen Upgrades bleiben Rückwärtskompatibel. Daten des Kunden werden hiervon nicht berührt.

Pro Jahr werden mindestens zwei JAXForms Releases für die Community veröffentlicht. Sie entscheiden selbst, ob Sie die angebotenen Releases installieren möchten oder nicht.

Für die Produktentwicklung JAXForms existiert eine Roadmap, welche mind. ein Jahr im Voraus die Releases ankündigt.

<https://wiki.jaxforms.com/display/JAXFORMS25/Roadmap>

## <span id="page-17-1"></span>2.9 Barrierefreier Zugang gemäss WCAG 2.0 AA

Wir arbeiten mit der Stiftung «Zugang für alle» zusammen und besitzen für das Produkt JAXForms eine aktuelle [Zertifizierung](http://jaxforms.com/wp-content/uploads/2016/02/ZFA-JAXforms-Accessibility-AA-Zertifikat-2016.pdf) (2016) der WCAG Stufe "AA". Die Stiftung ist die unabhängige Zertifizierungsstelle für barrierefreie Websites. JAXForms Formulare sind barrierefrei. Alle Funktionalitäten sind durch Tastaturschnittstellen sowie der Maus bedienbar.

<span id="page-17-2"></span>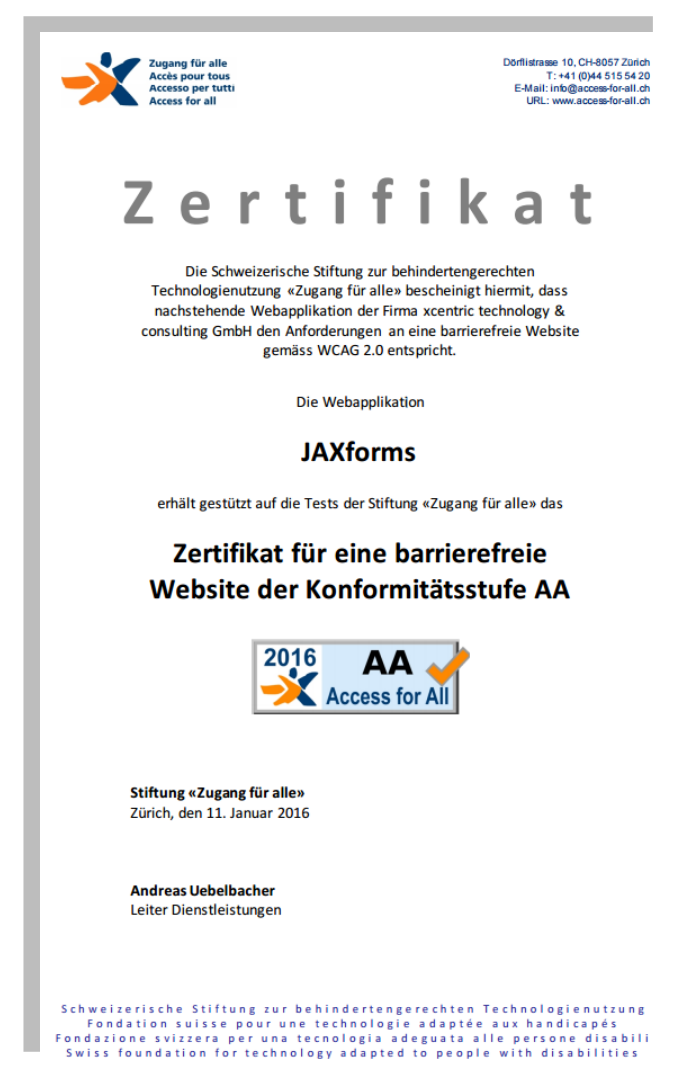

*Abbildung 4: Zertifikat Barrierefreiheit WCAG AA 2016*

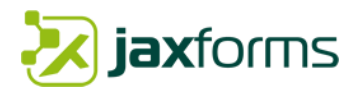

# <span id="page-18-0"></span>2.10 Knowhow/Grundvoraussetzungen für Mitarbeitende

Die Erstellung von JAXForms- Formularen sowie deren Bewirtschaftung ist ohne Vorkenntnisse einfach zu erlernen. Validierungen, Berechnungen und dynamisches Verhalten können von Personen ohne Programmierkenntnisse umgesetzt werden.

Clientseitig können JAXForms-Formulare mit den gängigen Endgeräten und Browsern (Firefox, Chrome, IE, Edge, Safari, Opera, etc.) ohne zusätzliche Erweiterungen genutzt werden.

Zudem existiert ein Online Wiki mit diversen Dokumentation, Hilfestellungen und Beispielen. Details sieh[e https://wiki.jaxforms.com](https://wiki.jaxforms.com/)

# <span id="page-18-1"></span>2.11 Testing

Der automatisierte Formulartest (JAX-AFT) dient der periodischen Überprüfung von Formularangeboten sowie Lasttestverfahren. Diese Testverfahren werden mit einem frei zu konfigurierenden Scheduler auf Basis von Cron-Job Angaben konfiguriert. Alternativ zum internen Scheduler kann diese Überprüfung auch mit einem externen Monitordienst über eine URL angesprochen werden. Soll neben der Formulargenerierung auch noch das Ausfüllverhalten (bei komplexen dynamischen Formularen) getestet werden, steht dem Poweruser ein Makroaufzeichnungswerzkeug zur Verfügung. Dieses Werkzeug zeichnet den gesamten Ausfüllprozess auf und kann diesen zu einem beliebigen Zeitpunkt wieder abspielen lassen. So wird neben dem Formularausfüllverhalten der Workflow sowie die beteiligten Umsysteme (Email, Backend, Formularbewirtschaftung) automatisiert getestet.

Zudem können zuständigen Stellen mit einem frei zu konfigurierenden Schedulerjob automatisiert Emails zugestellt werden, welche

- Statistikangaben über Formularzugriffe (Anfragen, Abbrüche und Eingänge) beinhalten.
- "liegengebliebene" (nach einer bestimmten Frist) Formulareingänge anhand eines Status auflisten.

# <span id="page-18-2"></span>2.12 Betrieb der Lösung

JAXForms kann durch den Lizenznehmer oder uns betrieben werden. Die Plattform ist OS-neutral und lässt sich auf unterschiedlichen Applikationsservern resp. Container-Architekturen betreiben.

JAXForms betreibt alle ihre JAXForms Systeme auf virtualisierten Betriebsumgebungen (HyperV und KVM). Wir empfehlen daher einem virtualisierter Betrieb mit ausgelegtem Failover-Clustering auf mehreren physischen Einheiten. Darin sehen wir aber keine Abhängigkeit oder Voraussetzung.

Für dieses Projekt wird der Betrieb auf der Infrastruktur vom Kanton sichergestellt (IaaS-Betriebsmodell). Wir können auf Wunsch die Installation der Softwarekomponenten (OS Webserver, Applikationsserver, DB) vornehmen.

Alternativ können wir Ihnen auch ein lukratives SaaS-Hosting anbieten. Der mandantenfähige Formularservice eignet sich optimal für den Einsatz cloudbasierter Technologien. Wir bieten ein rundum sorgloses SaaS-Betriebsmodell an. Auf Wunsch stellen wir Ihnen gerne ein Angebot bereit. Wir betreiben bereits heute komplexe, Datenschutzbedürftige Web-Applikationen für den Bund sowie Kantone. Im Kapitel [3.8](#page-51-0) wird dieses Hosting Angebot im SaaS-Modell sowie die Anforderungen für ein eigenes Hosting genauer beschrieben.

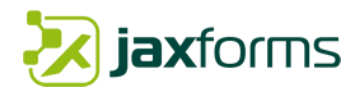

# <span id="page-19-0"></span>2.13 Wartung und Support

Wartung und Support ist für uns als langjähriger Lieferant von Standardsoftware ein zentrales Thema. Wir unterhalten mehrere Dutzend Kundeninstallationen in der JAXForms Cloud oder direkt beim Kunden vor Ort und bieten exklusive Wartungs- und Supportleistungen an.

Die geforderten Erwartungen an die Softwarewartung sowie den Basis-Support können wir abdecken. Genauere Angaben finden Sie im Kapite[l 3.7.](#page-47-1)

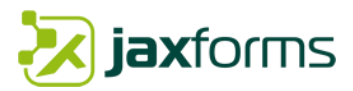

# <span id="page-20-0"></span>**3. Produktspezifikation**

# <span id="page-20-1"></span>3.1 Überblick

JAXForms ist ein Formularserver mit integrierter Formular-Verwaltung und Bewirtschaftung. Der Zugriff erfolgt über eine Weboberfläche. Die umliegenden Fachsysteme kommunizieren über einen Webservice mit dem Server.

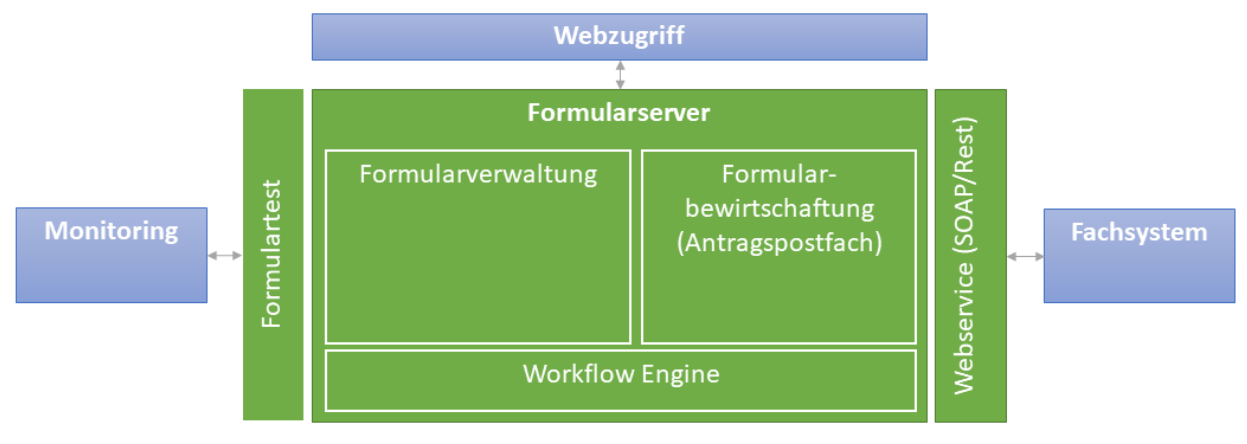

*Abbildung 5: Überblick JAXForms Produktkomponenten*

#### <span id="page-20-2"></span>**Formularverwaltung**

JAXForms Formulare bestehen aus einer Vielzahl von Seiten, Gruppen und Feldern mit eigenen Validierungs- und Verhaltensregeln. Ein globales Repository erlaubt das Erstellen von wiederverwendbaren Bausteinen. Der integrierte webbasierte WYSIWYG-Formulardesigner ermöglicht ein benutzerfreundliches Arbeiten. Auch Personen ohne Programmierkenntnisse können einfach und schnell Formulare erstellen.

Die JAXForms Formulare lassen sich ohne Probleme und Zusatzinstallationen in bestehende CMS oder Portale integrieren. Clientseitig können die Formulare mit den gängigen Endgeräten responsive und ohne Zusatzerweiterungen genutzt werden.

#### **Formularbewirtschaftung (Antragspostfach)**

Eines der zentralen Module von JAXForms ist ein Workflow basiertes Formularbewirtschaftungssystem. Es erlaubt die gespeicherten resp. eingereichten Formulare durch berechtigte Stellen zu bewirtschaften.

#### **Workflow Engine**

Mit der integrierten Workflowengine werden Arbeitsflüsse, der LifeCycle sowie Benachrichtigungen eines Formulars bestimmt.

#### **Formulartest**

Automatisierte Formulartests unterstützen den Betrieb in der Überwachung, im Unterhalt sowie bei Release Wechseln.

#### **Webservice (SOAP/Rest)**

Fachsysteme kommunizieren mit JAXForms über Webservice mit SOAP oder Rest. JAXForms selbst ist als Webservice konzipiert und antwortet auf Webserviceanfragen (Pull-) oder spricht direkt mit Fachsystemen (Push-Prinzip).

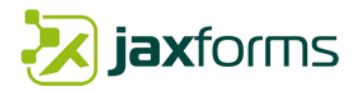

## <span id="page-21-0"></span>3.2 Basiskonzepte

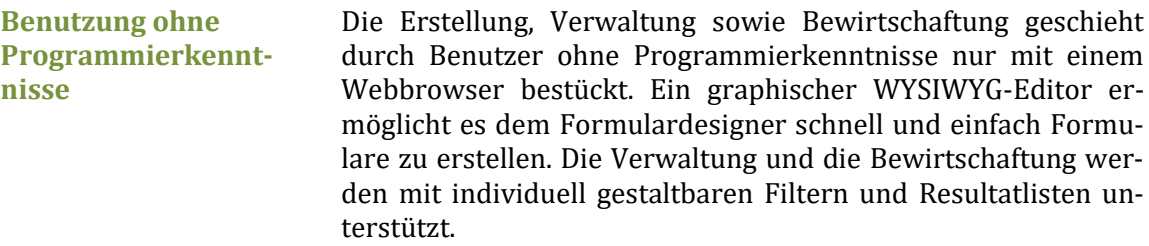

- **Erweiterbarkeit & bestehende Plugins** JAXForms ist beliebig erweiterbar und lässt es zu, an vielen Stellen eigene Plugins zu integrieren. So können eigene Visualizer (UI-Widgets), eigene Bedingungen, eigene Workflowaktionen oder sogar eigene Formeln hinzugefügt werden. Für alle Plugins existieren Java Interfaces. Mehr dazu im Kapitel [3.4.2.](#page-37-0)
- **Barrierefrei** JAXForms Formulare sind gemäss WCAG 2.0 AA barrierefrei. Wir arbeiten mit der Schweizer Stiftung "Zugang für Alle" zusammen und besitzen nebst einem gültigen Zertifikat grosses Knowhow diesbezüglich.
- **Mandantenfähigkeit** JAXForms ist mandantenfähig aufgebaut und erlaubt das Arbeiten verschiedener parallel betriebener Mandanten. Ein Mandant ist autark und bestimmt wesentliche Teile des Verhaltens sowie des Layouts für sich selbst.

Jeder Mandant ist eine in sich geschlossene Applikation mit eigenem Applikationskontext. Pro Mandant können beliebig viele Gruppen mit beliebig vielen Benutzern definiert werden. Jede Gruppe kann dabei beliebig viele Formulardefinitionen anbieten und verwalten. Die gespeicherten oder eingereichten Formulare sind die Formularinstanzen. Eine Formularinstanz wird immer basierend auf einer Formulardefinition erstellt und gehört genau einer Gruppe an.

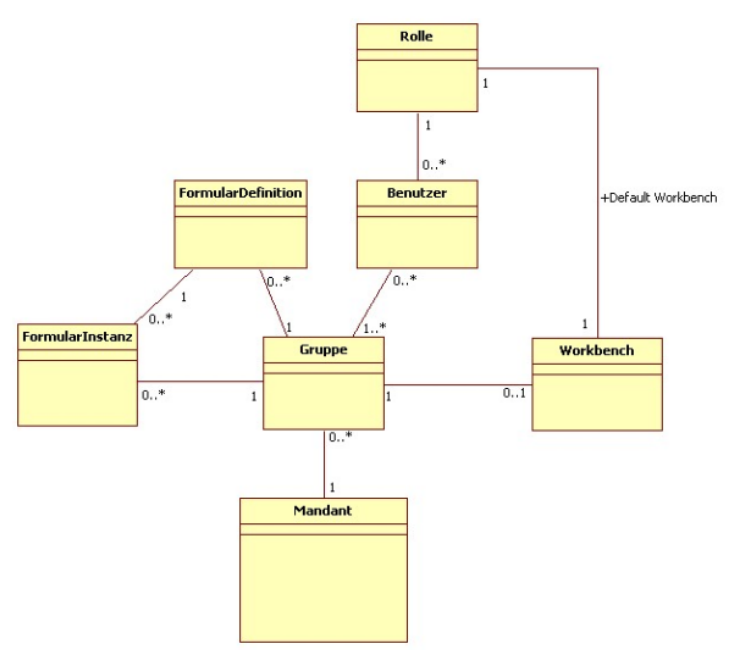

<span id="page-21-1"></span>*Abbildung 6: ERM Mandantenfähigkeit/Formulare*

# **jax**forms

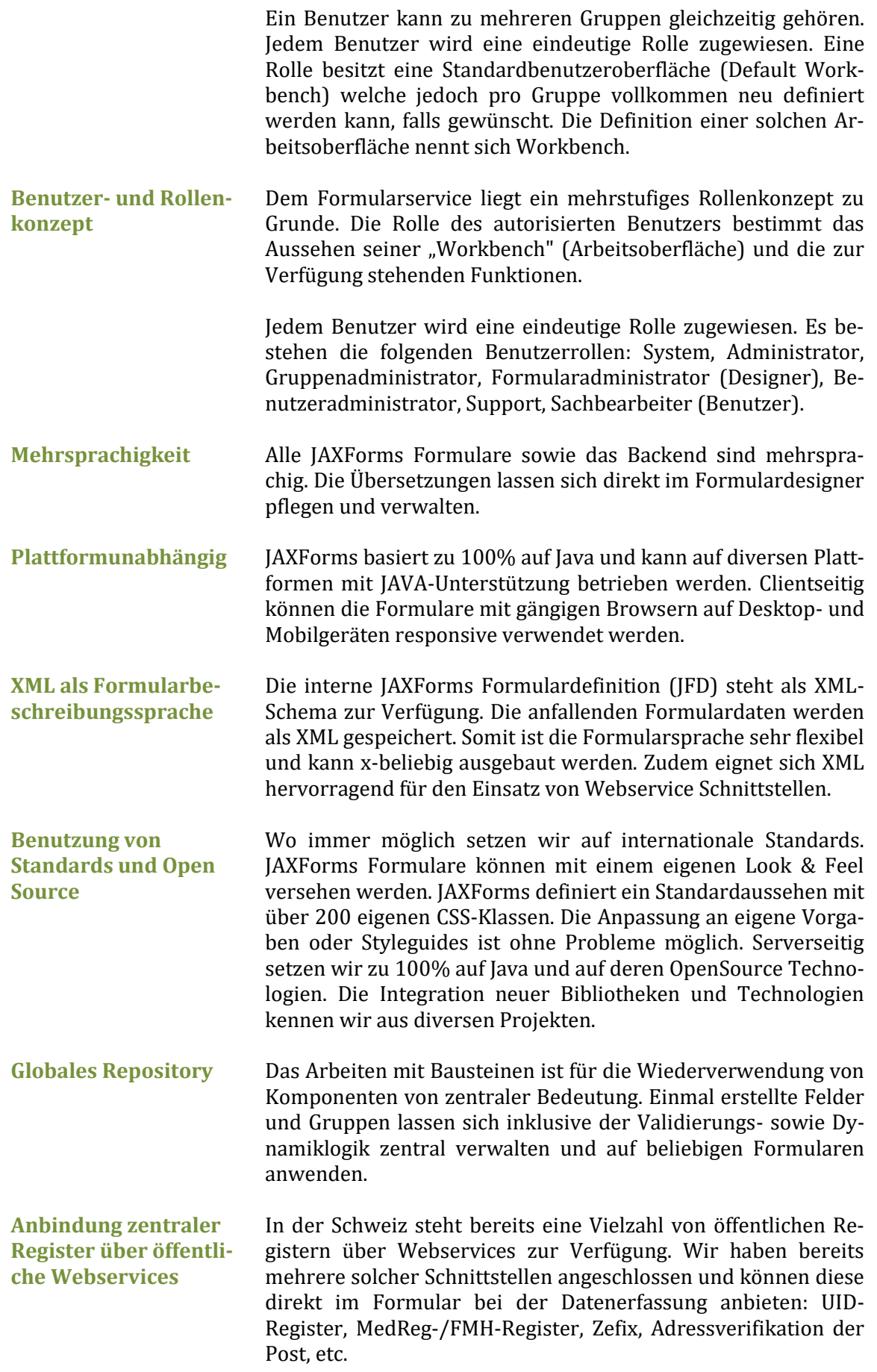

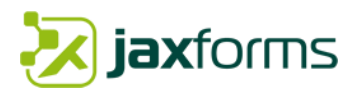

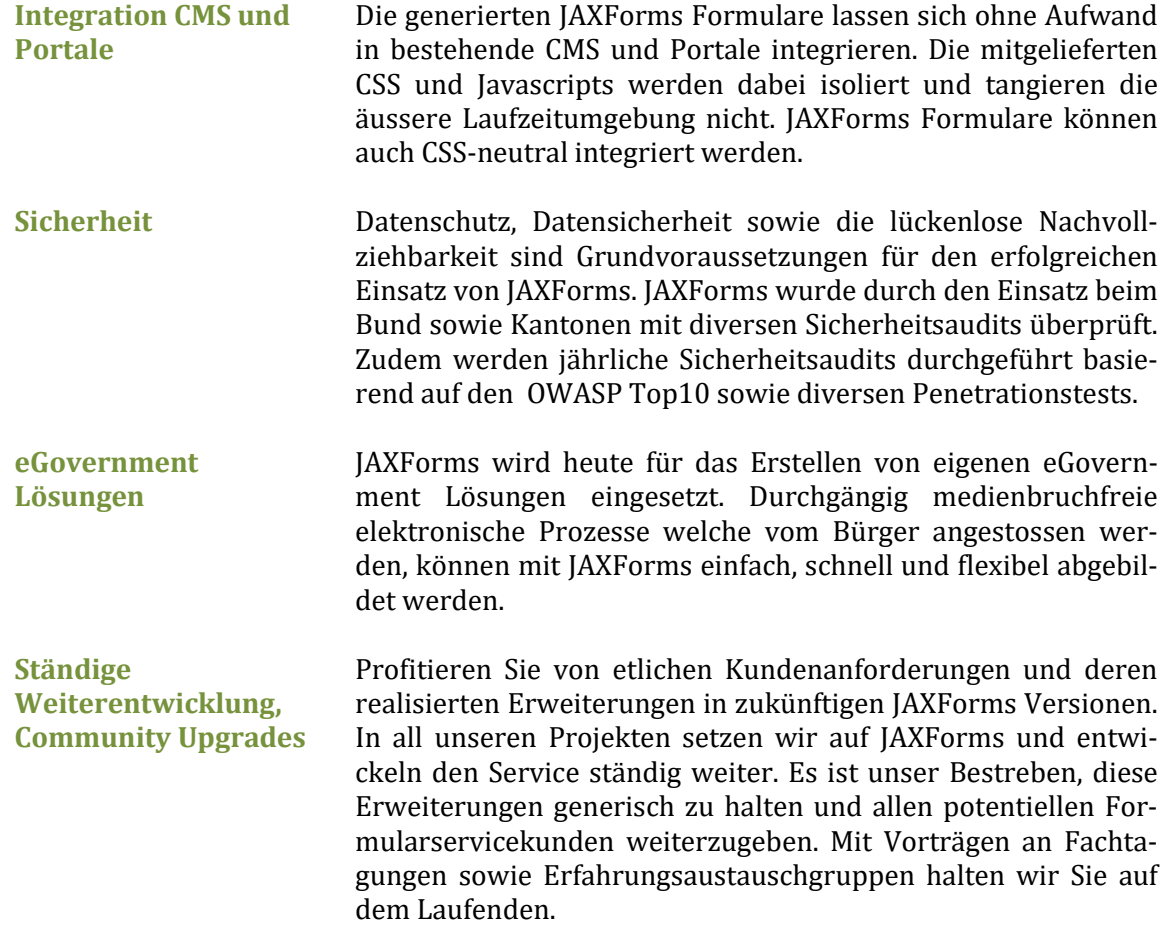

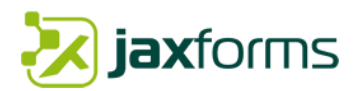

# <span id="page-24-0"></span>3.3 Funktionalitäten

Formulare in einen kompletten Arbeitsfluss mit eigenen Lebenszyklen zu integrieren ermöglicht JAXForms mit einer integrierten Workflowengine. Eine eigene Benutzer- und Gruppenverwaltung erlaubt die Definition von eigenen Arbeitsoberflächen (Workbench) welche im Echtzeitbetrieb erstellt werden können. Die Arbeitsoberfläche wird aufgrund der Benutzerrolle sowie der Gruppenzugehörigkeiten automatisch nach erfolgreicher Authentifizierung für jeden Benutzer persönlich generiert.

Die wichtigsten Eigenschaften des Formularservice sind nachfolgend aufgelistet und werden in den weiteren Abschnitten kurz beschrieben:

- $\overline{v}$ Formularelemente und Eingabefeldtypen
- $\overline{v}$ Parametrierung Eingabefelder
- $\overline{\mathbf{v}}$ Individuelle Hooks für Ereignissteuerung
- $\overline{\mathbf{v}}$ Generierung/Validierung mehrseitiger intelligenter Formulare
- $\overline{\mathbf{v}}$ Formularmetadaten
- $\overline{\mathcal{X}}$ Spam- und Roboterschutz
- $\overline{\mathbf{v}}$ Berechnungen, Validierungen und Dynamisches Einblenden
- $\overline{\mathbf{v}}$ Verwendung von Codelisten
- $\overline{\mathbf{v}}$ Authentifizierung, Anbindung IAM-Systeme
- $\overline{\mathbf{v}}$ Eigene Benutzer- und Gruppenverwaltung
- $\overline{\mathbf{v}}$ Integrierte Workflowengine mit frei definierbaren Lebenszyklen
- $\overline{v}$ Standard Workflows und Schaltflächen
- $\overline{\mathbf{v}}$ Flexibles Berechtigungskonzept
- $\overline{\mathbf{v}}$ Integrierte PDF Engine
- $\overline{\mathcal{U}}$ Mehrsprachige Benutzerführung
- $\overline{\mathbf{v}}$ Umfangreiches Benachrichtigungskonzept
- $\overline{\mathbf{v}}$ Hilfe Funktionen
- $\overline{\mathbf{v}}$ Integrierte Ressourcenverwaltung
- $\overline{\mathcal{U}}$ Einfache Administration im Echtzeitbetrieb
- $\overline{\mathcal{V}}$ Aktive Sessions & detaillierte Protokollierung
- $\overline{\mathbf{v}}$ Frei konfigurierbarer Task Scheduler
- $\overline{\mathcal{V}}$ Webservice Schnittstelle Adapter
- $\overline{\mathbf{v}}$ Zugriffsstatistiken und Auswertungen
- $\overline{\mathbf{v}}$ Anlagenmanagement (Beilagen)
- $\overline{\mathbf{v}}$ Verwendung von Templates und Platzhalter
- $\overline{\mathcal{X}}$ Dokumentgenerierung (PDF)
- $\overline{\mathcal{X}}$ Digitale Unterschriften & Digital Signing
- $\overline{\mathbf{v}}$ Lokales und serverseitiges Speichern

#### **Formularelemente und Eingabefeldtypen**

Es stehen über 40 verschiedene Formularelemente zur Verfügung: Offene Fragen, Geschlossene Fragen, Anzeigetexte, Matrix Ordinalskala, Semantisches Differential, Tabellen (Inline Editing, Master-Detail, Dialog-Editing), Serielle Darstellung, Gruppen, Sektionen, Fileuploads, etc. Als Eingabefelder werden unterstützt: Textfeld (ein- und mehrzeilig), Zahlen, Datum, Ja-/Nein, Links, Emailadresse, Dropdowns, Radio Buttons, Mehrfachauswahl (mit Checkbox, ohne Checkbox als Liste), etc. Eine Auswahl diverser Formularelemente gibt's online hier: <https://demo.jaxforms.com/formservice/form/SHOWCASE/WIDGETS/de>

#### **Parametrierung Eingabefelder**

Zu jedem Eingabefeld können folgende Parametrierungen definiert werden: Mehrsprachige Beschriftung, Mehrsprachige Hilfe, Initialwert (Standartwert berechnet mittels eigener Formel oder als URL Übergabeparameter), Einschränkung des Wertebereichs (Regex), Sichtbarkeits- /Editierbarkeitsregeln, Globale Schlüssel-/Wert Eigenschaften, Druckbar.

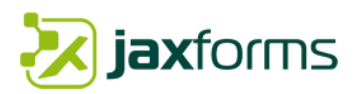

#### **Individuelle Hooks für Ereignissteuerung**

Für jedes Eingabefeld, Seite oder Gruppenelement können mit eigenen Regeln (JEP Formeln) individuelle Hooks basierend auf Ereignissen definiert werden. Es werden die folgenden Ereignisse unterstützt: Vor dem Laden des Formulars, vor dem Absenden des Formulars, OnFocus eines Eingabeelements, OnBlur (Verlassen) eines Eingabeelements, Beim Laden einer Seite, Beim Verlassen einer Seite.

#### **Generierung/Validierung mehrseitiger intelligenter Formulare**

Mit JAXForms wird das Generieren von intelligenten und mehrseitige Formulare zum Kinderspiel. Fügen Sie für alle Eingabefelder eigene Validierungsregeln hinzu und steuern Sie das Verhalten der Benutzeroberfläche nach Ihren eigenen Bedürfnissen. Jede Formularseite kann in mehrere Gruppen und Formularfelder unterteilt werden. Eine Gruppe besteht aus beliebigen Formularfeldern. Alle fehlerhaften Formularfelder- oder Gruppen werden optisch markiert und hervorgehoben. Eine Fehlerübersichtsanzeige listet sämtliche Validierungsfehler auf. Mit Klick auf eine Fehlermeldung wird das entsprechend Feld angesprungen und fokussiert. Eingabe- Kontroll- und Abschlussseiten können beliebig hinzugefügt werden.

#### **Formularmetadaten**

Pro Formular können diversen Metadaten hinterlegt werden: Beschreibung, Ablaufdatum, Kategorie, Eigentümer, etc. Zudem können generelle Schlüssel/Wert-Paare als Eigenschaften hinzugefügt werden, welche dann zur Laufzeit über eine Funktion oder innerhalb eines Templates angesprochen werden können.

#### **Spam- und Roboterschutz**

Alle JAXForms Formulare sind mit einem Spam- und Roboterschutz versehen. Zum einen umgeht JAXForms die üblichen Formulartags und verwendet für die AJAX-Aufrufe einen pro Formularaufruf ändernden Schlüssel (Security Token). Eine gültige Session-Identifikation zusammen mit diesem Security Token ermöglichen erst das erfolgreiche Kommunizieren mit dem JAXForms Server.

#### **Berechnungen, Validierungen und Dynamisches Einblenden**

Für die Umsetzung von Validierungsregeln, Berechnungen sowie das dynamische Ein- und Ausblenden von Seiten, Gruppen sowie Feldern kommt ein Java Expression Parser (JEP) zum Einsatz. Texte für Fehlermeldungen, Warnungen und Hinweis können individuell pro Formel mehrsprachig hinterlegt werden. Zudem blockieren Warnungen und Hinweise das weitere Ausfüllen des Formulars nicht. Näheres zu JEP finden Sie im Kapitel [3.4.3.](#page-37-1)

Für die Validierung können zudem SQL-Datenquellen, Rest- oder SOAP Webservices sowie Active Directories verwendet werden. Validierungsregeln werden nebst der clientseitigen Browservalidierung (wo möglich) immer zusätzlich serverseitig validiert.

#### **Verwendung von Codelisten**

Codelisten können unabhängig von einem Formular mehrsprachig global verwaltet werden. Die Verwendung von Codelisten ist vor allem bei grösseren Auswahlmöglichkeiten, bei der Wiederverwendung von Auswahleinheiten (Dropdown, Radiobutton, Checkboxlisten, Autocomplete, etc.) sowie bei geschlossenen Fragen mit eindeutiger Selektion sinnvoll. Codelisten können als CSVoder XML-Datei hochgeladen werden.

#### **Authentifizierung, Anbindung IAM-Systeme**

Eine flexible Authentifizierungsschicht ermöglicht das Anbinden externer Identitätsmanagementlösungen (IAM) ohne das Berechtigungs-, Benutzer- und Rollenkonzept ändern zu müssen. ACL (Access Control List) steuern den Zugang von Funktionen innerhalb von JAXForms und verhindern einen unberechtigten Zugriff. Es existieren bereits bestehende Adapter zum Anbinden von LDAP (Active Directories, etc.) Verzeichnissen.

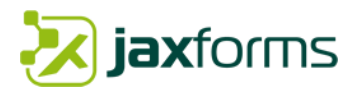

#### **Eigene Benutzer- und Gruppenverwaltung**

Der Administrator ist zuständig für die Verwaltung der Gruppen, der Benutzer und deren Gruppenzugehörigkeit. Die Benutzer- und Gruppenverwaltung ist vollständig autonom und kann selbst gepflegt werden. Falls gewünscht können auch hierarchische Gruppenkonzepte abgebildet werden.

Über die Benutzerrollen sowie die Gruppenzugehörigkeit (Bsp. Mitarbeiter Amt XY, Administrator Amt XY, etc.) werden dann das Aussehen der Arbeitsoberfläche sowie die Arbeitsflüsse (Workflow-Schritte) definiert.

#### **Integrierte Workflowengine mit frei definierbaren Lebenszyklen**

JAXForms beinhaltet eine eigene Workflowengine. Diese Engine steuert einen Arbeitsablauf (englisch: workflow) für eine vordefinierte Abfolge von Aktivitäten. Das Workflowsystem ermöglicht die Definition und Durchführung von Arbeitsabläufen, indem es die Workflow-Instanzen nach einem vorgegebenen, im Rechner abgebildeten Schema steuert und dazu benötigte Daten und Applikationen bereitstellt oder abfragt. Die Aufgabe dieses Systems besteht darin, zu koordinieren, wer (Rollen) was (Aufgabe) wann (Prozess) und wie (Umgebung) bearbeitet.

Bei einem Statusübergang wird eine frei wählbare Aktion angestossen. Der Formularservice hat bereits einen vordefinierten Satz von Aktionen (Bsp. Speichern, Drucken, Email versenden, etc.) welcher aber zu jedem beliebigen Zeitpunkt erweitert werden kann. Somit ist eine höchstmögliche Flexibilität garantiert. Näheres zum Workflowsystem sowie der Formularbewirtschaftung finden Sie im Kapite[l 3.5.](#page-38-1)

#### **Standard-Workflows und Schaltflächen**

Es bestehen eine Vielzahl von bereits vorhandenen Standardschaltflächen sowie Logik zur Verfügung: Weiter-Zurück, Lokales Zwischenspeichern, Laden von Formulardaten, Als PDF drucken, Prüfen, Beilage hinzufügen, Formular senden, Abbrechen, u.v.m. Zudem kann auf der Schlussseite eine Vorschau aller eingegebenen Daten generiert werden. Die Anzahl zur Verfügung stehenden Schaltflächen wird über den Workflow bestimmt und ist abhängig vom Formular, dem Formularstatus und den aktuellen Benutzerrechten. Die Beschriftung kann individuell pro Formular konfiguriert werden. Die Ablauflogik ist standardmässig: 1..n Formularseiten  $\rightarrow$  Prüfseite (Vorschau) (→ Bezahlseite) →Abschluss Seite. Die Ablauflogik kann individuell pro Formular definiert/verändert werden.

#### **Flexibles Berechtigungskonzept**

Berechtigungen werden aufgrund von Gruppenzugehörigkeiten sowie einer festen Benutzerrolle (Normale Benutzer, Gruppenadministrator, Administrator, etc.) vergeben.

Um einzelne Formularfelder abhängig vom Formularstatus und der Gruppenzugehörigkeit steuern zu können, besteht die Möglichkeit, eine Berechtigungsmatrix zu definieren.

Mit dieser Berechtigungsmatrix können Rechte (Sicht, Veränderbarkeit, etc.) einzelner Felder, Blöcke oder sich wiederholenden Elemente gezielt gesteuert werden. Die Konfiguration erfolgt durch den Administrator.

#### **Integrierte PDF Engine**

Mit der integrierten PDF Engine können wir die Onlineformulare in PDF-Dokumente generieren. Pro Formular kann eine eigene Kopf- und Fusszeile definiert werden.

Zusätzlich zur Kopfzeile sind auch eigene Deckblätter gestaltbar. Zudem kann in der Kopfzeile ein QR-Code mit frei definierbarem Inhalt, eine Formularlaufnummer sowie eine Prüfziffer (Hashcode) über den Formularinhalt generiert werden.

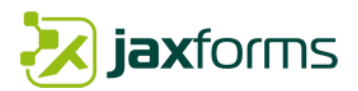

#### **Mehrsprachige Benutzerführung**

Um Benutzeroberflächen in verschiedene Sprachen anbieten zu können wurde ein NLS (National Language Support) Konzept implementiert. Dieses NLS System ist in der Lage, für eine Benutzeroberfläche beliebig viele Sprachen zu verwalten und sie bei Bedarf zu aktivieren. Alle Sprachressourcen werden in so genannten Ressource-Bundles gespeichert.

Die Backend-Tools (Administratoroberfläche) stehen in Deutsch oder Englisch zur Verfügung.

Der Benutzer kann die Sprache der Formularinstanz selbst wählen. Wird beim Formularaufruf keine Sprache angegeben, so wird die Sprache der Browsereinstellung des Benutzers ausgelesen.

#### **Umfangreiches Benachrichtigungskonzept**

Statusübergänge können unterschiedliche Benachrichtigungen (Email, Bildschirmnotifikationen, SMS, etc.) auslösen. JAXForms besitzt ein umfangreiches Benachrichtigungskonzept welches die Konfiguration von Benachrichtigungsströmen nach Status, Gruppe und eigener regelbasierter Bedingung steuern kann.

#### **Hilfe Funktionen**

JAXForms kennt kontext-bezogene Eingabehilfen in der Form von Tooltips. Jedem Eingabefeld können beliebige Hilfetexte hinterlegt werden. Diese Hilfetexte können im HTML-Format verfasst werden und ermöglichen so das Anzeigen sämtlicher HTML Komponenten.

#### **Integrierte Ressourcenverwaltung**

Alle für die Erstellung eines Formulars, Abwicklung des Arbeitsflusses oder die Generierung der Arbeitsoberfläche benötigten Ressourcen sowie sämtliche HTML Vorlagen (Templates) werden zentral in der Datenbank verwaltet. Die Ressourcen können jederzeit vom Administrator geändert resp. erweitert werden.

Die integrierte Ressourcenverwaltung kann auch als Dokumentenablage benutzt werden. Diese Dokumente können jederzeit an Drittsysteme überführt werden.

#### **Einfache Administration im Echtzeitbetrieb**

Sämtliche administrativen Aufgaben (Administration von Benutzern, Gruppen, Formularen, Formularstatus, Formularaktionen oder Workflowschritte, Überwachung der Serverauslastung, Administration der Sprachdateien, PDF-Layouts etc.) können zur Laufzeit im Echtbetrieb über einen normalen Web-Zugriff realisiert werden.

#### **Aktive Sessions & detaillierte Protokollierung**

JAXForms bietet ein reichhaltiges Monitoring sowie Verwaltungsaufgaben an. Es ist jederzeit ersichtlich, welche Benutzer mit dem System arbeiten und was diese gerade tun (Sessions). Zudem kann der Administrator Sessions beenden oder mit ihnen über einen Chat resp. Benachrichtigungsanzeige kommunizieren.

Benutzeraktivitäten werden in einem Applikationslog in der DB gespeichert. Pro Logeinträge sind Informationen über das Was (Aktion), Wer (IP) und Wie (Browserversion) ersichtlich. Es werden keine schützenswerten Daten aus ausgefüllten Formularen oder Beilagen protokolliert.

#### **Frei konfigurierbarer Task Scheduler**

Um zeitgesteuerte Aufgaben wiederkehrend anzustossen, können mit JAXForms Task Schedulerjobs definiert werden. JAXForms verwendet Quartz. [Quartz](https://de.wikipedia.org/wiki/Quartz_(Framework)) ist ein quelloffenes Framework für die Steuerung von Jobs in Java. Es existieren die bereits vordefinierten Taskscheduler: Cleanup, Archivierung, Email Access-Statistic und Export-Datatransfer. Solche Jobs können im laufenden System dynamisch hinzugefügt resp. verändert werden.

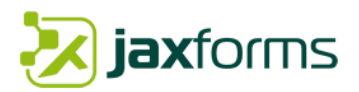

#### **Webservice Schnittstelle Adapter**

Damit Drittsysteme einfach mit JAXForms kommunizieren können, bietet JAXForms eine standardisierte Webschnittstelle mittels SOAP (WSDL) und Rest an. Es können so gespeicherte oder eingereichte Formulare abgefragt oder neue Formulare komplett neu erfasst (hochgeladen) werden. Das Abfragen von Formularen erfolgt über eine einfache Suchanfrage. Dabei kann nach Formular-ID, Status, Ersteller, Erstellungs- oder Aktualisierungszeitpunkt gesucht werden.

Beim Erfassen von neuen Formularen wird ein gültiger XML-Stream hochgeladen. Dieser wird vom Formularservice geprüft und wenn für gültig befunden als Formularinstanz abgelegt. Fehlerhafte XML-Streams werden mit detaillierten Fehlerbeschreibungen zurückgewiesen. Der Service kann nur mit einem gültigen Sicherheitstoken benutzt werden.

#### **Zugriffsstatistiken und Auswertungen**

Ausgesuchte Zugriffe auf JAXForms Formulare werden geloggt und können lückenlos ausgewertet werden. Dabei wird unterschieden zwischen Anzahl Formularaufrufe, Formulareinreichungen sowie Abbrüche. Die Auswertungen können systemübergreifend oder pro Mandant individuell erstellt werden. Zusätzlich können Statistiken pro Formular oder gesamthaft generiert werden. Der Auswertungszeitraum ist frei wählbar.

#### **Anlagenmanagement (Beilagen)**

Zu jedem Formular können beliebig viele unterschiedliche Beilagen hinzugefügt werden. Diese Beilagen können mit einem interaktiven Upload Widget (Fileupload) mit Dateiauswahl oder über Drag-And-Drop hochgeladen und auch wieder entfernt werden. Die Uploads können hinsichtlich der maximalen Grösse (einzeln oder total) und des Dokumenttyps (Dateiendung) pro Upload eingeschränkt werden. Zudem können beliebige Metadaten zu einem Upload definiert werden.

Hochgeladene Dateien können wir in unserer Unix-basierten virtualisierten Betriebsumgebung auf Wunsch mit ClamAV (Open Source) auf Schadprogramme sowie Malware überprüfen und entsprechend behandeln. Findet der Betrieb nicht durch uns statt, können wir einen bestehenden Scanning-Service über Webservices anbinden.

#### **Verwendung von Templates (Vorlagen) und Platzhalter**

Für Bildschirmbestätigungsseiten, Emailbenachrichtigungen oder Anzeigetexten in Formularen können Vorlagen mit Platzhalter benutzt werden. Die Platzhalter können dann mit Metadaten aus der Formulardefinition, Eingabedaten oder beliebigen Formeln gefüllt werden. Zudem können Standardmeldungen und Knopftexte individuell pro Formular mehrsprachig angepasst werden. Templates sind pro Mandant und Formular übersteuerbar.

#### **Dokumentgenerierung (PDF)**

Jedes mit JAXForms definierte Formular steht sofort und ohne weiteren Aufwand als PDF- Druckformular zur Verfügung. Das Druckformular kann jederzeit generiert werden. Pro Formular und/oder Mandanten können eigene Kopf-/Fusszeilen, Deckblätter, Abschlussseiten sowie Wasserzeichen frei konfiguriert werden. Die Anzeige der Schaltfläche kann wahlweise über den Workflow oder innerhalb einer Seite realisiert werden. Es stehen vier verschiedene Druckvarianten zur Verfügung:

#### - **Einfacher Ausdruck der Zusammenfassung als PDF**

Es kann eine einfache Zusammenfassung aller erfassten Daten generiert werden. Die Zusammenfassung zeigt eine tabellarische Ansicht aller bereits erfassten Daten.

#### - **Einfacher Ausdruck gemäss HTML-Formular als PDF**

Das Formular wird als übersichtliches PDF-Dokument ausgedruckt. Die Struktur und das Layout richten sich nach dem HTML-Formular. Es können allerdings zusätzliche Textbausteine hinzugefügt werden. Diese Variante wird für Quittungen oder für handschriftliche Unterschriften verwendet.

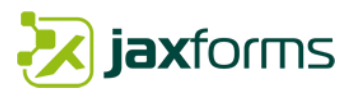

#### - **Manuell gestaltete PDF-Dokumente**

Genügt ein einfacher Ausdruck nicht, so können eigens gestaltete PDF-Dokumente eingebunden werden. Diese PDF-Dokumente müssen Platzhalter (acroField) mit entsprechenden Feldnamen beinhalten. Alle gefundenen Platzhalter werden dann mit den gemachten Formulardaten ersetzt.

#### - **Anbindung Dokument-Generatoren**

Sollen vorlagenbasierte Ausdrucke für MS-Word, MS-Excel oder andere Formate generiert werden, so können eigene Dokument-Generatoren anderer Hersteller angebunden werden. Wir unterstützen die Generierung von Microsoft Dokumenten mit dem OpenSource Framewor[k Apache POI.](https://poi.apache.org/)

#### **Digitale Unterschriften & Digital Signing**

JAXForms bietet zwei Möglichkeiten, ein Formular elektronisch zu unterzeichnen:

a) Mit einem interaktiven UI-Widget können handschriftliche Unterschriften mit der Maus oder mit dem Finger (bei Touchscreens) erstellt werden. Diese werden dann als binäres Grafikformat (PNG) dem Formular verschlüsselt angefügt.

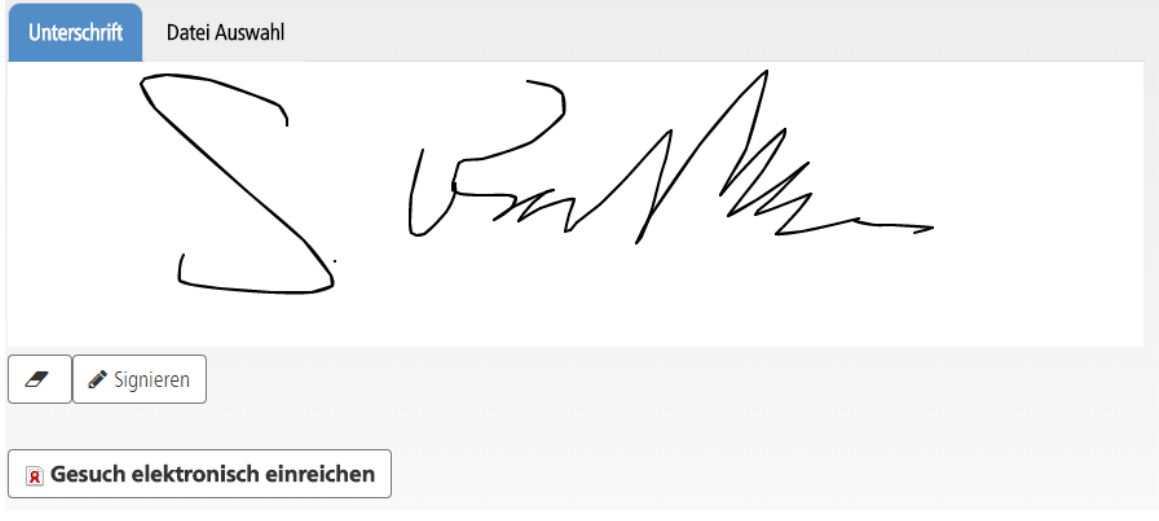

<span id="page-29-0"></span>*Abbildung 7: Elektronische Unterschriften im Formular*

b) Mit einem Dateiupload kann eine eingescannte Unterschrift als Bilddatei (gif, jpeg, jpg, png) hochgeladen werden.

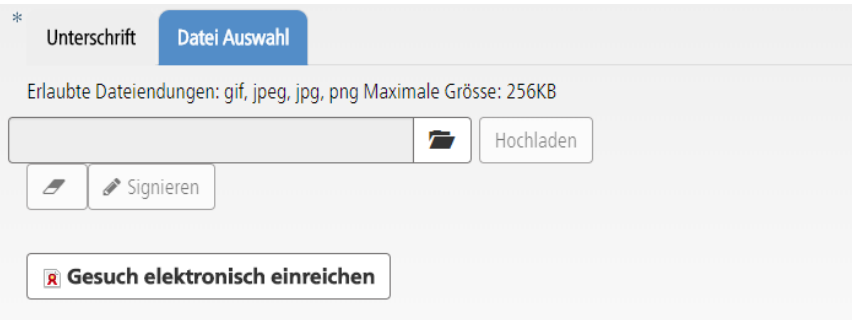

<span id="page-29-1"></span>*Abbildung 8: Elektronische Unterschrift als Bild-Upload*

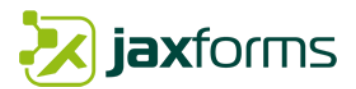

#### **Digital Signing**

Um generierte PDFs oder hochgeladene Dokumente digital zu signieren, können externe Signaturlösungen bei Bedarf einfach angebunden werden. Die Anbindung an solche Systeme erfolgt über eine Workflowaktion (welche als Plugin implementiert wird, dazu mehr im Kapitel [3.4.2\)](#page-37-0) dem Workflow zur Verfügung gestellt wird. Diese Workflowaktion kann dann innerhalb eines Workflows für einen Statusübergang verwendet werden.

Die zu erstellende Workflowaktion hat Zugriff auf sämtliche Formularnutz- und -Metadaten sowie dem gesamten Formularservice Ökosystem (DB, Rule-/Workflow-/Formulaengine, Authentication, Benutzer, etc.).

#### **Lokales oder serverseitiges Speichern**

Die meisten Formulare sind öffentlich und somit anonym erreichbar. Der Erfassungsprozess kann jederzeit unterbrochen und das Formular zwischengespeichert werden. JAXForms kennt zwei Arten des Zwischenspeicherns: Serverseitig oder lokal. Die Art des Zwischenspeicherns kann im Workflow eines Formulars hinterlegt werden.

#### *Serverseitiges Zwischenspeichern*

Beim anonymen Zwischenspeichern auf dem Server ist zwingend eine E-Mail-Adresse anzugeben. Das gespeicherte Formular ist dann über eine kryptisch generierte URL erreichbar. Diese URL kann wahlweise als Email verschickt oder nur am Bildschirm angezeigt werden.

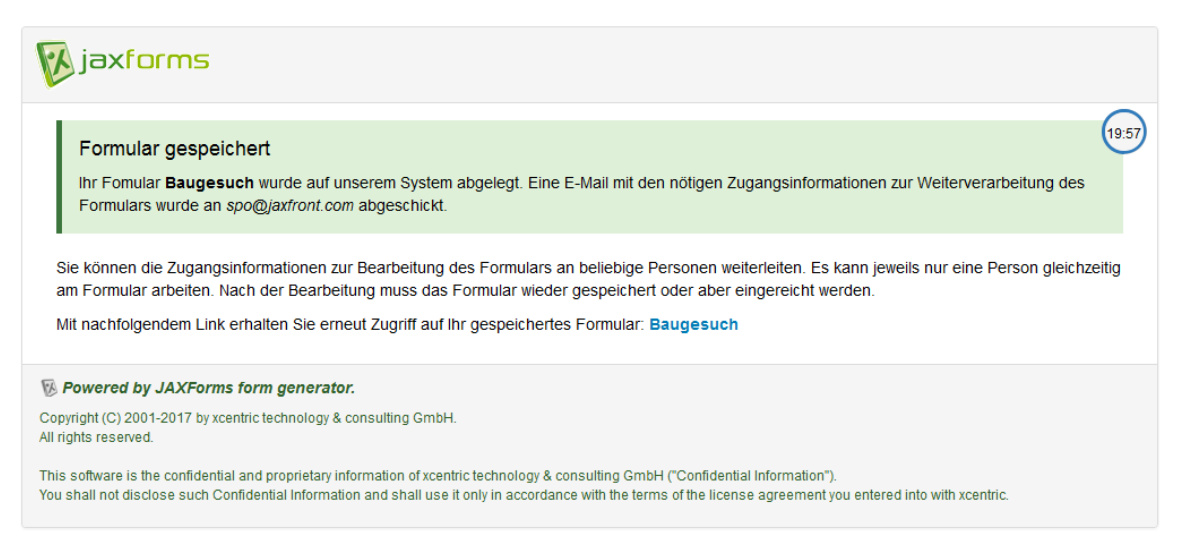

*Abbildung 9: Beispiel Bildschirm-Quittung für anonymes Speichern*

<span id="page-30-0"></span>Anbei ein Beispiel für ein generiertes E-Mail mit Zugangslink mit Accesstoken. Auf Wunsch kann bei anonymen Formularen auch eine Zweiweg-Authentisierung mit E-Mail Accesstoken oder SMS aktiviert werden.

# axforms

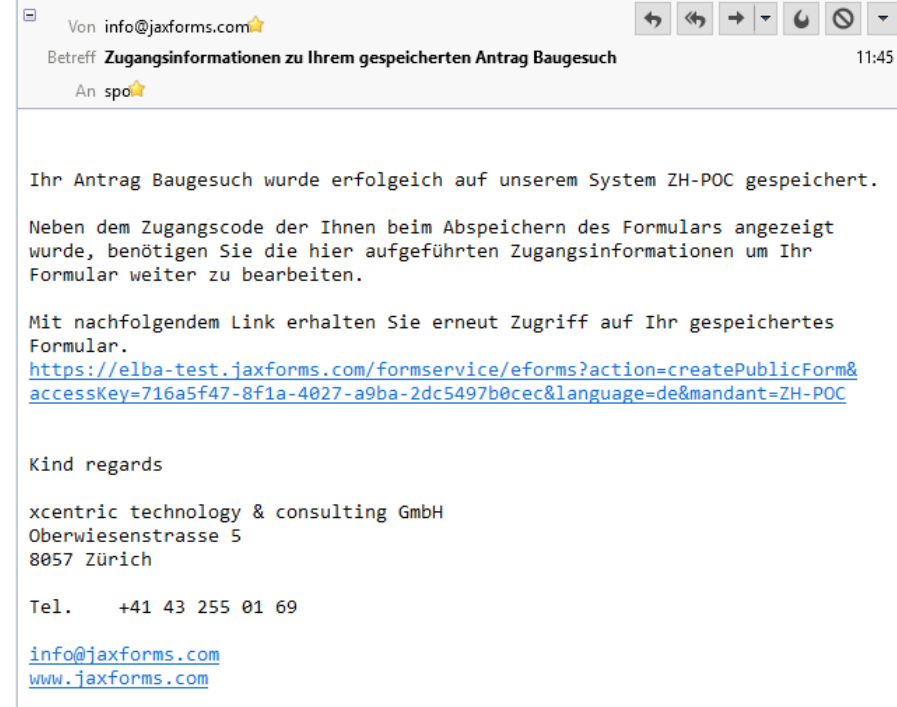

*Abbildung 10: Beispiel E-Mail für Zwischenspeichern mit kryptischem Link*

#### <span id="page-31-0"></span>*Lokales Zwischenspeichern*

Beim anonymen lokalen Zwischenspeichern wird eine HTML-Datei als Download angeboten. In dieser HTML-Datei werden die aktuelle Server-Zieladresse (Origin-URL) sowie die bereits erfassten Formulardaten als Binary Base64 Stream in einem Hidden-Inputfeld gespeichert. Wahlweise kann dieser Stream mit dem Serverseitigen Salt stark verschlüsselt werden und ist nur in Kombination mit diesem Server wieder zu entschlüsseln.

Beim erneuten Öffnen der HTML-Datei werden die komprimierten Formulardaten automatisch an die hinterlegte Formularservice Zieladresse verschickt (Upload), die Daten ans Formular gebunden und wieder im Browser angezeigt.

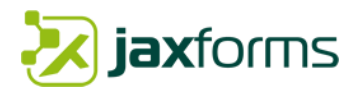

# <span id="page-32-0"></span>3.4 Erweiterbarkeit

Ein zentrales Konzept von JAXForms ist die einfache Erweiterbarkeit sowie die Vielzahl an Parametrisierungsmöglichkeiten. Zudem ist JAXForms auf verschiedenen Ebenen mit eigenen Plugins erweiterbar.

Die nächsten drei Kapitel zeigen die Vielfalt der möglichen Parametrisierungen, das flexible Pluginkonzept sowie die erweiterbaren JEP-Funktionen.

#### <span id="page-32-1"></span>*3.4.1 Parametrisierungsmöglickheiten*

JAXForms ist auf mehreren Ebenen komplett parametrisierbar. Die folgende Aufstellung zeigt eine Übersicht der wichtigsten Einstellungsmöglichkeiten auf der System-, Formular-, Gruppen-, Wiederholungs- und Feldebene.

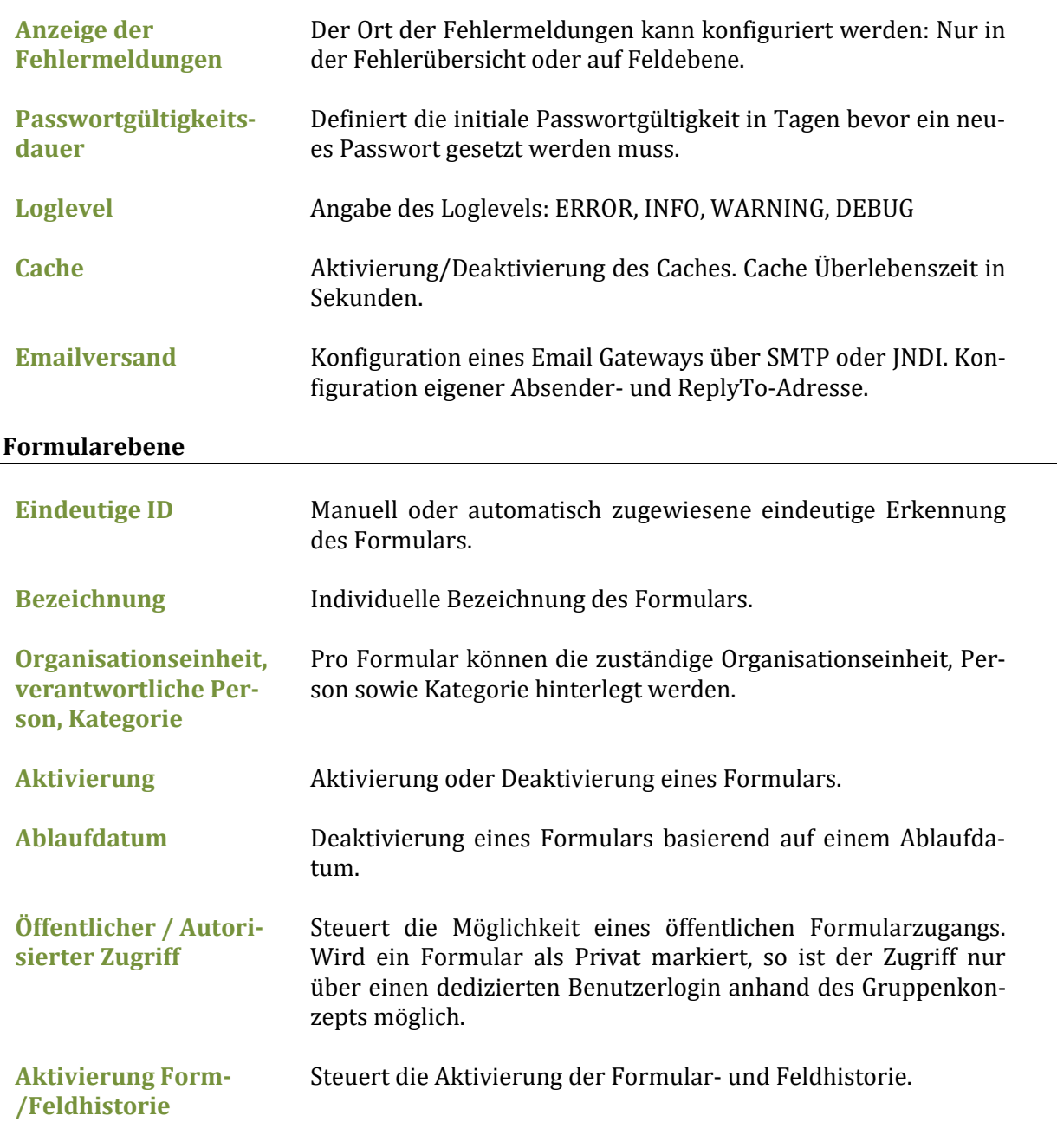

#### **System Parameter (pro Mandant)**

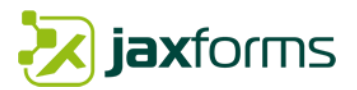

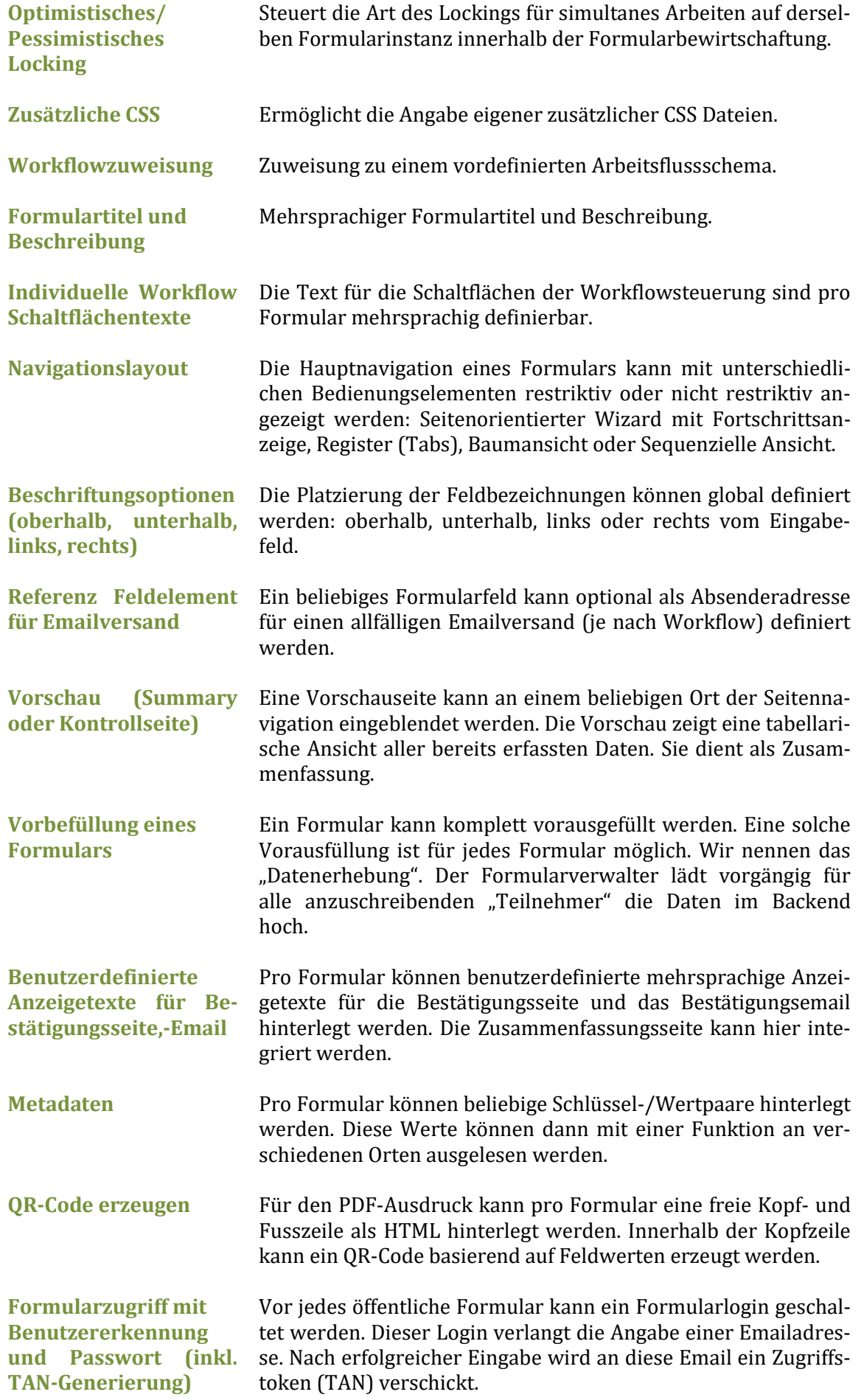

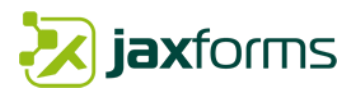

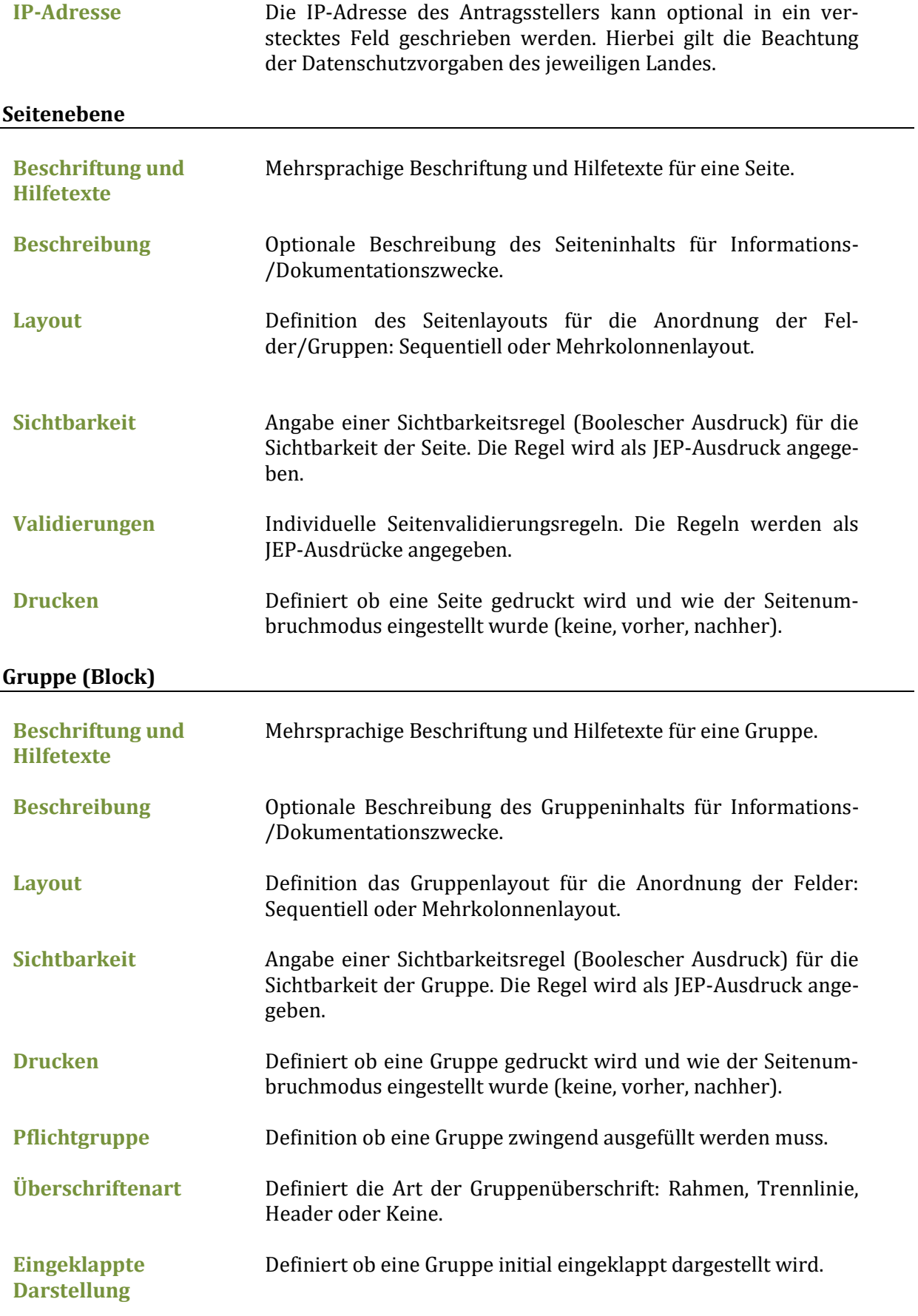

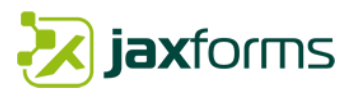

#### **Repetitive Elemente**

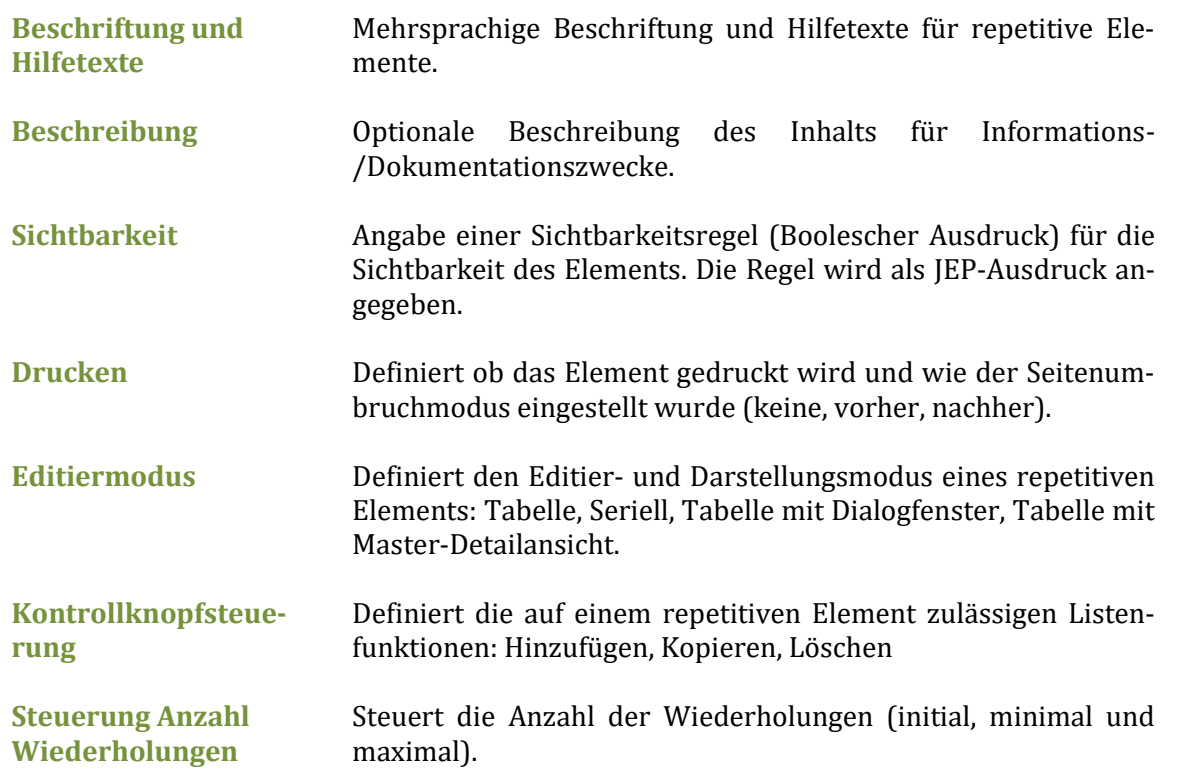

#### **Feldebene**

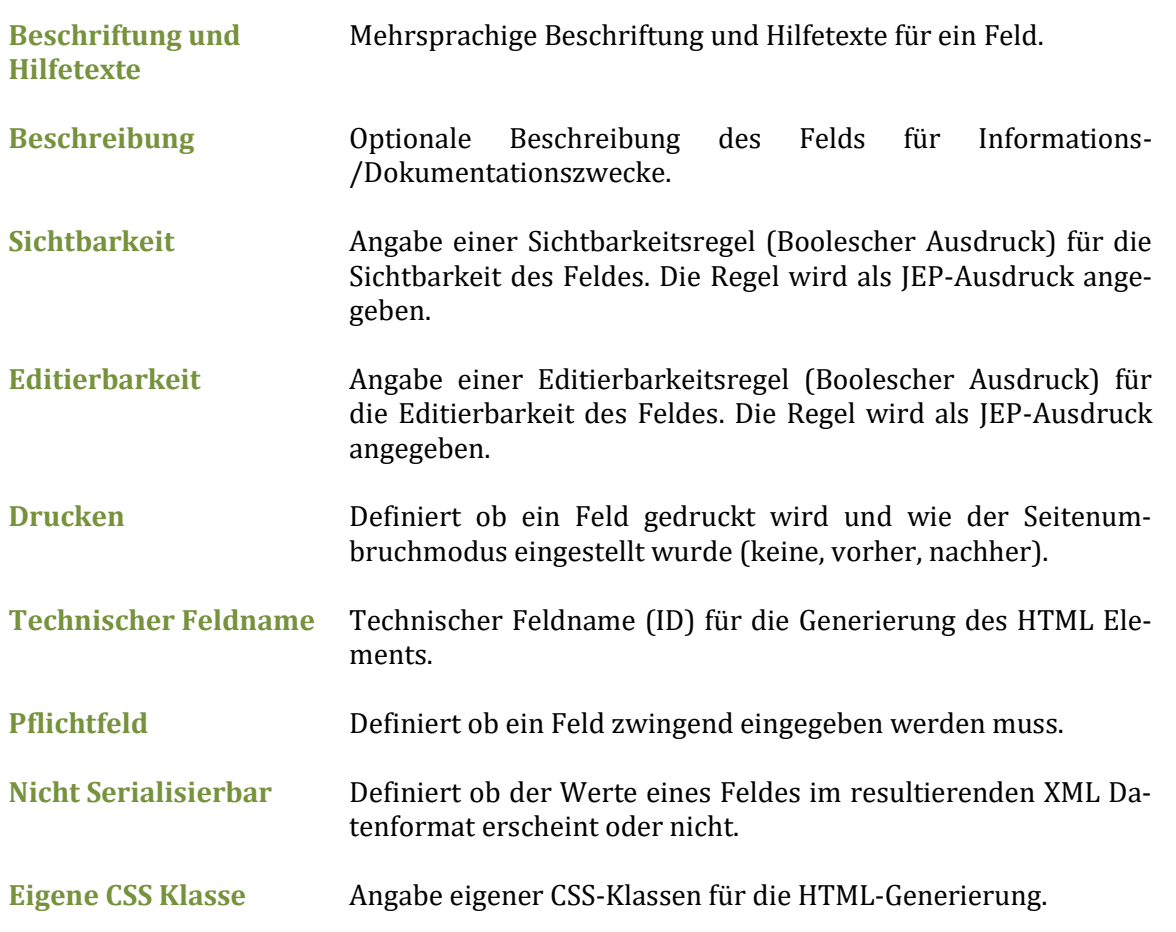

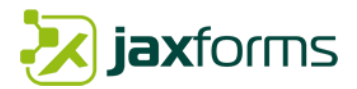

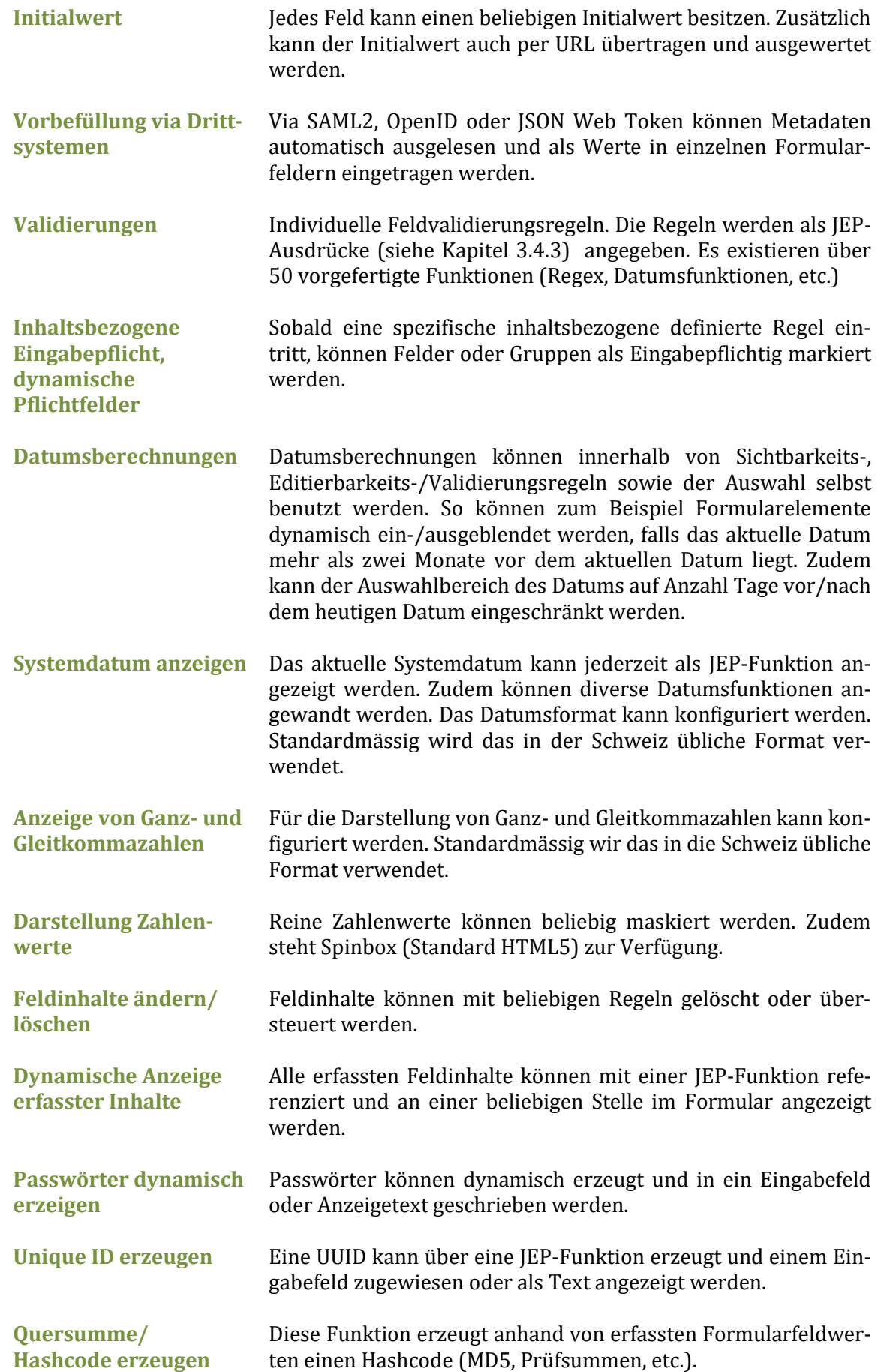

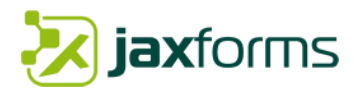

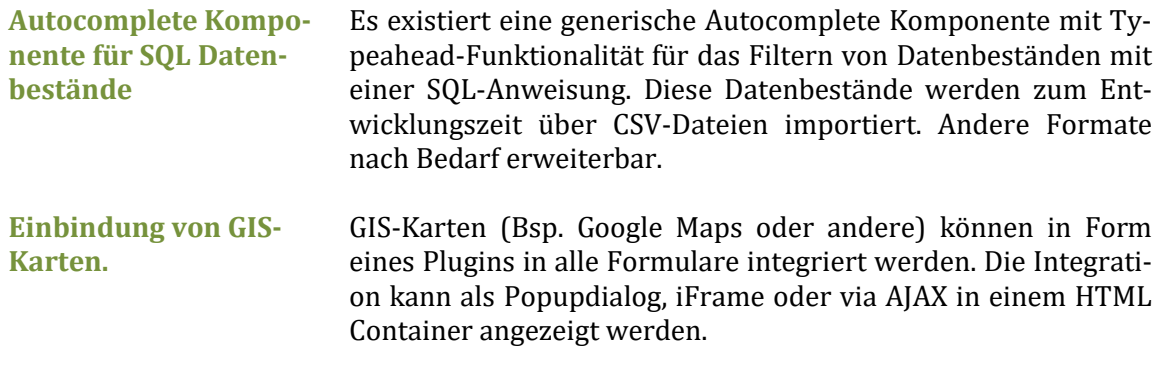

#### <span id="page-37-0"></span>*3.4.2 Plugins*

JAXForms erlaubt das Hinzufügen und Verwenden von Plugins. Plugins sind eigens entwickelte Java-Klassen welche ein spezielles Java Interface implementieren müssen. Es existieren die folgenden Plugintypen:

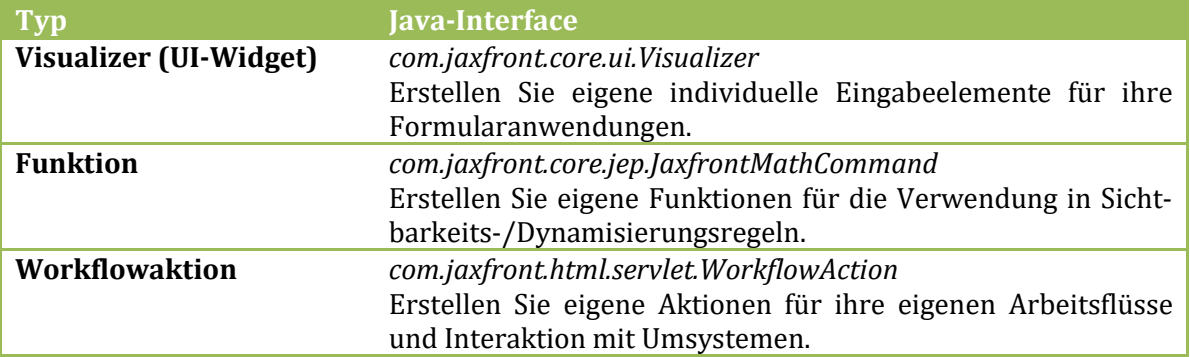

<span id="page-37-1"></span>Plugins können pro Mandant oder systemweit im laufenden Formularservicebetrieb hochgeladen und verwaltet werden. Die Plugins werden als kompilierte JAR-Datei hochgeladen.

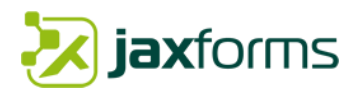

#### <span id="page-38-0"></span>*3.4.3 JEP Ausdrücke und Funktionen*

JEP Ausdrücke werden innerhalb von JAXForms vielseitig eingesetzt. Sie kommen bei Validierungs-, Sichtbarkeits-, Editierbarkeitsregeln oder bei Workflowbedingungen zum Einsatz. JEP ist durch Sie beliebig und jederzeit erweiterbar.

JEP ist eine Java Bibliothek für die Satzgliederung und das Auswerten von mathematischen Ausdrücken. Mit JEP können Sie Ihren Benutzern erlauben, eine willkürliche Formel als Zeichenkette einzutragen und werten sie sofort aus. JEP stützt verbraucherbestimmte Variablen, Konstanten und Funktionen. Eine Anzahl von allgemeinen mathematischen Funktionen und Konstanten sind enthalten.

JEP-Ausdrücke beinhalten Zahlen, Variablen, Operatoren, Funktionen und Konstanten.

#### **Verwendung von Zahlen**

Direktes Verwenden von Zahlen in JEP-Ausdrücken. Mit Zahlen kann direkt gerechnet (addiert, subtrahiert, multipliziert, dividiert) werden.

#### **Verwendung von Variablen**

Direktes Verwenden von Variablen in JEP-Ausdrücken. Jedes Formularelement mit einem eigenen Variabel Namen kann direkt in JEP verwendet werden.

#### **Verwendung von Operatoren**

Arithmetische, Boolesche, Relationale und Logische Operatoren.

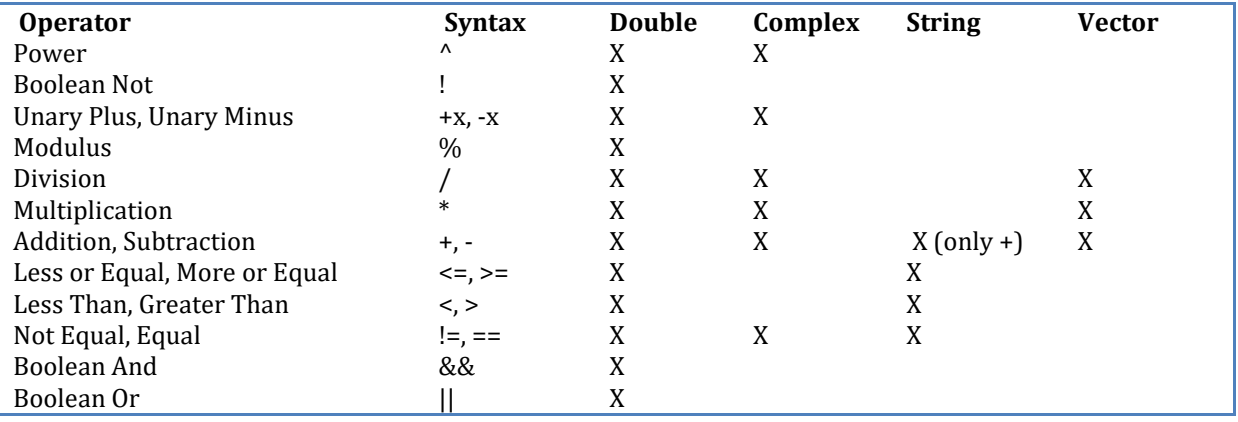

#### **Verwendung von Funktionen**

Vorhandene JEP Built-in Funktionen sowie eigene JAXForms Funktionen. JAXForms kennt über 50 vorgefertigte Funktionen (String-/Node-/Cast-/Datumsfunktionen). Details zum Funktionsumfang finden Sie in unserem [Online Wiki.](https://wiki.jaxforms.com/display/JAXFRONT/Functions0)

Sie können im laufenden Betrieb eigene JEP-Funktionen hinzufügen. Dazu leiten Sie von der Klasse "com.jaxfront.core.jep.JaxfrontMathCommand" ab und implementieren die run()-Methode.

#### **Verwendung von Konstanten**

<span id="page-38-1"></span>Eine Konstante ist eine während der Laufzeit gleichbleibende Grösse. Kann eine Zahl oder ein String sein.

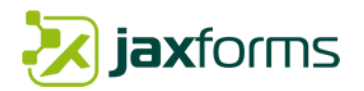

# <span id="page-39-0"></span>3.5 Formularbewirtschaftung (Antragspostfach) und Workflows

Eines der zentralen Module von JAXForms ist ein komplett workflow basiertes Formularbewirtschaftungssystem. Es erlaubt die gespeicherten resp. eingereichten Formulare durch berechtigte Stellen zu bewirtschaften (Eingangskorb). Sachbearbeiter sehen nur die gemäss ihren zugewiesenen Berechtigungsgruppen angehörenden Formulareingänge. Zudem können die Formulardaten sowie deren Beilagen zur Echtzeit oder zeitversetzt über einen Scheduler an Drittsysteme weitergeleitet werden.

Das Formularbewirtschaftungssystem ist integraler Bestandteil des JAXForms Backend. Dieses Backend erlaubt anhand der Benutzerrolle (Administrator, Gruppenadministrator, Benutzer, Support, etc.) sämtliche administrativen Aufgaben (Administration von Benutzern, Gruppen, Formularen, Formularstati, Formularaktionen oder Workflowschritte, Überwachung der Serverauslastung, Administration der Sprachdateien, PDF-Layouts etc.) zu erledigen. Diese Aufgaben werden zur Laufzeit (Echtbetrieb) über einen normalen Web-Zugriff mit marktüblichen Browsern ausgeführt. Die Arbeitsfläche wir aufgrund der aktuellen Benutzerrolle sowie der Gruppenzugehörigkeit generiert.

<span id="page-39-1"></span>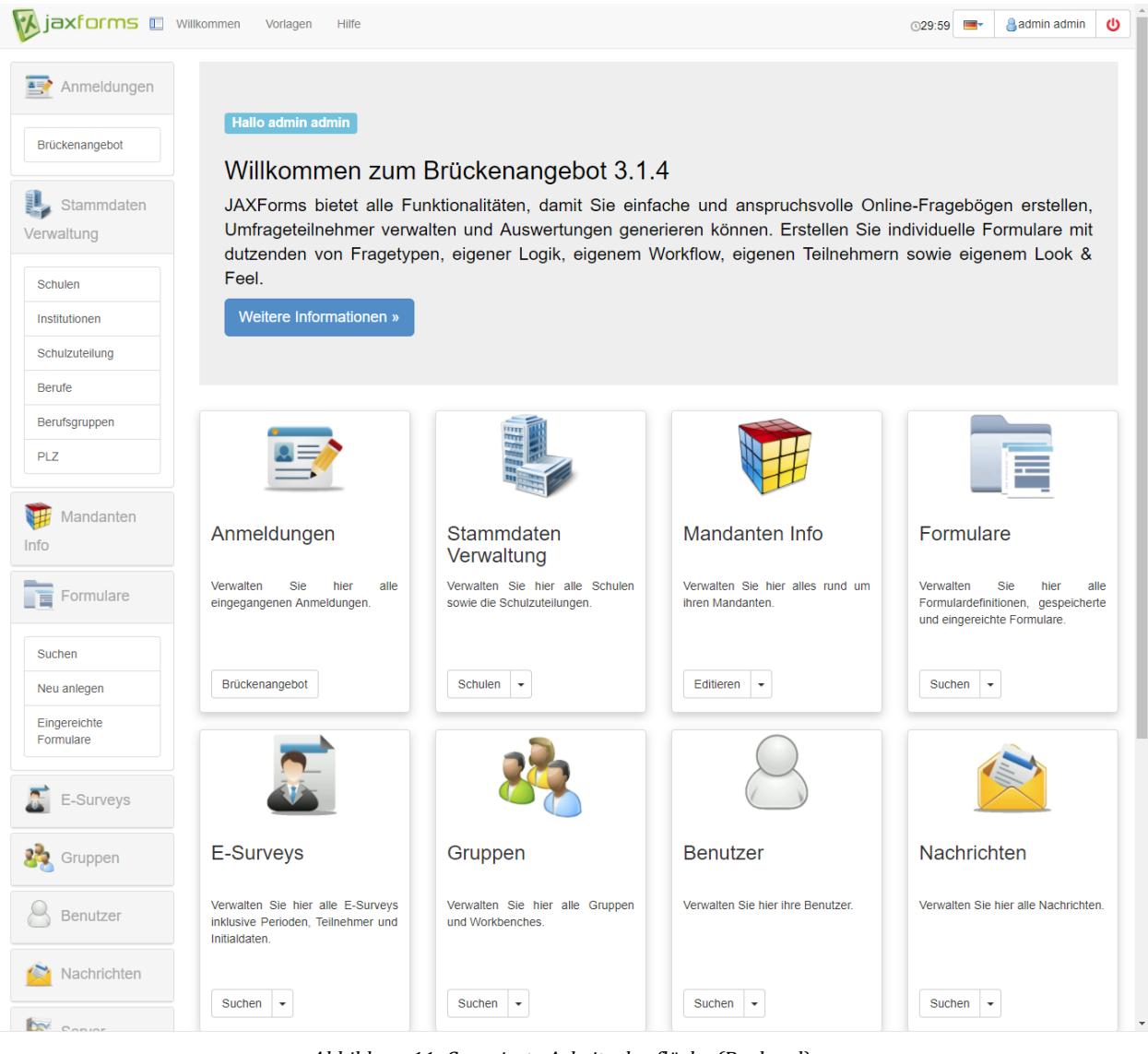

*Abbildung 11: Generierte Arbeitsoberfläche (Backend)*

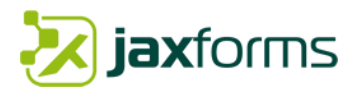

#### **Workflowbasiertes Antragspostfach**

Alle übermittelten Formulare gelangen inklusive Beilagen ins Formularbewirtschaftungssystem (Eingangskorb). Pro Formular kann ein eigener Arbeitsfluss mit eigenen Status und Übergängen definiert werden. Zudem können auch Adhoc Arbeitsflüsse basierend auf Formularinhaltsdaten definiert werden. Dieser Arbeitsfluss ermöglicht das Weiterverarbeiten des eingereichten Formulars durch verschiedene Gruppen (zum Bespiel Vier- oder Sechsaugen Prinzip, Genehmigungsprozesse, etc.). Der eingeloggte Benutzer sieht dann auch nur seine zu bearbeitenden Formulare und kann diese abarbeiten. Mehrere Arbeitsgruppen und Personen können so parallel mit ihren Anträgen arbeiten.

Alle sich im Eingangskorb befindende Formulare können manuell als PDF, XML oder CSV exportiert werden. Sämtliche Ereignisse in der Formularbewirtschaftung werden mit Zeitstempel und Benutzer protokolliert. Pro Formulareingang stehen Kommentarfunktionen, Änderungsverfolgung, XML- und PDF-Export zur Verfügung. Die Anzeige kann individuell an eigene Bedürfnisse (Anzeige Kolonnen, Listengrösse, etc.) angepasst werden. Auch der Suchfilter ist individuell gestaltbar.

| Anmeldungen <b>Brückenangebot</b>                                                                                                    |                                                                                                    |                                                                             |                                                                                                    | Als Vorlage speichern                 |                  |
|----------------------------------------------------------------------------------------------------|----------------------------------------------------------------------------------------------------|-----------------------------------------------------------------------------|----------------------------------------------------------------------------------------------------|---------------------------------------|------------------|
| €<br>Nr.<br>Angemeldete<br>Person:<br>Vorname<br>i∕Suchen<br>Suchfilter löschen<br>$\overline{\mathbf{2}}$<br>3<br>4<br>5<br>6<br>$\geq$<br>$\mathbf{y}$ | Gewähltes<br>$\boldsymbol{\mathrm{v}}$<br>Angebot<br>Nachname<br>88<br>田<br>ම<br>ф<br>10<br>$\overline{\mathbf v}$<br>$\overline{\phantom{a}}$ | <b>Status</b><br>Formular<br><b>Anmeldende</b><br><b>Person:</b><br>Vorname | $\star$ eingereicht $\star$ Anmeldung komplett $\mathcal{I}$<br>$\overline{\mathbf{v}}$<br>Nachname |                                       |                  |
|                                                                                                    | 275 Einträge gefunden. (1-10)<br><b><i><u>AWorkflowb</u></i></b>                                                                               |                                                                             |                                                                                                    | <b>Anmeldung</b>                      |                  |
| $\square$ x                                                                                                    | <b>4Nr.</b> 2 ⇔ D<br>4 Status / 승 > 4 Datum der Anm. / 승 > 4 Letzte Änderung / ▼ > 4 Angebot / 승 >                                             |                                                                             |                                                                                                    | <b>∢Zugew. Inst.</b> ● ◆ ↓ Schwerpunk |                  |
| 15859<br>ٹ) ا<br>OU<br>0 A                                                                                                    | <u>د ا</u><br>27.11.2017                                                                                                    | 27.11.2017 15:31                                                            | <b>MatchProf</b>                                                                                    | <b>MBA</b>                            |                  |
| 15858<br><b>B</b> 2<br>の見<br>∊                                                                                                    | $\mathbf{D}$<br>27.11.2017                                                                                                    | 27.11.2017 14:48                                                            | Vorlehre                                                                                            | <b>GIBB</b>                           |                  |
| 15855<br>Ø<br>⊙⊜<br>g                                                                                                    | شا<br>27.11.2017                                                                                                    | 27.11.2017 10:44                                                            | Vorlehre                                                                                            | <b>BBZ</b>                            |                  |
| 15851<br>ø<br>の目<br>Ω                                                                                                    | $\triangle$<br>24.11.2017                                                                                                    | 24.11.2017 13:54                                                            | Berufsvorbereitendes Schuljahr bzemme                                                               |                                       | BPI1             |
| 15846<br>ø<br>の目                                                                                                    | L)<br>23.11.2017                                                                                                    | 23.11.2017 14:44                                                            | Berufsvorbereitendes Schuljahr IDM                                                                  |                                       | BPI <sub>1</sub> |
| 15842<br>ø<br>ര⊫                                                                                                    | $\triangle$<br>23.11.2017                                                                                                    | 23.11.2017 10:27                                                            | Berufsvorbereitendes Schuljahr BFF                                                                  |                                       | BPI1             |
| 15830<br>۵<br>⊙⊜                                                                                                    | ല<br>23.11.2017                                                                                                    | 23.11.2017 08:44                                                            | <b>MatchProf</b>                                                                                    | <b>MBA</b>                            |                  |
| 15840<br>ø<br>の目                                                                                                    | $\triangle$<br>22.11.2017                                                                                                    | 22.11.2017 15:38                                                            | Berufsvorbereitendes Schuljahr BFF                                                                  |                                       | BPI <sub>2</sub> |
| 15838<br>⊙⊜<br>ø<br>IJ<br>∊                                                                                                    | 63<br>22.11.2017                                                                                                    | 22.11.2017 14:27                                                            | <b>Berufsvorbereitendes Schuljahr BFF</b>                                                           |                                       | BPI <sub>1</sub> |
| 15833<br>٦<br>٥<br>⊙⊜<br><b>B</b> 8                                                                                                    | $\mathbf{D}$<br>22.11.2017                                                                                                    | 22.11.2017 10:25                                                            | Berufsvorbereitendes Schuljahr BFF                                                                  |                                       | BPI <sub>1</sub> |
|                                                                                                    |                                                                                                    |                                                                             |                                                                                                    |                                       | Þ                |
| 2<br>3<br>4<br>5<br>6<br>$\geq$<br>$\mathbf{y}$                                                                                                    | 囲<br>88<br>6<br>10<br>ග<br>▼<br>275 Einträge gefunden. (1-10)                                                                                  |                                                                             |                                                                                                    |                                       |                  |

*Abbildung 12: Anzeige Eingangskorb (Formularbewirtschaftung)*

#### <span id="page-40-0"></span>**Eindeutige Formularinstanz Erkennung**

Alle eingereichten Formulare (Formularinstanzen) verfügen über eine eindeutige Nummer (GUID). Zusätzlich zur technischen GUID wird eine Formular Sequenznummer (Laufnummer) geführt, welche für den Endbenutzer sowie Supportmitarbeiter leserlich und verständlich ist.

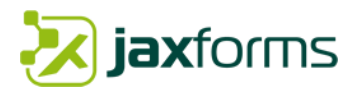

#### **Änderungsverlauf von Formulardaten**

Bei Formularen kann die Änderungsverfolgung bei Bedarf aktiviert werden. Dadurch ist es möglich, sämtliche Mutationen der Formulardaten lückenlos nachzuvollziehen. Dies ist insbesondere bei sensitiven Angaben unerlässlich.

Dabei werden neben dem genauen Zeitpunkt und dem Bearbeiter auch der alte resp. der neue Wert gesichert.

Änderungsverfolgung

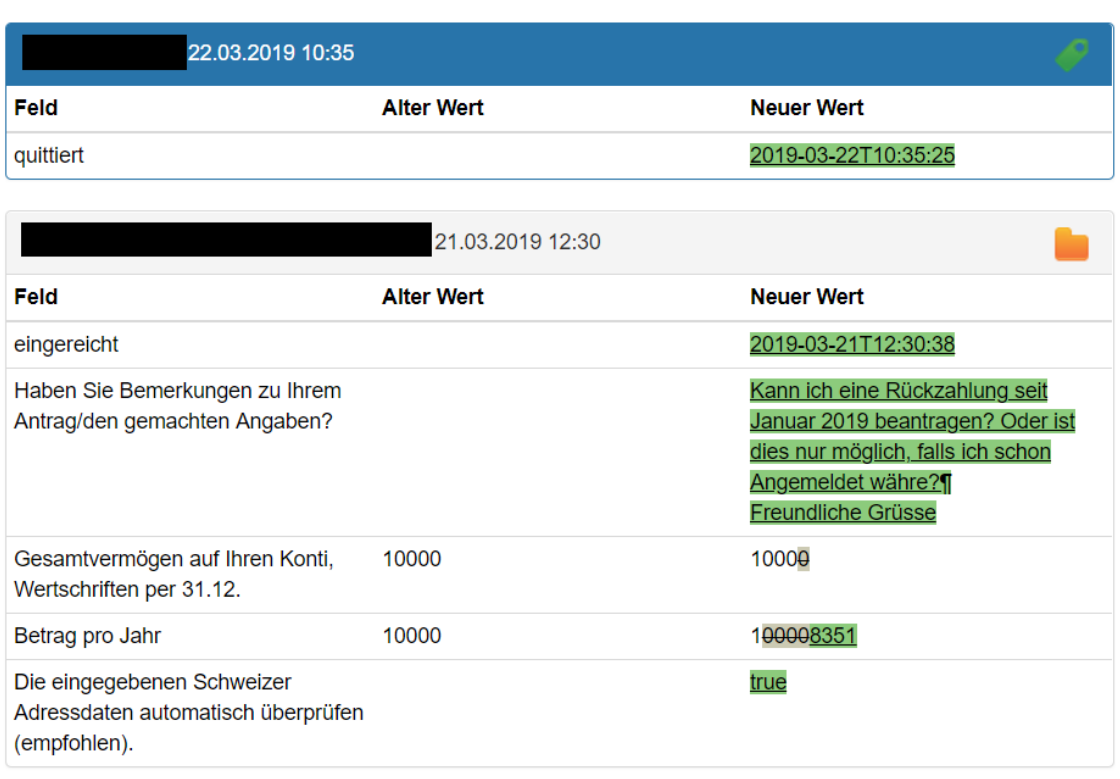

OK

*Abbildung 13: Anzeige Änderungsverfolgung*

#### <span id="page-41-0"></span>**Workflowdesigner**

Mit dem integrierten Workflowdesigner können unterschiedliche Workflows konfiguriert werden. Es können beliebig viele Workflowdefinitionen mit unterschiedlichen Status und Statusübergängen definiert werden. JAXForms bietet neben der tabellarischen Sicht auch eine grafische Ansicht des Netzplans an.

Das folgende Beispiel zeigt den Workflow für Schulanmeldungen des Kantons Bern in graphischer und tabellarischer Form. Er besteht aus 16 verschiedenen Status und 25 Übergängen (Kantendefinitionen). Die Status sowie die Übergänge sind im laufenden Betrieb frei wähl-, konfigurier- und erweiterbar.

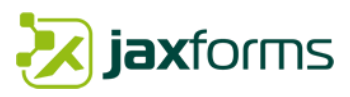

m s  $\Box$  $\Box$  $\Box$  $\Box$  $\Box$ Ō, ō  $\frac{1}{2}$  $\Box$  $\Box$  $\Box$  $\Box$ 

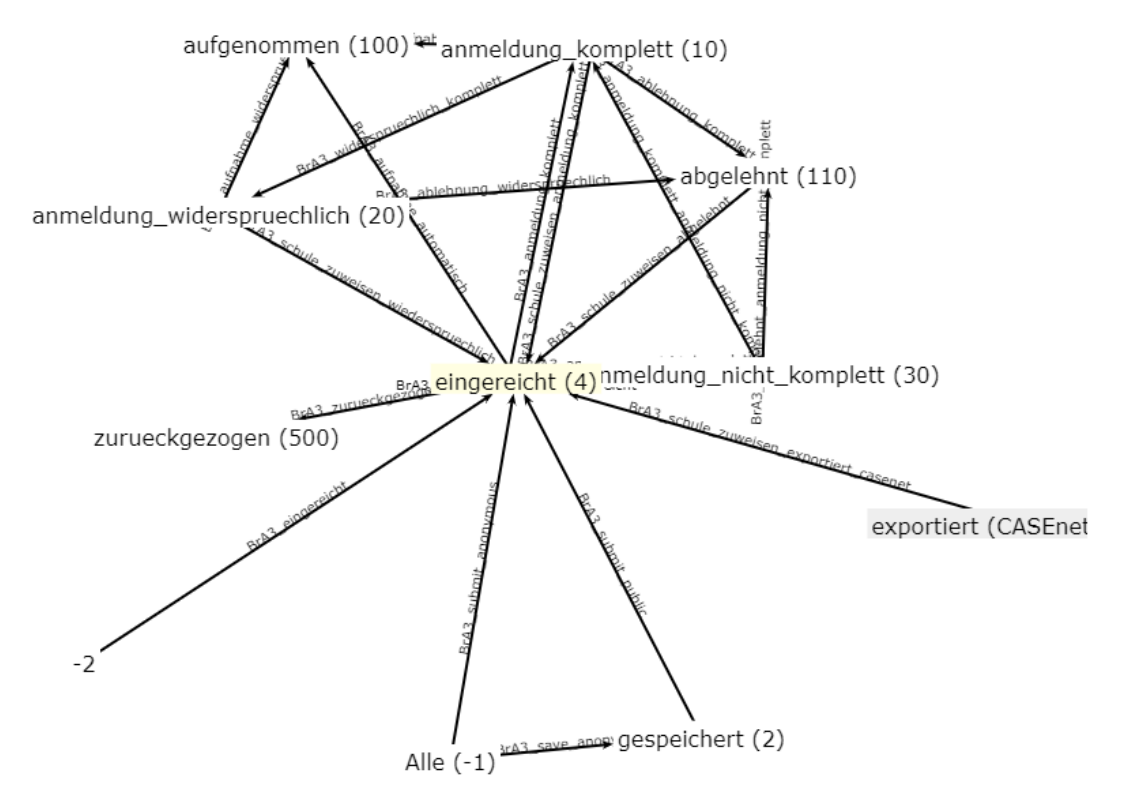

*Abbildung 14: Graphischer Netzplan am Beispiel "Schulanmeldungen Kanton Bern"*

<span id="page-42-0"></span>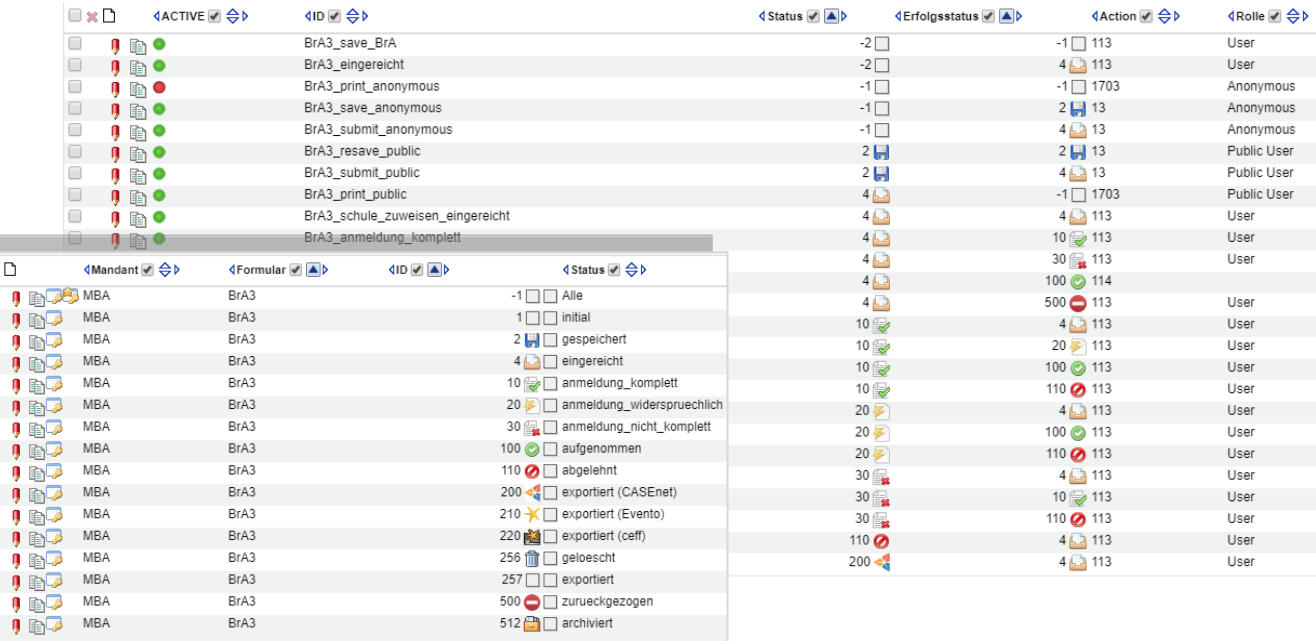

#### *Abbildung 15: Screenshot tabellarischer Netzplan "Schulanmeldungen Kanton Bern"*

<span id="page-42-1"></span>Eine Netzplanung wendet Konzepte der Graphentheorie an. Meist besteht der Netzplan aus einem planbaren Graphen mit Knoten und Kanten. Bei einer Kantendefinition (Verbindung zweier Knoten) wird eine frei wählbare Aktion angestossen. Diese Definition kann mit einer Vor- und/oder Nachbedingung sowie Berechtigungsgruppe oder -Rolle konfiguriert werden. Der Formularservice hat bereits einen vordefinierten Satz von Aktionen (Bsp. Speichern, Drucken, Email versenden, etc.) welcher aber zu jedem beliebigen Zeitpunkt auch mit individuellen Aktionen erweitert werden kann. Bei der individuellen Aktion hat man die Möglichkeit, eine extra für diesen Fall ausprogrammierte Aktionsklasse (Muss ein bestimmtes Java-Interface implementieren) anzugeben. Somit ist eine höchstmögliche Flexibilität garantiert.

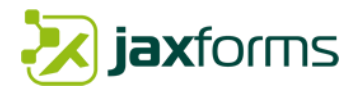

Dieser Netzplan kann jederzeit im laufenden Betrieb um weitere Statis oder Statusübergänge (Kanten) erweitert werden.

#### **Benachrichtigungen und komplexe Triagierung**

Oft müssen bei einem Formulareingang unterschiedliche Amtsstellen informiert resp. benachrichtigt werden. Zudem soll auch der Antragsteller eine Empfangsbestätigung erhalten. Die Empfangsbestätigung kann pro Formular mehrsprachig frei hinterlegt werden (inkl. Platzhaltern). Sie kann die erfassten Daten (als JSON, XML oder CSV), die hochgeladenen Beilagen sowie das generierte PDF beinhalten.

Das gesamte Benachrichtigungskonzept orientiert sich dabei an einem vordefinierten Workflow oder einem spezifischen Formular. Pro Workflow resp. Formular können status- oder inhaltsbezogene Benachrichtigungen (Email, Desktopnachricht, SMS, etc.) definiert werden. Bei der inhaltsbezogenen Benachrichtigung ist sogar eine komplexe Triagierung möglich. So können zum Beispiel aufgrund einer bestimmten Auswahl (via Dropdowns) unterschiedliche Amtsstellen benachrichtigt werden. Es ist sogar möglich, einzelne Auswahlen (zum Beispiel Gemeindeauswahl) zu einem Auswahlkreis zusammenzufassen und zu benachrichtigen.

Eine Benachrichtigungsdefinition spezifiziert den Auslöser, den Sender und Empfänger der Nachricht (inkl. Betreff, dynamischer Inhalt mit freiwählbarer Kopf- und Fusszeile) sowie die Art und den Inhalt (Text, Beilagen, PDF, etc.).

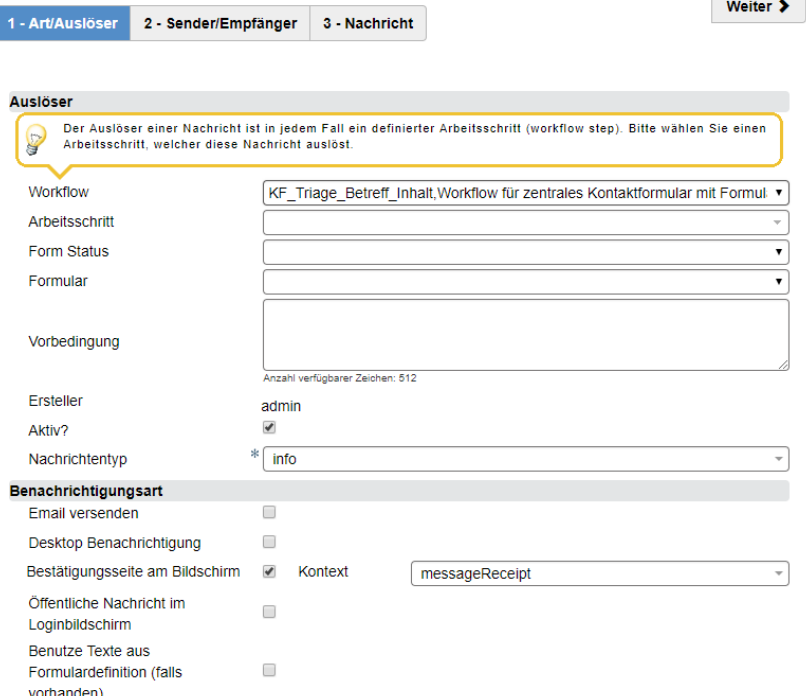

<span id="page-43-0"></span>*Abbildung 16: Beispiel einer Benachrichtigungsdefinition*

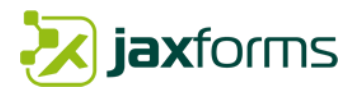

#### **Manuelle oder automatische Zuweisung, Workflowübersicht**

Eingereichte Formulare/Anträge können durch berechtigte Benutzer jederzeit einer anderen Gruppe, einem einzelnen Benutzer oder eine Drittapplikation zugewiesen werden. Diese Zuweisung kann manuell durch den Benutzer oder automatisiert basierend auf einem Status erfolgen. Für die Übermittlung an Drittsysteme können sämtliche Formularmetadaten, Formulareigenschaften sowie inhaltsbezogene Formulardaten verwendet werden.

Der aktuelle Formularstatus kann jederzeit angepasst werden. So kann zum Beispiel ein bereits genehmigtes Gesuch wieder auf "eingereicht" gesetzt werden. Alle Workflow Statusübergänge werden protokolliert und können über eine Übersicht angezeigt werden. Das System zeigt zudem an, an welchem Arbeitsschritt sich das Formular derzeit befindet und wer es nun wie zu bearbeiten hat.

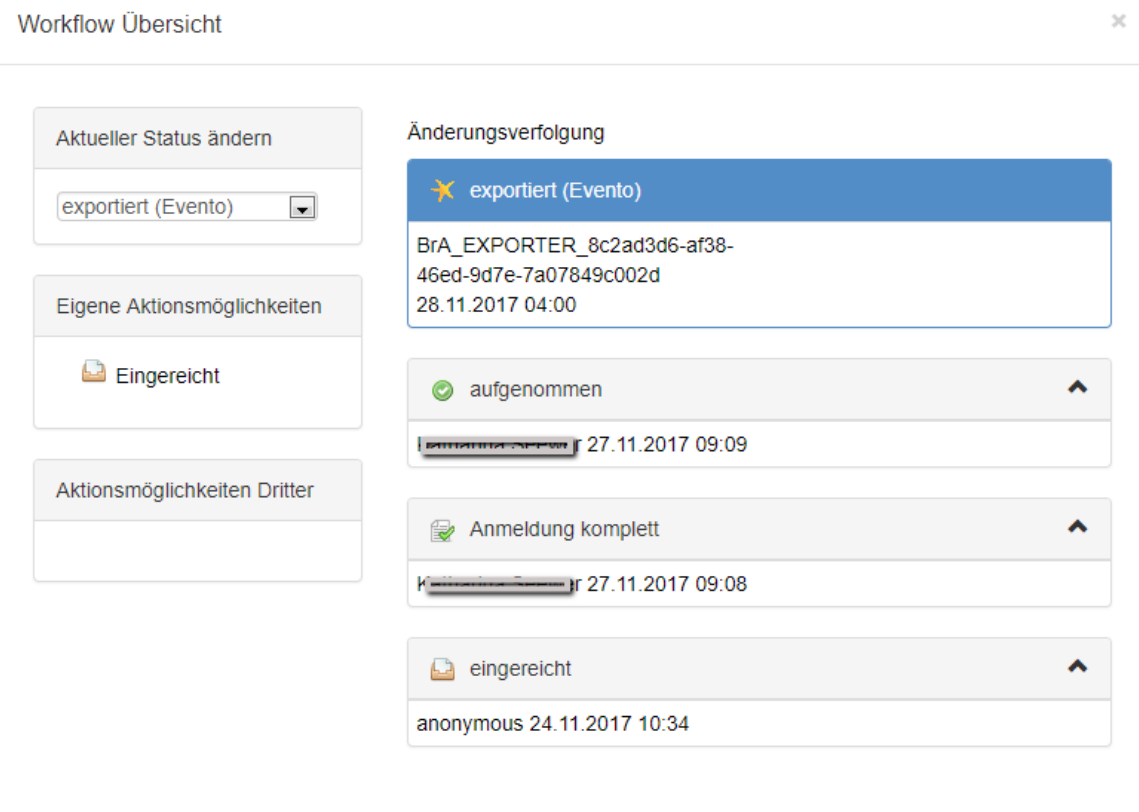

<span id="page-44-0"></span>*Abbildung 17: Screenshot Beispiel Workflowübersicht und Bearbeitungsstand*

OK

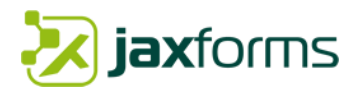

#### **Status und Gruppenabhängige Visualisierung von Formularfeldern- und Gruppen**

Für die interne Bearbeitung einer Formularinstanz und deren Formulardaten können einzelne Formularfelder oder ganze Formularbereiche pro Status, Gruppe und Benutzerrollen ein- oder ausgeblendet resp. bearbeitet werden. Somit lassen sich je nach Wunsch interne Arbeitsabläufe mit Checklisten oder anderen Zusatzinformationen anreichern.

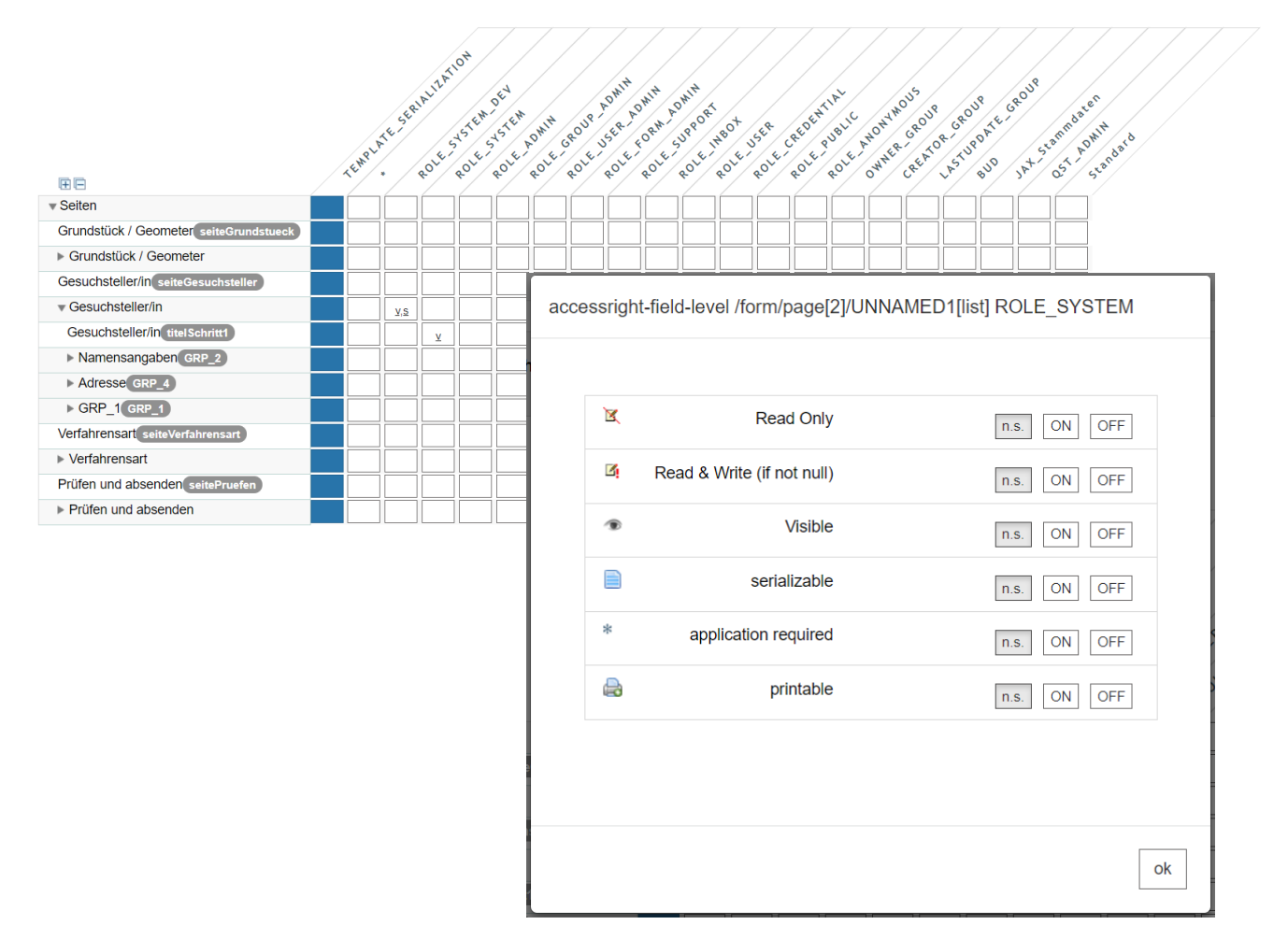

<span id="page-45-0"></span>*Abbildung 18: Freischaltung Bereiche pro Status, Gruppe und Benutzerrolle*

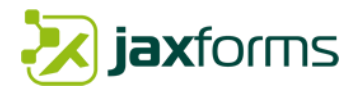

# <span id="page-46-0"></span>3.6 Standardstatistiken

Ein graphisches Statistiksymbol zeigt pro Formular den aktuellen Stand der gespeicherten/eingereichten Formulare. Der Klick auf das Statistiksymbol öffnet die Detailansicht der Statistik (siehe Screenshot unten).

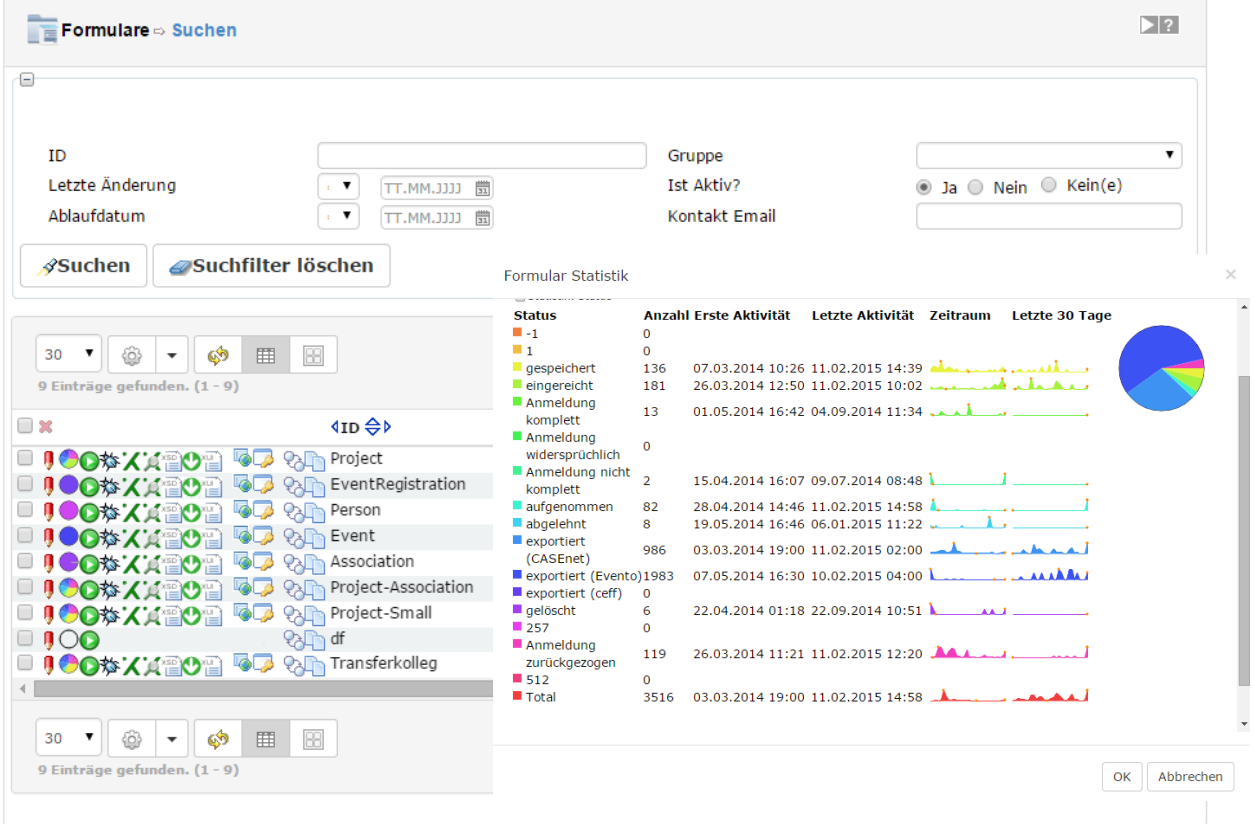

*Abbildung 19:: Standard Zugriffsstatistik pro Formular/Workflow*

<span id="page-46-1"></span>Ausgesuchte Zugriffe auf JAXForms Formulare werden geloggt und können lückenlos ausgewertet werden. Dabei wird unterschieden zwischen Anzahl Formularaufrufe, Formulareinreichungen sowie Abbrüche. Die Auswertungen können systemübergreifend oder pro Mandant individuell erstellt werden. Zusätzlich können Statistiken pro einzelnes Formular oder gesamthaft generiert werden. Der Auswertungszeitraum ist frei wählbar.

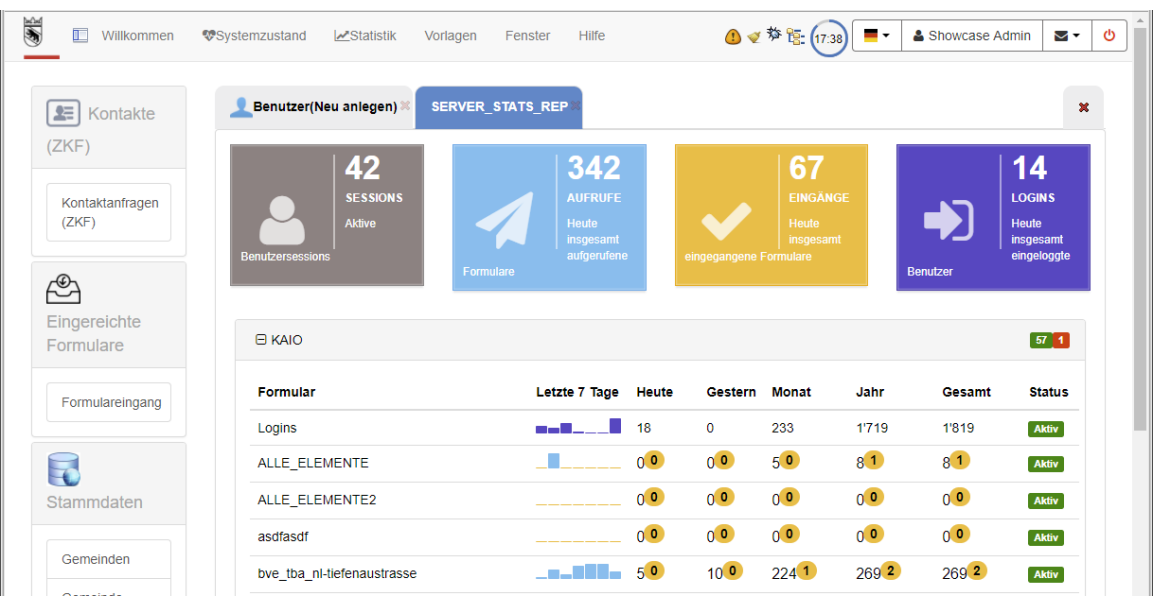

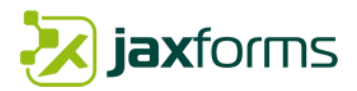

Eigene Statistiken können basierend auf einem Mandanten, der Auswertungsperiode sowie einem Formular individuell definiert werden.

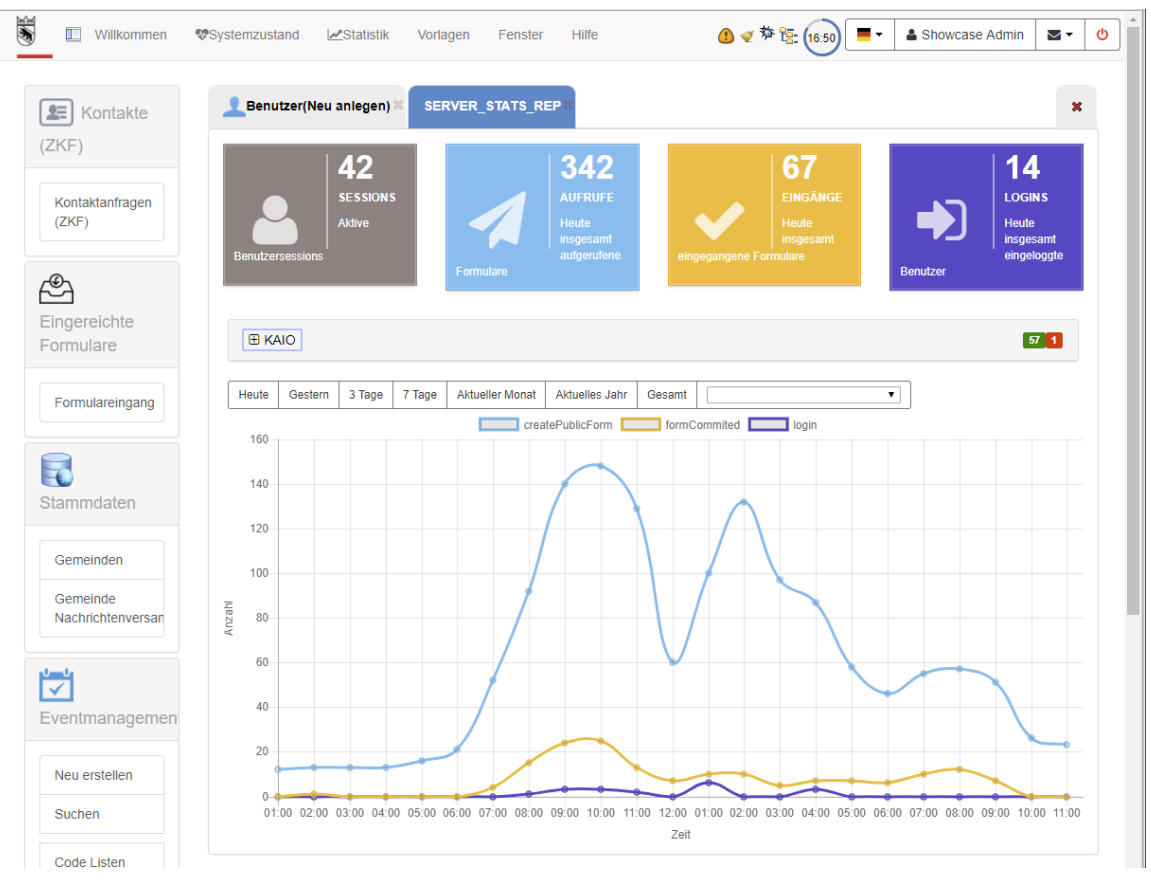

<span id="page-47-1"></span><span id="page-47-0"></span>*Abbildung 20: Individuelle Zugriffsstatistik* 

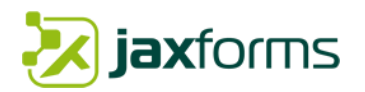

# <span id="page-48-0"></span>3.7 Wartung

Als langjähriger Lieferant von Standardsoftware ist die Wartung sowie das Change- und Release Management ein Kernprozess der JAXForms AG.

Für den Gesamtprozess der Produktentwicklung setzen wir auf verschiedene spezialisierte Werkzeuge. Dabei ist uns besonders wichtig, dass der Support nahe an der Entwicklung ist. Aus dem Support kommen Erfahrungsgemäss die besten Inputs für die Weiterentwicklung.

Bei uns ist der Supportleiter auch gleichzeitig der Produktmanager und stellt so in idealer Weise die Schnittstelle zum Entwicklungsleiter sicher. Als Kunde profitieren Sie von schnellen Reaktionszeiten und qualifizierten Antworten.

Den ganzen Prozess verstehen wir als Kreislauf, der nie endet. In der nachfolgenden Grafik sehen Sie den Kreislauf und die in den einzelnen Tätigkeiten eingesetzten Lösungen für eine professionelle Bewirtschaftung des Prozesses.

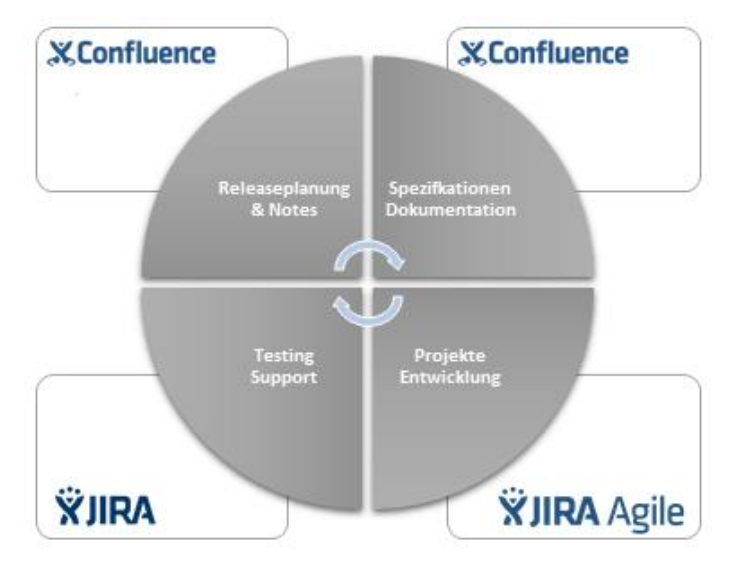

*Abbildung 21: Kreislauf Change- und Releaseplanung*

<span id="page-48-1"></span>Mit dem webbasierten Tool "JIRA", "JIRA Agile" und "Confluence" erhalten unsere Partner und Kunden direkten Zugriff auf die Tickets sowie der Informationsplattform. Damit kann mit Kommentar-, Beobachtungs- und Notifikationsfunktionen jederzeit volle Transparenz garantiert werden.

Hier geht's direkt zu den erwähnten webbasierten Online Systemen.

JIRA Ticketing/Support System [https://jira.jaxforms.com](https://jira.jaxforms.com/)

WIKI System [https://wiki.jaxforms.com](https://wiki.jaxforms.com/)

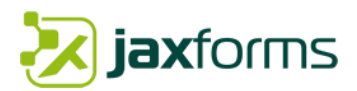

<span id="page-49-0"></span>*3.7.1 Softwarewartung (Korrektiv & Adaptiv)*

#### **Korrektive Wartung**

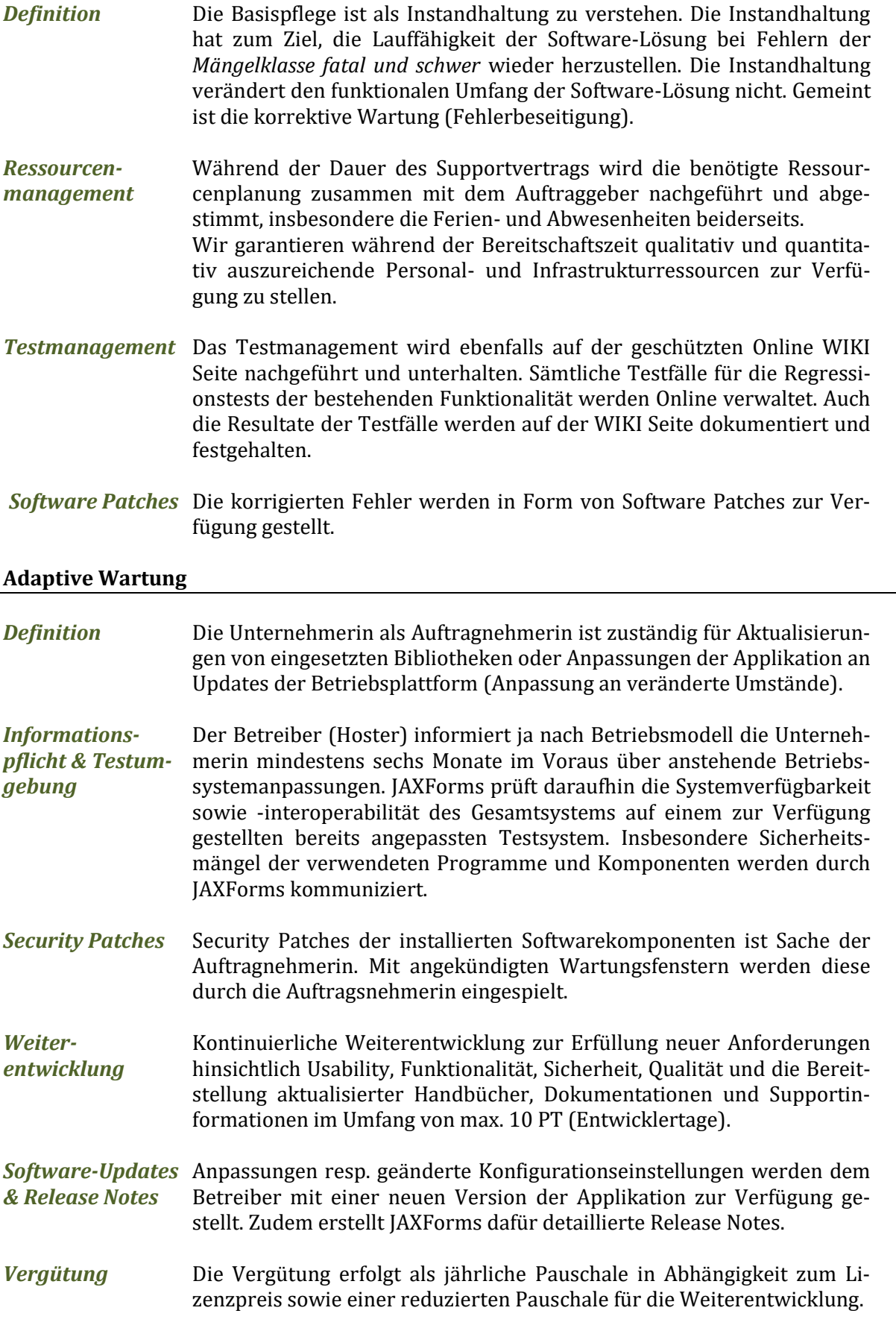

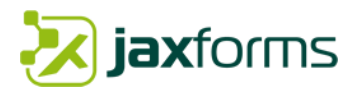

<span id="page-50-1"></span><span id="page-50-0"></span>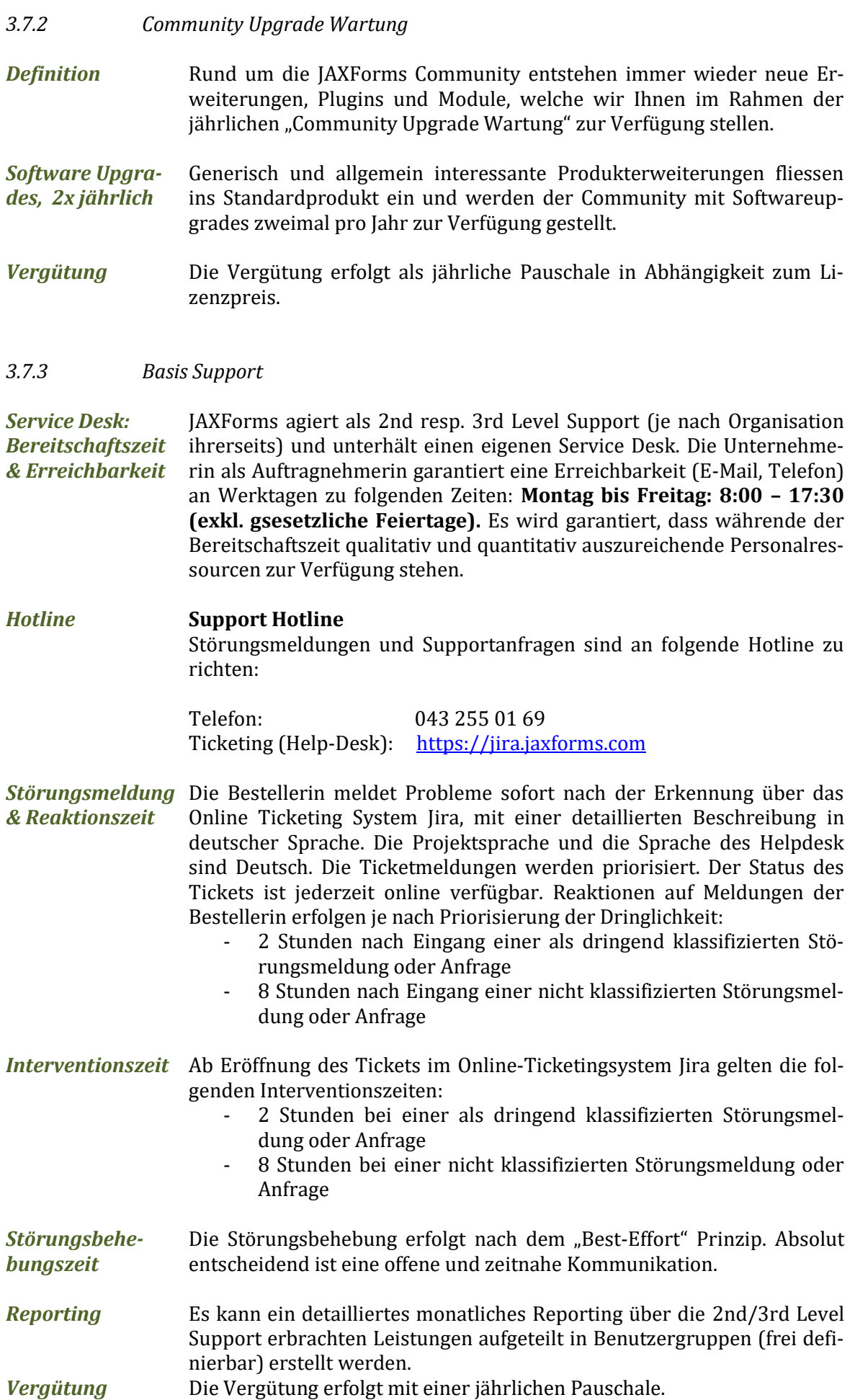

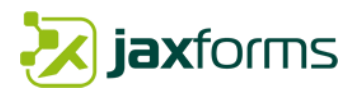

Ist die Instandhaltung oder die Beantwortung einer Anfrage auf ein Verschulden des Herstellers (Hardware- oder Softwarefehler) oder des Auftragnehmers (mangelhafte Ausführung von Aufträgen) zurückzuführen, so erfolgt keine zusätzliche Verrechnung. Dauert die Störungsbehebung oder die Beantwortung einer Anfrage weniger als 30 Minuten pro Fall, dann ist sie in der Basis-Support-Pauschale eingeschlossen.

## <span id="page-51-0"></span>3.8 Betrieb & Hosting

JAXForms betreibt alle JAXForms Systeme auf virtualisierten Betriebsumgebungen (HyperV und KVM). Wir empfehlen daher ein virtualisierter Betreib mit ausgelegtem Failover-Clustering auf mehreren physischen Einheiten. Darin sehen wir aber keine Abhängigkeit oder Voraussetzung.

#### <span id="page-51-1"></span>*3.8.1 Hosting auf ihrer Infrastruktur (IaaS-Modell)*

JAXForms betreibt die Plattform in ihrem Rechenzentrum auf ihrer Infrastruktur. Sie stellen die Stromversorgung und den Breitbandanschluss ans Internet der virtuellen oder physischen Server (Produktion und Test) sicher. Das Management und die Pflege der Firewalls ist ihre Sache.

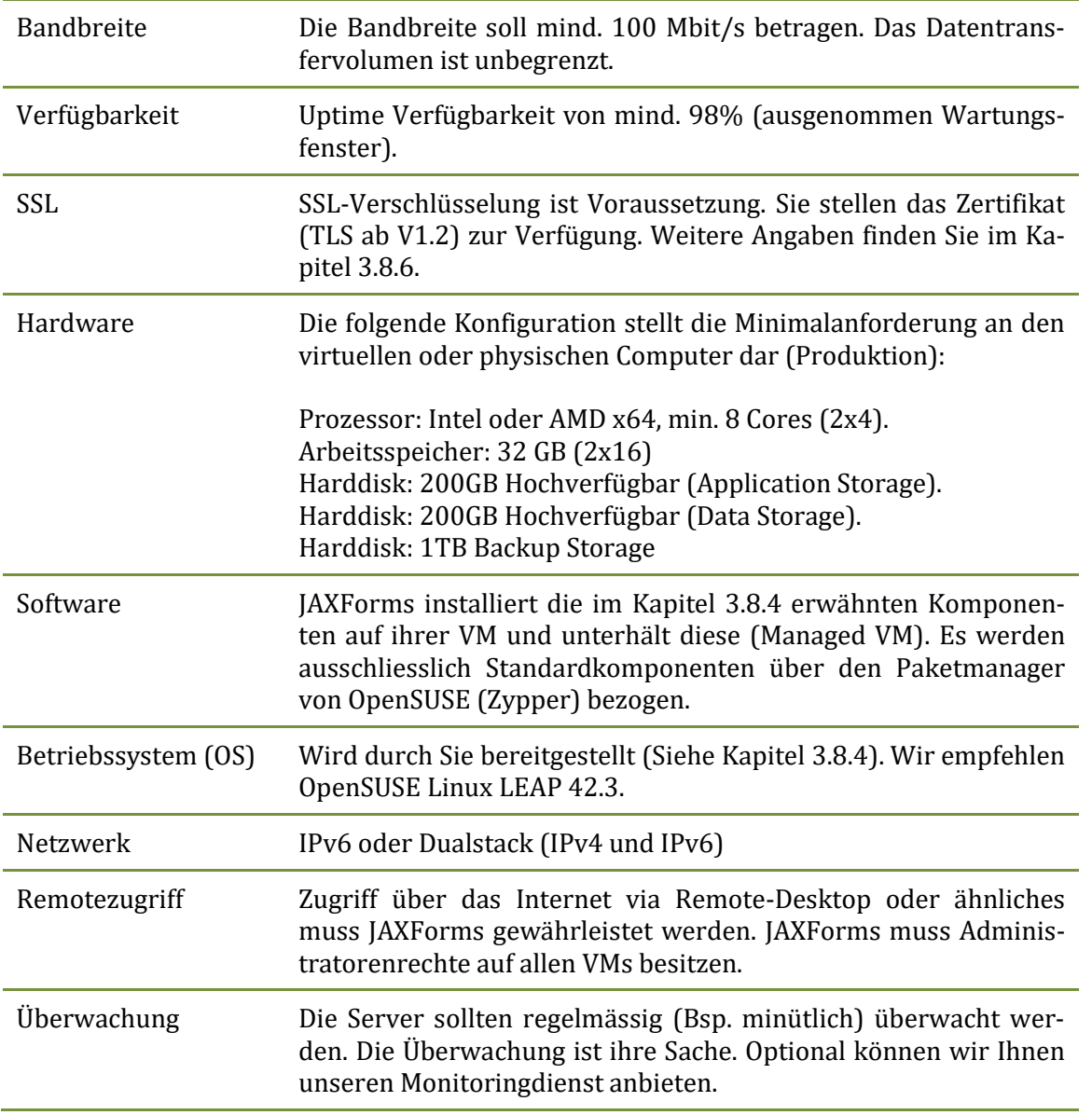

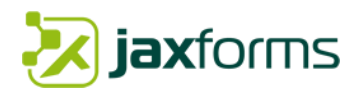

#### <span id="page-52-0"></span>*3.8.2 Hosting durch JAXForms (SaaS-Modell)*

JAXForms betreibt die Plattform im Rechenzentrum Zürich-West von [green Datacenter](https://www.greendatacenter.ch/) in einem eigenen dedizierten Rack und stellt ihnen den kompletten Service zur Verfügung (SaaS – Software as a Service). Im nachfolgenden Abschnitt werden die angebotene Hostingarchitektur sowie der Rechenzentrumpartner (green.ch) im Detail beschrieben.

#### *Hosting durch JAXForms*

*RZ Partner green Datacenter*

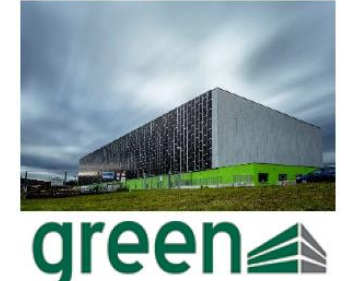

*Sicheres Hosting in Schweizer Rechenzentrum*

*Zertifiziertes Rechenzentrum*

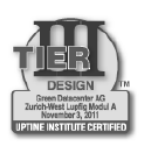

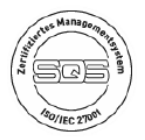

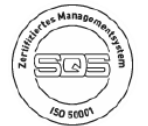

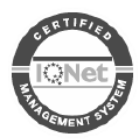

JAXForms betreibt die Plattform im Rechenzentrum Zürich-West von green Datacenter.

Die green.ch AG wurde 1995 gegründet und gehört heute zu den führenden ICT-Dienstleistern der Schweiz. Innerhalb der green.ch Gruppe betreibt die Green Datacenter AG das Rechenzentrumsgeschäft, während die green.ch AG Privat- und Unternehmenskunden mit hochwertigen Internetanbindungen, Hosted Services, Multimediadiensten und Datensicherungslösungen bedient. Die Unternehmensgruppe betreibt eine eigene hochverfügbare Infrastruktur sowie vier moderne Rechenzentren.

green.ch betreibt in der Schweiz vier unabhängige Rechenzentren in Lupfig, Glattbrugg, Zürich Letzigrund und Brugg. Die Datacenter bieten eine optimale Infrastruktur. Maximale Sicherheit und Verfügbarkeit durch umfassenden Zutrittsschutz, weitreichende Redundanz und international zertifizierte Betriebsprozesse.

Die Firma green.ch betreibt das Datacenter gemäss ISO 27001:2005, dem Standard für Informationssicherheit, sowie gemäss ISO 50001:2011, dem Standard für Energiemanagement. Durch SQS und IQNet sind die Betriebsprozesse national sowie international zertifiziert. Und zudem bezeugt die Tier-III-Design-Zertifizierung höchste Verfügbarkeit der Infrastruktur.

Die Server-Infrastruktur ist auf dem neuesten technischen Stand und wird von Rechenzentrums- und Sicherheitsexperten der green.ch betreut.

Die internationalen Standards im Überblick:

- Tier-III-Design-Zertifizierung
- ISO 27001:2005 für höchste Informationssicherheit
- ISO 50001:2011 für umfassendes Energiemanagement
- ISAE 3402-Konformität
- Erfüllung der FINMA-Bestimmungen
- SQS-zertifizierte Betriebsprozesse
- IQNet-zertifizierte Betriebsprozesse
- Mitgliedschaft im Uptime Institute

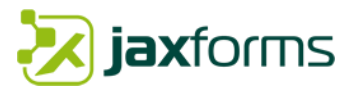

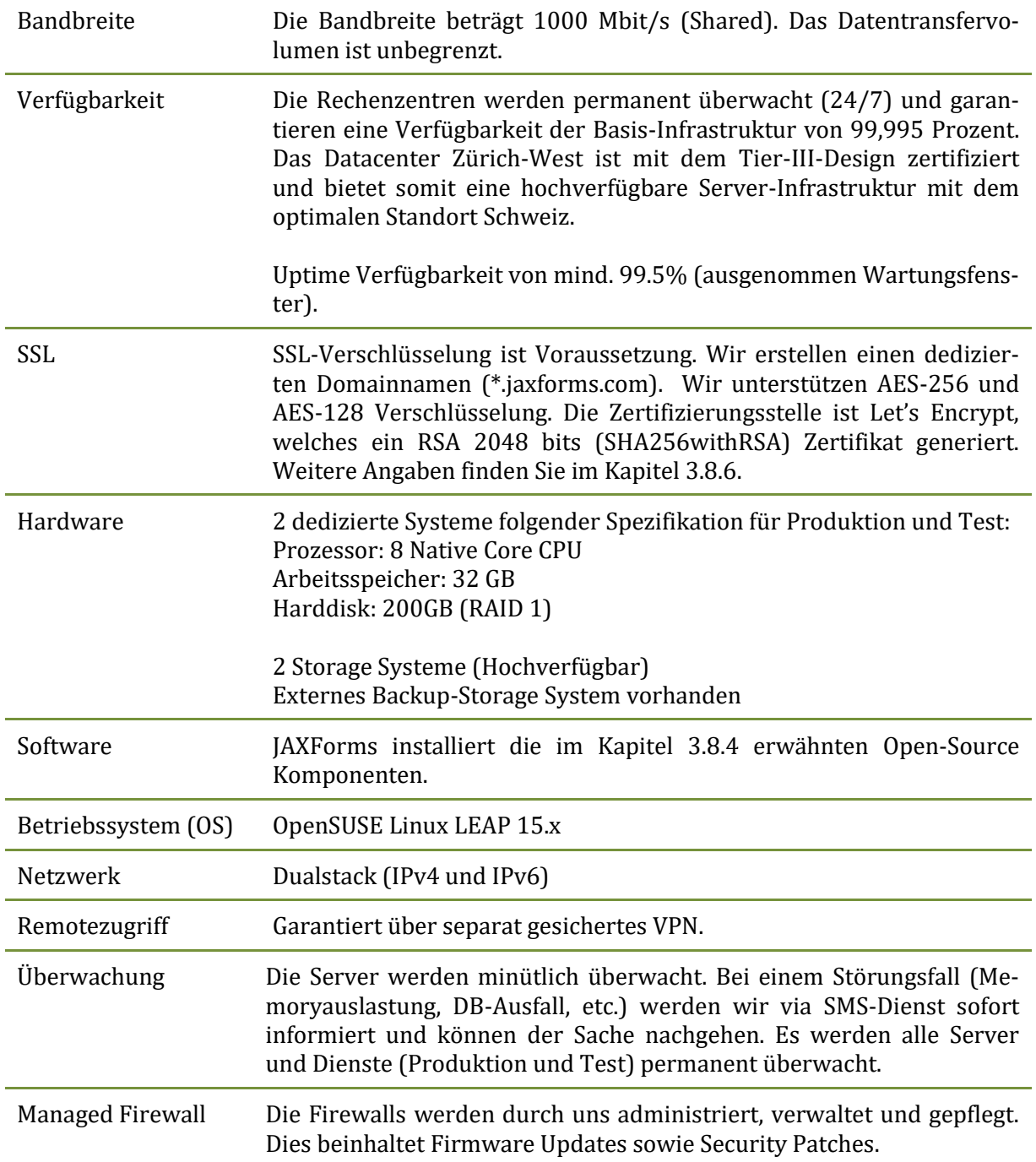

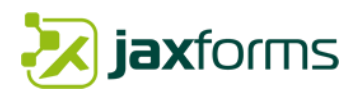

#### <span id="page-54-0"></span>*3.8.3 Serverarchitektur Betrieb*

Benötigt werden mindestens zwei identische und autonome Betriebsumgebungen für die Produktion und das Testing.

Das folgende Bild zeigt die von JAXForms vorgeschlagene Systemarchitektur für eine Betriebsumgebung. Diese besteht aus zwei physischen Servereinheiten (gekennzeichnet als Server Unit 1 und 2). Wir empfehlen hierfür eine Virtualisierung. Auf jeder Einheit werden ein Loadbalancer, ein Applikationsserver sowie eine Datenbank betrieben. Die DB läuft mit einer Master/Slave Replikation. Die Ausfallsicherheit, Systemredundanz sowie Skalierbarkeit kann somit gewährleistet werden. Es können jederzeit weitere Nodes (Tomcat) hinzugefügt werden. Fällt ein physischer Server oder eine virtuelle Maschine (VM) aus, so funktioniert das System weiterhin. Zudem sind die physischen Servereinheiten redundant konzipiert (redundante Netzteile, Switches und Harddisk mit RAID 1). Der Load Balancer agiert als Reverse Proxy. Das System ist "proxy-aware".

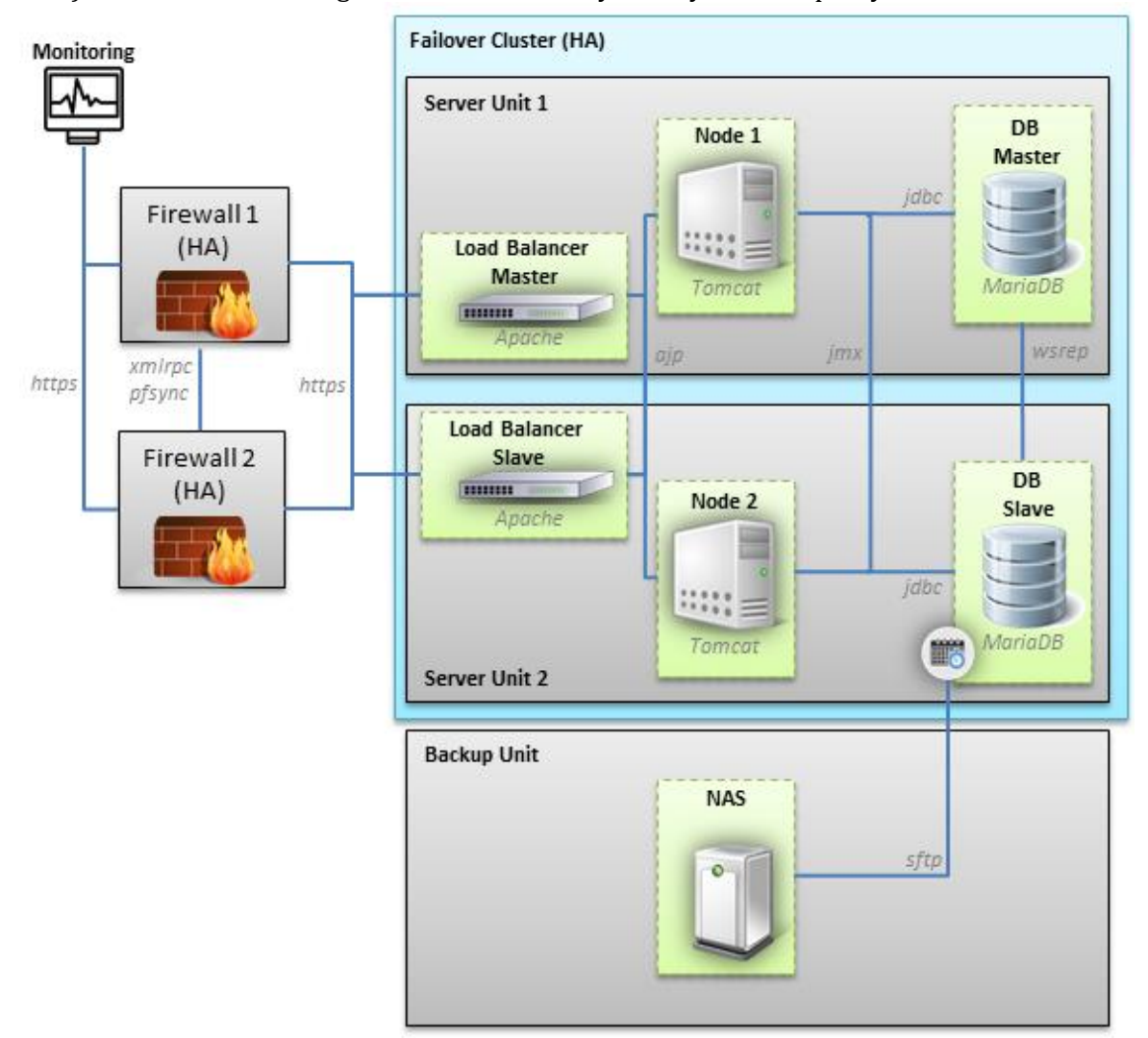

*Abbildung 22: Grafische Übersicht Server Betriebsarchitektur*

<span id="page-54-1"></span>Die Firewalls sind hochverfügbar und werden so konfiguriert, dass nur gesicherte Verbindungen über HTTPS erlaubt werden. Die Backups werden mit Task- resp. Cron-Jobs täglich angestossen (DB Slave) und auf einer entfernten physischen Backupeinheit auf einem NAS gespeichert. Der Backupjob kann entweder direkt als DB-Dump auf der DB VM oder auf der Tomcat VM aktiviert werden. Ein externer Monitoringdienst überwacht die Erreichbarkeit der beiden Loadbalancer mit einem wiederkehrenden Heartbeat Aufruf (jede Minute) und protokolliert die Verfügbarkeit für die Überprüfung der Uptime Rate.

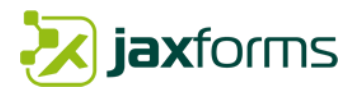

#### <span id="page-55-0"></span>*3.8.4 Software Komponenten*

Es wird wenn immer möglich Open Source Technologien eingesetzt um Lizenzkosten zu minimieren, offene Standards einzusetzen und höchstmögliche Herstellerunabhängigkeit zu bewahren. Diese Software Komponenten werden durch unser Betriebsteam gepflegt, unterhalten und ständig überwacht (Vulnerability Management).

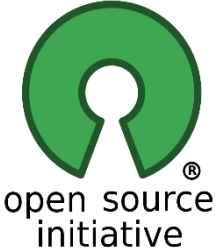

Folgende Tabelle zeigt die von uns eingesetzten Softwarekomponenten im SaaS-Betriebsmodell und listet mögliche Alternativen für ein eigenes Hosting auf.

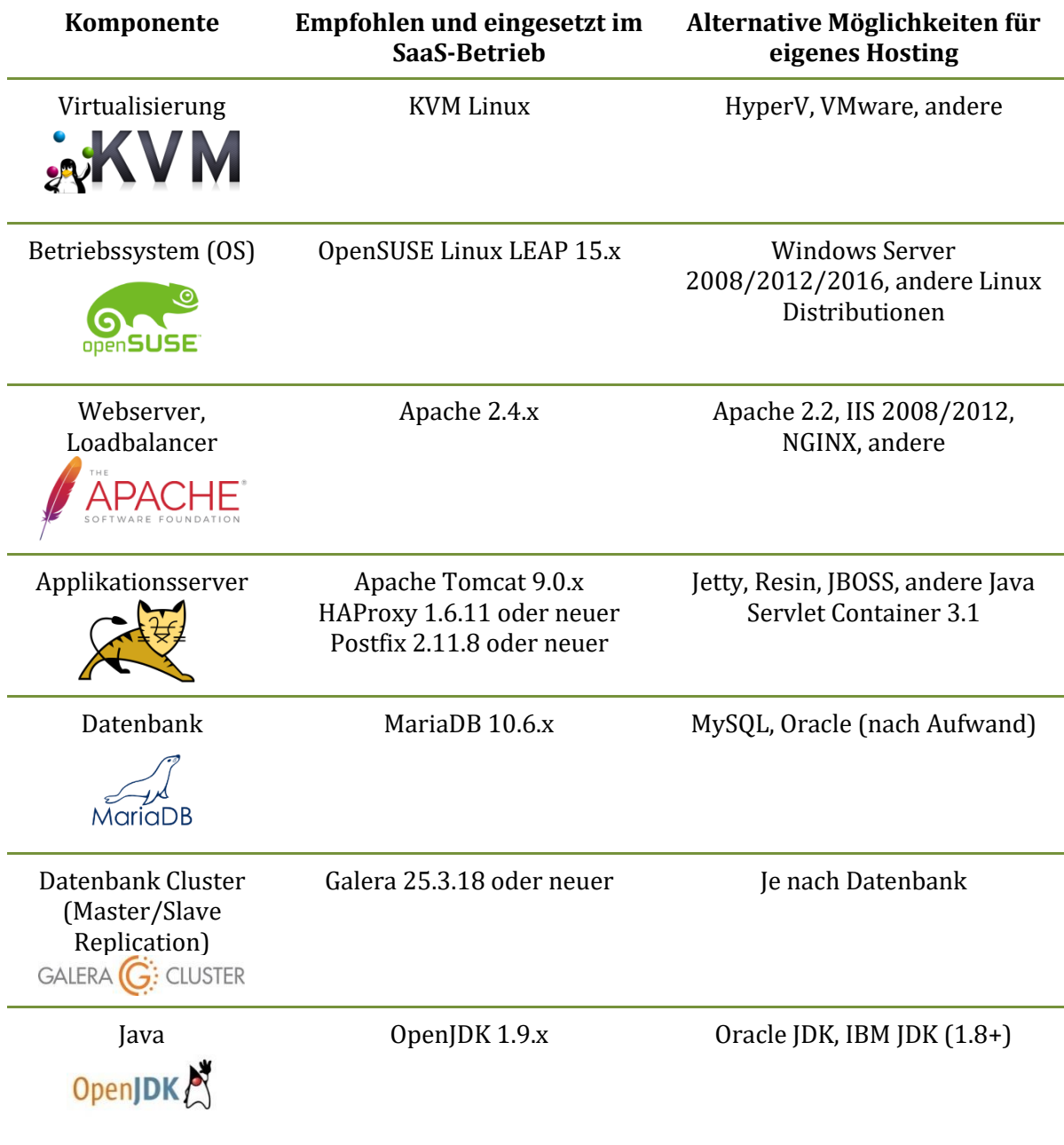

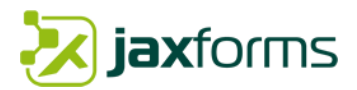

#### <span id="page-56-0"></span>*3.8.5 Standards & Open Source Bibliotheken*

Auch innerhalb der JAXForms Plattform setzen wir auf internationale Standards und diverse Open Source Bibliotheken und Technologien. Hier sind die wichtigsten aufgeführt.

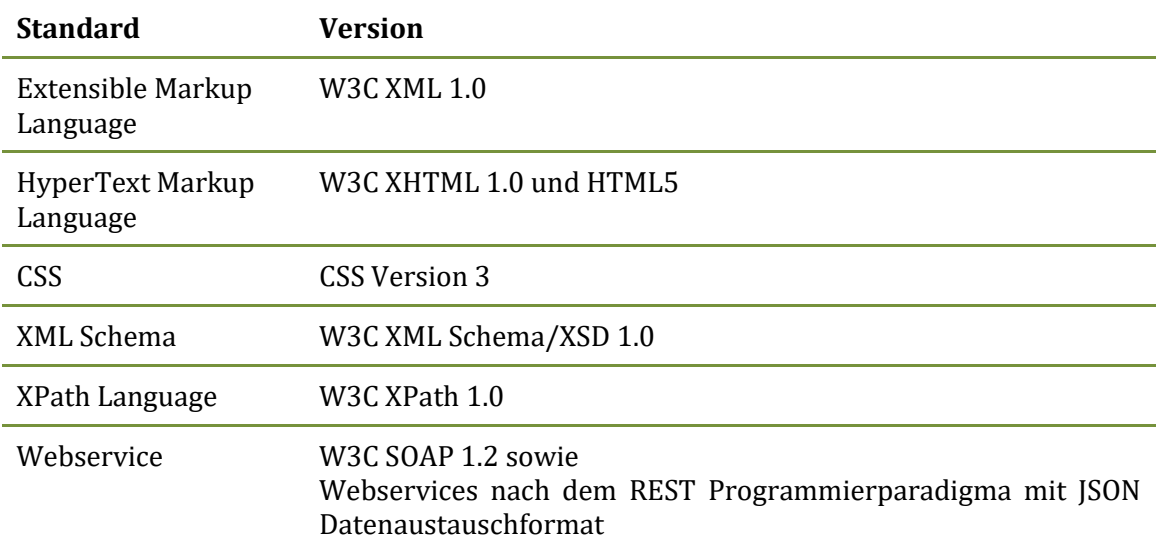

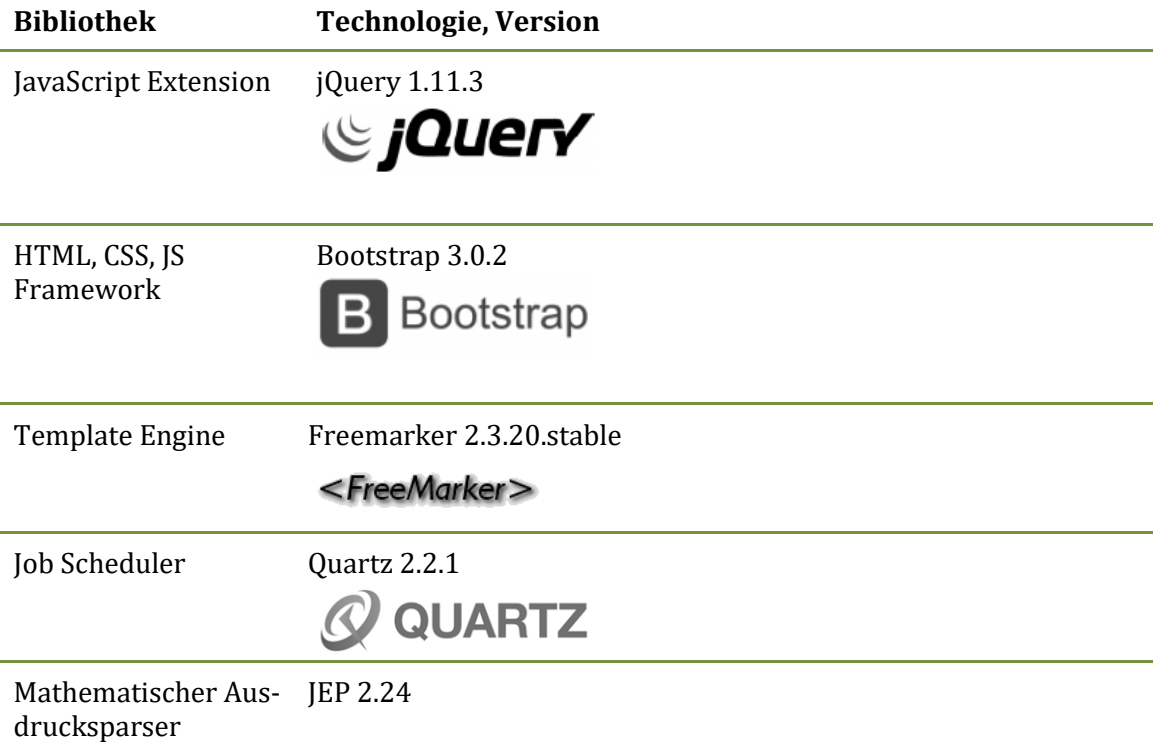

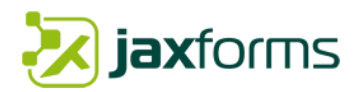

#### <span id="page-57-0"></span>*3.8.6 Sicherheit, SSL Verschlüsselung und Zertifikate*

Datenschutz, Datensicherheit sowie die lückenlose Nachvollziehbarkeit sind Grundvoraussetzungen für den erfolgreichen Einsatz von JAXForms. JAXForms wurde wegen dessen Einsatz beim Bund sowie Kantone durch diverse Sicherheitsaudits überprüft. Zudem werden jährliche Sicherheitsaudits basierend auf der OWASP Top10 sowie diversen Penetrationstests durchgeführt.

Alle JAXForms Formulare sind mit einem Spam- und Roboterschutz versehen. Zum einen umgeht JAXForms die üblichen Formulartags und verwendet für die AJAX-Aufrufe einen pro Formularaufruf ändernden Schlüssel (Security Token). Eine gültige Session-Identifikation zusammen mit diesem Security Token ermöglichen erst das erfolgreiche Kommunizieren mit dem JAXForms Server.

Daten aus ausgefüllten Formularen oder angehängten Beilagen werden nach einer gewissen Zeit (frei zu konfigurieren) automatisch entfernt. Zudem können Daten auch direkt nach der erfolgreichen Übermittlung an ein Drittsystem gelöscht werden. Schützenswerte Formulardaten können in der Datenbank speziell verschlüsselt werden. Schützenswerte Daten werden nicht an Services von Drittparteien übertragen.

JAXForms spielt Sicherheitspatches betreffend der eingesetzten Softwarekomponenten (siehe Kapitel [3.8.4\)](#page-55-0) der Kategorie CVE-9 und CVE-10 (gemäss [CVE\)](https://cve.mitre.org/) im Saas-Betrieb selbst ein oder informiert (im IaaS-Betrieb) den Kunden aktiv.

SSL-Verschlüsselung ist Voraussetzung für den Zugriff auf JAXForms und wird von uns unterstützt. Wir können ohne Probleme ihre eigenen Zertifikate integrieren. Läuft der Service in der JAXForms Cloud als SaaS-Betrieb, benötigen wir einen dedizierten Domainnamen (Bsp. yours.jaxforms.com) für das SSL-Zertifikat und unterstützen dabei AES-256 und AES-128 Verschlüsselung.

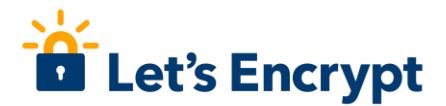

Die von uns präferierte Zertifizierungsstelle ist "Let's encrypt", **DEET's Encrypt** welches ein RSA 2048 bits (SHA256withRSA) Zertifikat generiert. Let's Encrypt (englisch, "Lasst uns verschlüsseln") ist ei-

ne Zertifizierungsstelle der Linux Foundation, die Ende 2015 in Betrieb gegangen ist und kostenlose X.509-Zertifikate für Transport Layer Security (TLS) anbietet. Dabei ersetzt ein automatisierter Prozess die bisher gängigen komplexen händischen Vorgänge bei der Erstellung, Validierung, Signierung, Einrichtung und Erneuerung von Zertifikaten für verschlüsselte Websites.

Unsere Server erhalten ein Overall Rating von A+ bei Quality SSL Labs: [https://www.ssllabs.com](https://www.ssllabs.com/)

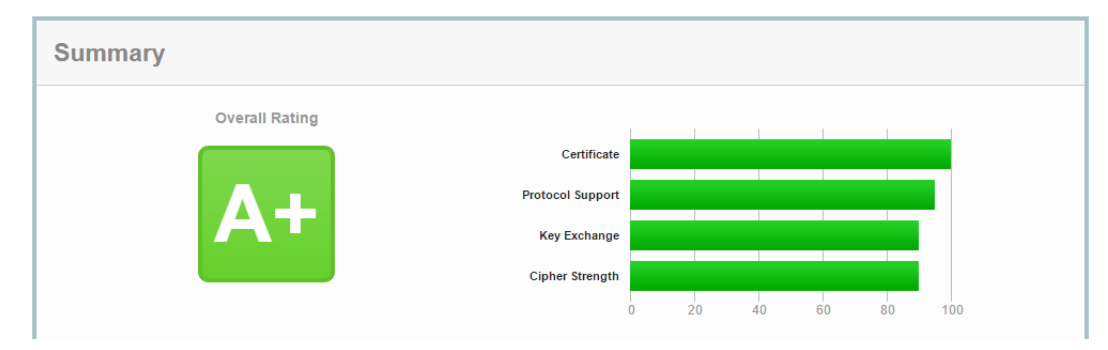

*Abbildung 23: SSL Overal Rating A+ (ssl labs)*

#### <span id="page-57-2"></span><span id="page-57-1"></span>*3.8.7 Monitoring und Überwachungsfunktionen*

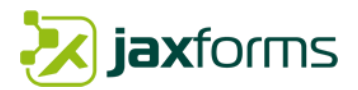

JAXForms bietet ein reichhaltiges Monitoring sowie Verwaltungsaufgaben an. Es ist jederzeit ersichtlich, welche Benutzer mit dem System arbeiten und was diese gerade tun (Sessions). Zudem kann der Administrator Sessions beenden oder mit ihnen über einen Chat resp. Benachrichtigungsanzeige kommunizieren.

Alle Aktivitäten werden in einem Applikationslog in der DB gespeichert. Pro Logeinträge sind Informationen über das Was (Aktion), Wer (IP) und Wie (Browserversion) ersichtlich. Zudem werden alle Hardwarekomponenten mit einem speziellen Monitoringsystem überwacht und zentrale Performancedaten ausgelagert.

## <span id="page-58-0"></span>3.9 Schulung und Coaching

#### **Schulung/Coaching für Anwender**

Wir entwerfen für Sie Online Formulare gemäss Ihren Vorlagen oder Vorstellungen. Falls Sie sich jedoch entscheiden Formulare selbst umzusetzen, bieten wir Ihnen massgeschneiderte JAXForms Schulungen an.

Innerhalb weniger Stunden lernen Sie Formulare selbst zu entwerfen und zu verwalten. Wir bieten nebst dem Einsteiger- und Fortgeschrittenenkurse auch individuelle on-the-job Coachings an.

Oft werden die Formulare initial durch uns erstellt. In der Praxis gehen die dann aber nach einer gewissen Zeit in die Wartungsverantwortung des Kunden über.

#### **Schulung/Coaching für Entwickler**

JAXForms wurde von Java-Entwicklern für Java-Entwickler erstellt und somit ein idealer Baukasten für eigene Entwicklungen. Falls Sie in Ihrem Unternehmen Java Softwareentwicklungskompetenzen haben, können Sie JAXForms individuell ausbauen resp. erweitern.

Erstellen Sie eigene Workflowaktionen, Webserviceanbindungen, Bedingungen oder sogar eigene Formeln, welche Sie zur Formularerstellung resp. Validierung einbinden können. Es ist sogar möglich, eigene Visualizer (Plugins) zu erstellen und als UI-Widgets im Formular anzubieten.

Gerne bieten wir Ihnen für ihre Entwickler eine massgeschneiderte Schulung resp. Coaching mit vielen Livebeispielen und Integrationsmöglichkeiten an. Lassen Sie sich von unserem erfahrensten Produktentwickler inspirieren und begeistern.

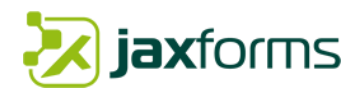

# <span id="page-59-0"></span>3.10 Lizenzmodell

Das JAXForms Lizenzmodell berechnet sich an der Anzahl der maximal erreichenden Formularnutzer sowie der Anzahl Mandanten. Es ist unlimitiert und unabhängig in Bezug auf Transaktionen, Formular- oder CPU-Anzahl.

Zudem bieten wir Ihnen mit der jährlich zu zahlenden Basispflege- und dem Support auch Upgrades auf neue JAXForms Versionen getrieben von anderen Kundenerweiterungen an. Dies nennt sich "Community Upgrade Wartung". Näheres dazu im Kapitel [3.7.2.](#page-50-0)

# <span id="page-59-1"></span>3.11 Entwicklungsumgebung, Source Code Hinterlegung

Unser Entwicklungsprozess sowie unsere eingesetzten Werkzeuge für den Bau der Software sind unser tägliches «Handwerk» und darum besonders wichtig. Auch sie unterliegen der Zeit des Wandels und gehen mit dem Technologiefortschritt in der Softwareentwicklung mit.

Alle unsere Entwickler arbeiten mit der topmodernen Entwicklungsumgebung **IntelliJ**. Um das Dependency-Management sowie der Erstellungsprozess der Software im Griff zu haben, arbeiten

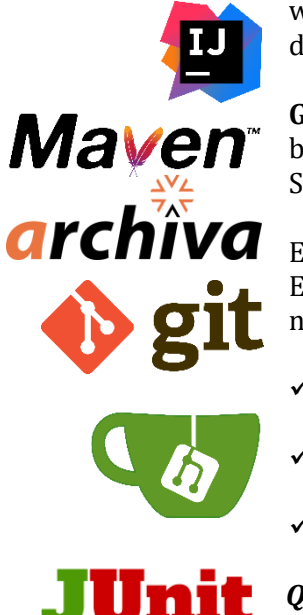

wir mit dem Build-Management-Tool **Maven** sowie dem Archiv-Repository **Archiva** der Apache Software Foundation.

**Git** verwenden wir als freie Software für die verteilte Versionsverwaltung. Wir betreiben zu diesem Zweck unser eigene Git-Infrastruktur basierend auf der freien Software **gitea**.

Ein wichtiger Bestandteil des sicheren Entwicklungsprozess für den Betrieb sowie die Entwicklung unserer Software ist in unserer täglichen Arbeit durch folgende Massnahmen sichergestellt:

- ✓ Umfassendes internes WIKI mit etlichen verbindlichen Richtlinien für die Steigerung der Codequalität (Codereviews, Design Patterns, Coding Conventions)
- Zentrales, webbasiertes Kunden- und Mitarbeiterabhängiges Passwortmanagement
- ✓ Wöchentliche Entwicklermeetings für Mitarbeiterschulung/Weiterbildung

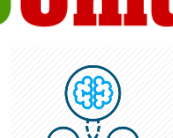

#### *Qualitätskontrolle*

Zur Qualitätskontrolle verwenden wir automatisierte Tests basierend auf **JUnit**, welche bei jedem Buildprozess der Software angestossen werden. Zudem arbeiten unsere Entwickler oft im Pair-Programming und halten sich an vorgebebene Coding Conventions und einzusetzende Design Patterns. Einmal wöchentlich finden Codereviews sowie zweistündige Weiterbildungen statt.

#### **Source Code Hinterlegung (Escrow Agreement)**

Da für dieses Vorhaben das Standardprodukt JAXForms zum Einsatz kommt, kann der Quellcode (Sourcecode) für das Standardprodukt bei Bedarf bei einem Escrow-Agent hinterlegt werden. Sämtliche Kosten (Hinterlegung, Depoteröffnung, jährliche Gebühren, etc.) betreffend dieser gehen zu Lasten des Lizenznehmers (Unternehmerin). Wir arbeiten bereits in mehreren Projekten erfolgreich mit dem etablierten Escrow-Agent Weblaw zusammen.

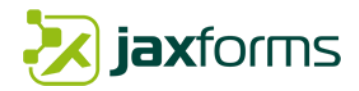

# <span id="page-60-0"></span>3.12 Referenzen

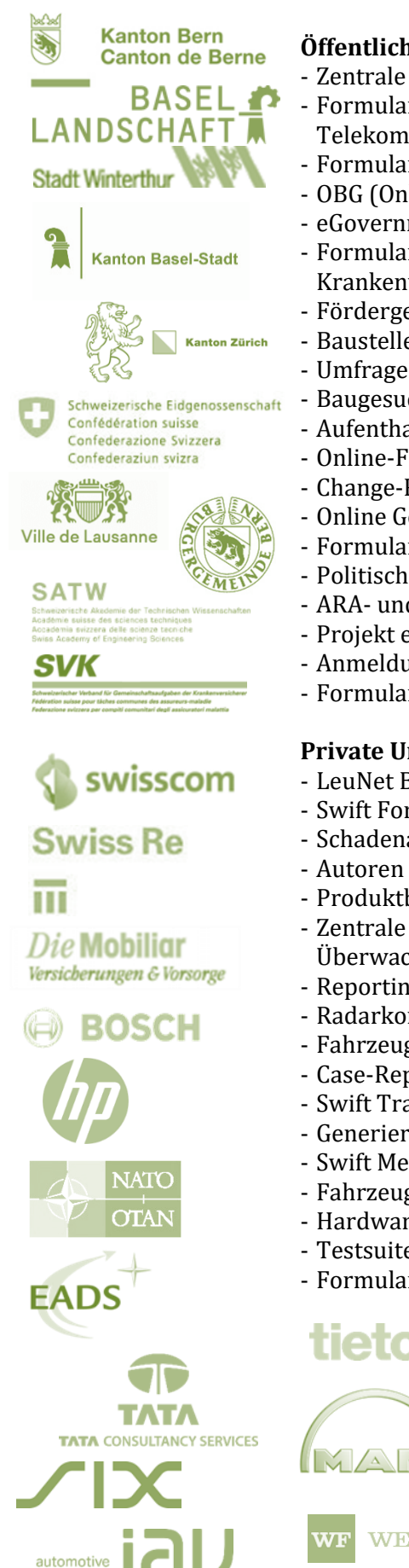

#### **Öffentliche Verwaltungen/Vereine/Institutionen**

- Zentrale Formularlösungsplattform für das KAIO des Kantons Bern (CH)
- Formularmanagement-Lösung als Basisservice fürs Bundesamt für Informatik und Telekommunikation BIT (CH)
- Formular Management System (FMS-BL) für die ZI des Kantons Basel-Landschaft
- OBG (Online Baubegehren) für BVD des Kantons Basel-Stadt
- eGovernment-Lösungen für das Erziehungsdepartement des Kanton Bern (CH)
- Formularportal für Schweizerischer Verband für Gemeinschaftsaufgaben der Krankenversicherer SVK (CH)
- Fördergesuche für die Burgergemeinde Bern (CH)
- Baustellen Formularmanagement Schweizer Autobahnnetz ASTRA (CH)
- Umfragesystem für die Gütertransporterhebung BFS (CH)
- Baugesuch Management Plattform für die Stadt Winterthur (CH)
- Aufenthaltsgesuch Management für die NSNW (CH)
- Online-Formularsystem für Nationalen Sortenkatalog BLW (CH)
- Change-Request Formularsystem für EFV (CH)
- Online Gesuchlösung CO2-Abgabe für das BAFU (CH)
- Formularportal forms.satw.ch für SATW (CH)
- Politische Statistik POLSTA für BFS (CH)
	- ARA- und Abfallerhebung aller Berner Gemeinden (CH)
	- Projekt eHE (ergänzende Hilfeleistungen) für das JGK Bern (CH)
	- Anmeldung Berufs-/Laufbahn- sowie Studienberatung BIZ Bern (CH)
- Formulardienst der Stadt Lausanne (CH)

## **Private Unternehmen**

- LeuNet Bestellungen für den Kanton Zürich (CH)
- Swift Form Message Transformation Incentage (CH)
- Schadenaufnahmeformular der Schweizerischen Mobiliar (CH)
- Autoren System für die Thomsen Gale Group Inc. (USA)
- Produktbestellungsformulare FixNet für Swisscom-Shops (CH)
- Zentrale Formularlösung für Auftragsmanagement im Bereich der Telefonie Überwachung für Swisscom (CH)
- Reportingformularsystem für die Finanzabteilung der Swiss Re (CH)
- Radarkommunikations-Formulare für die NATO C3 Agency (NL)
- Fahrzeug Manöverdatenverwaltung für die BOSCH GmbH (D)
- Case-Report Tool für Banco Mercantil Schweiz (CH)
- Swift Transaktions-Rendering für SIX Payment Solutions (CH)
- Generierung für XML basierte Produktbeschreibungen der HP (FR)
- Swift Messagingdarstellung für Tieto (NOR)
- Fahrzeugkonfigurationsformulare für IAV (D)
- Hardware Konfigurationsformularsystem BenQ (D)
- Testsuite-System für Bausparkasse Schwäbisch Hall (D)
- Formulargenerator Technische Krankenhasse (D)

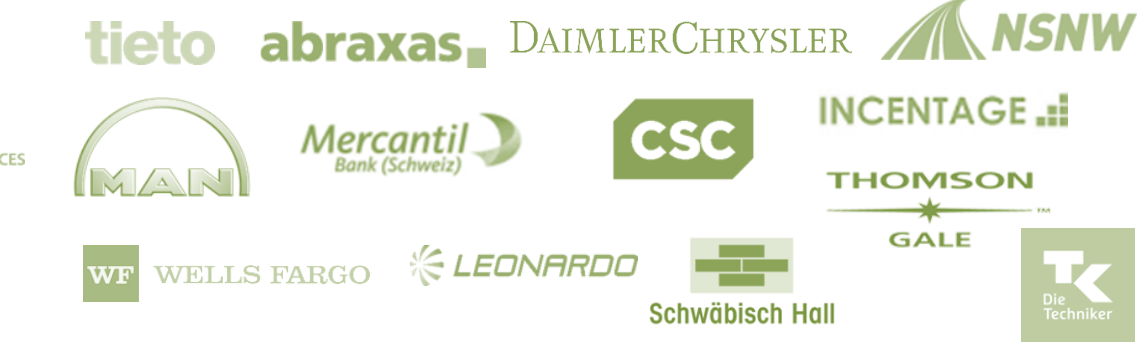

engineering

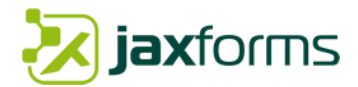

#### <span id="page-61-0"></span>*3.12.1 Online-Referenzbeispiele*

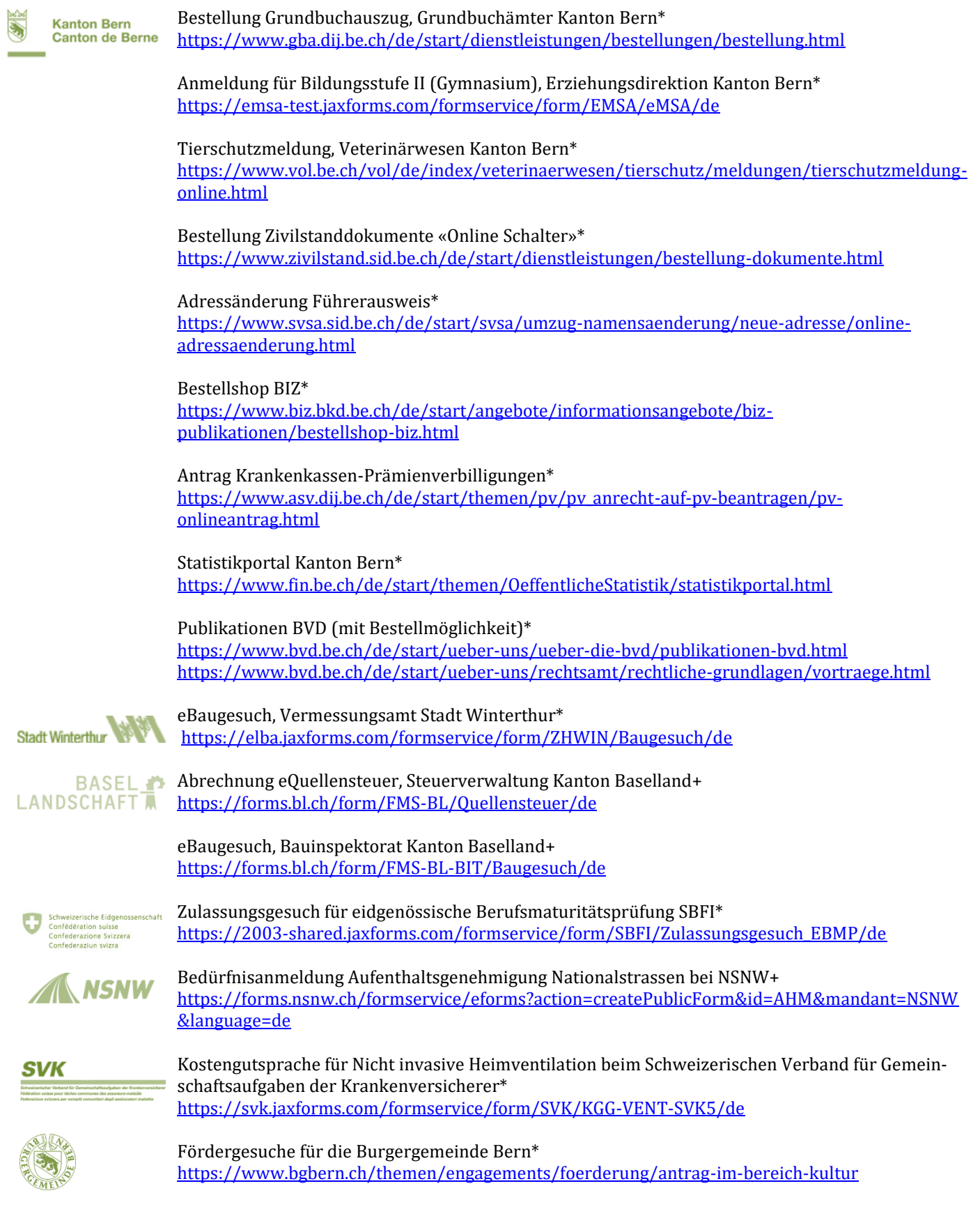

- \* Diese Beispiele benutzen das SaaS-Hosting
- + Diese Beispiele benutzen ein On-Premise Hosting

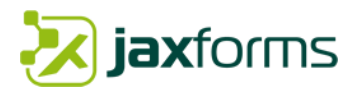

# <span id="page-62-0"></span>**4. Success Stories**

<span id="page-62-1"></span>4.1 Zentrale Formularlösungsplattform für das KAIO des Kantons Bern

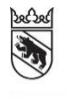

**Kanton Bern Canton de Berne** 

Als gesamtstaatliche Expertenstelle bietet das Amt für Informatik und Organisation des Kantons Bern (KAIO) Dienstleistungen zu Führung, Organisation und Mitteleinsatz in der Informatik an. Zudem steht es als Ansprechpartner bei grundsätzlichen Fragen des Informatikeinsatzes sowie für die Bewirtschaftung von strategischen Grunddaten zur Verfügung.

Aktuell sind auf den ca. 35 Internet- und Intranet-Websites insgesamt rund 210 Standardkontaktformulare sowie 400 individuelle Online-Formulare zweisprachig aufgeschaltet. Die Menge an zu verarbeitenden Formulardaten beträgt rund 250'000 Einsendungen pro Jahr oder durchschnittlich täglich rund 300 – 1'000 Formulare (Tendenz zunehmend). Es handelt sich bei den Formularen also um eine wichtige Form der Kommunikation und des Datenaustauschs zwischen Bürgerinnen/Bürgern und kantonalen Behörden.

JAXForms wird seit September 2016 im KAIO als zentrale Formular- und Umfragelösung eingesetzt. Die frühere Webformularfunktionalität wurde vollständig abgelöst. Die JAXForms Formularlösung ist mehrsprachig, mandantenfähig, modern, flexibel und kann unabhängig von den unterschiedlichen Websitelösungen (Content Management-Systeme) betrieben werden. Die Formulare, die Daten und Datenempfänger können effizient in einem Backend verwaltet werden. Zudem wird JAXForms auch für eGovernment-Anwendungen in verschiedenen Ämtern eingesetzt.

Die Formularerstellung ist einfach und benutzerfreundlich. Selbst komplexe Formulare können ohne Programmierkenntnisse mit einem Wizard umgesetzt werden. Formularseiten können ihren eigenen Design-Richtlinien oder -Vorgaben auf der Basis von vordefinierten Styles (CSS) angepasst werden. Formulare können medienbruchfrei und optisch passend in bestehende Systemlandschaften integriert werden. Derzeit wurden ca. 700 Online-Formulare erstellt und integriert. Die Formulare sowie die Software werden stetig weiterentwickelt.

JAXForms betreibt die Lösung 7x24 in einem der sichersten Rechenzentren der Schweiz auf einem 100%igen Open Source Software-Stack mit Failover Clustering und Mulitnode-Betrieb.

<span id="page-62-2"></span>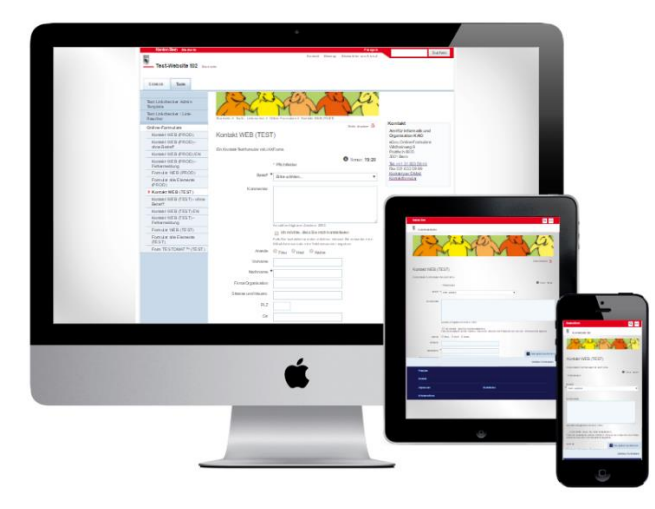

*Abbildung* 24*: Responsive Design Beispiel Formularlösung Kanton Bern*

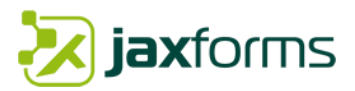

Der Service umfasst folgende Leistungsmerkmale:

- Formulare/Umfragen und Daten können durch den Kunden selbst verwaltet werden.
- Die erfassten Daten können medienbruchfrei zur weiteren Verwendung bereitgestellt werden (CSV-/XML-Export, E-Mailweiterleitung oder als Webservice).
- Formular-Layout ist nach Kundenwünschen gestaltbar. Felder-Aufteilung auf mehrere Seiten sowie Feldeingabeprüfungen mit Fehlermeldungen und Hinweisen.
- Möglichkeit, das Ausfüllen zu unterbrechen und ohne Datenverlust fortzusetzen (temporäres Speichern der Daten).
- Hilfswerkzeug zur Erstellung der Formulare, z.B. automatische Erzeugung des Layouts
- PDF-Quittung und PDF-Formular anhand der Formulardaten zum Ausdrucken.
- Automatische Benachrichtigung nach Eingang eines ausgefüllten Formulars.
- Unterstützt formularbezogene Rollen und Rechtekonzepte.
- Formularausgabe der erfassten Daten auf diverse generische Ausgabemedien wie HTML-Seite (Preview im Wizard), PDF oder E-Mail
- Generisches Modul "Standard Kontaktformular" mit Triagierung und Benachrichtigung/Versand der Daten
- Mandantenfähig und mehrsprachig
- Hosting und Betrieb in der eigenen JAXForms Server Cloud als SaaS-Modell inkl. Support

Anzahl involvierter Mitarbeitende JAXForms: 10 Anzahl involvierter Mitarbeitende Auftraggeber: ca. 30

Nutzen:

- Zentraler Formularservice für alle Ämter/Bedürfnisse
- Eingegebene Daten in IT-Systemen weiterverwendbar (Bewirtschaftungssystem)
- Validierungsprüfung der eingegebenen Daten
- Barrierefreier Zugang WCAG AA (Zertifikat von Stiftung für alle, 2016)
- Formularerstellung und Anpassung über ein GUI (WYSIWYG Wizard)
- Umsetzung CD Kanton Bern
- Formularbezogene Workflows
- Personalisierter Posteingangskorb
- Kunde kann eigene Formulare, Umfragen und Benutzer selbst kreieren und verwalten
- Stabile, ausbaufähige Hosting Umgebung (Multinode Betrieb)

Verwendete eGovernment-Services:

- CMI Axioma
- GIS MAP Kanton Bern
- Schweizerische Post Adressverifikation
- Anbindung/Lookup diverser Register und Webservices für das Befüllen von Formular-felder und -Blöcke sowie Übermittlung der Formulardaten mit SOAP und REST

Geleistete Arbeiten/Rollen:

- Issue-Tracking mit JIRA
- Telefonsupport 8:00-17:00, Pikett 7x24 sowie 2nd/3rd Level Support
- Hosting-/Betriebssupport inkl. Überwachung (Monitoring)
- Laufende Einspielung von sicherheitskritischen Updates (OS, DB, LB)
- Softwarewartung (adaptiv/korrektiv), Community Upgrades
- Projektleitung, Formular Design, CI/CD Design, Business- und Requirementanalyse

Online-Links:

•

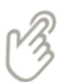

[Tierschutzmeldung](https://www.weu.be.ch/de/start/themen/veterinaerwesen/tierschutzfall-melden/meldung-tierschutzfall-onlineformular.html) [Grundbuchauszugsbestellung](https://www.gba.dij.be.ch/de/start/dienstleistungen/bestellungen/bestellung.html) [Onlineantrag Prämienverbilligung](https://www.asv.dij.be.ch/de/start/themen/pv/pv_anrecht-auf-pv-beantragen/pv-onlineantrag.html) [Polizeiwachensuche](https://www.police.be.ch/de/start/ueber-uns/polizeiwachensuche.html)

# **jax**forms

# <span id="page-64-0"></span>4.2 E-Formular Basisdienst Schweizerische Eidgenossenschaft

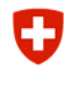

Schweizerische Eidgenossenschaft Confédération suisse Confederazione Svizzera Confederaziun svizra

Die Firma JAXForms entwickelte im Jahre 2012 einen generischen E-Formular Basisdienst für das Bundesamt für Informatik und Telekommunikation BIT auf der Basis von JAXForms. Dieser Formularservice wird in diversen Bundesämtern eingesetzt für das Erfassen und Bewirtschaften von Formularen sowie für komplexe eGovernment-Applikationen (ca. 300 Formulareingabemasken). Der Formularservice JAXForms wird vom BIT per 31.12.2015 (aus politischen Gründen) nicht mehr zentral angeboten. Stattdessen wird der Service von JAXForms direkt als SaaS-Dienst betrieben und zur Verfügung gestellt.

- Bundesamt für Statistik BFS[: Strukturdatenerhebung Arztpraxen Zentren \(MAS\)](https://jaxforms.com/project/mas-strukturdatenerhebung-fuers-bundesamt-fuer-statistik-bfs/)
- Staatssekretariat für Bildung, Forschung und Innovation SBFI[: Anmeldung eBMP](https://2003-shared.jaxforms.com/formservice/form/SBFI/Zulassungsgesuch_EBMP/de)
- Bundesamt für Statistik BFS[: Elektronische Gütertransiterhebung](https://jaxforms.com/project/egte/)
- Bundesamt für Statistik BFS[: Formulare für Politische Statistik POLSTA-II](https://jaxforms.com/project/polsta/)
- Eidg. Finanzverwaltung EFV: Planbare Change Requests
- Bundesamt für Landwirtschaft BLW: Diverse Formulare
- Bundesamt für Umwelt BAFU: Diverse Formulare (Bsp. [Gesuch CO2-Befreigung\)](https://jaxforms.com/project/bafu/)
- Bundesamt für Strassen ASTRA: Diverse Formulare (Bsp[. Baustellenmanagement\)](https://jaxforms.com/project/astra/)
- Bundeskanzlei: Befragungsinstrument Zukunftsanalyse
- Eid. Steuerverwaltung ESTV: Diverse Formulare

Der Formular-Service ermöglicht die Erstellung, Publikation und Bewirtschaftung von Formularen und Datenerhebungen. Er erfüllt dabei die Auflagen nach CD-Bund, Zugang für Personen mit Beeinträchtigungen, Mehrsprachigkeit sowie die Bundes Sicherheitsrichtlinien für Webapplikationen. Er ist als Library zur einfachen Einbindung in Applikationen und als Service im Internet verfügbar. Im Rahmen diverser Weiterentwicklungen wurde der Fragebogen erweitert sowie an das neue CD-Bund angepasst.

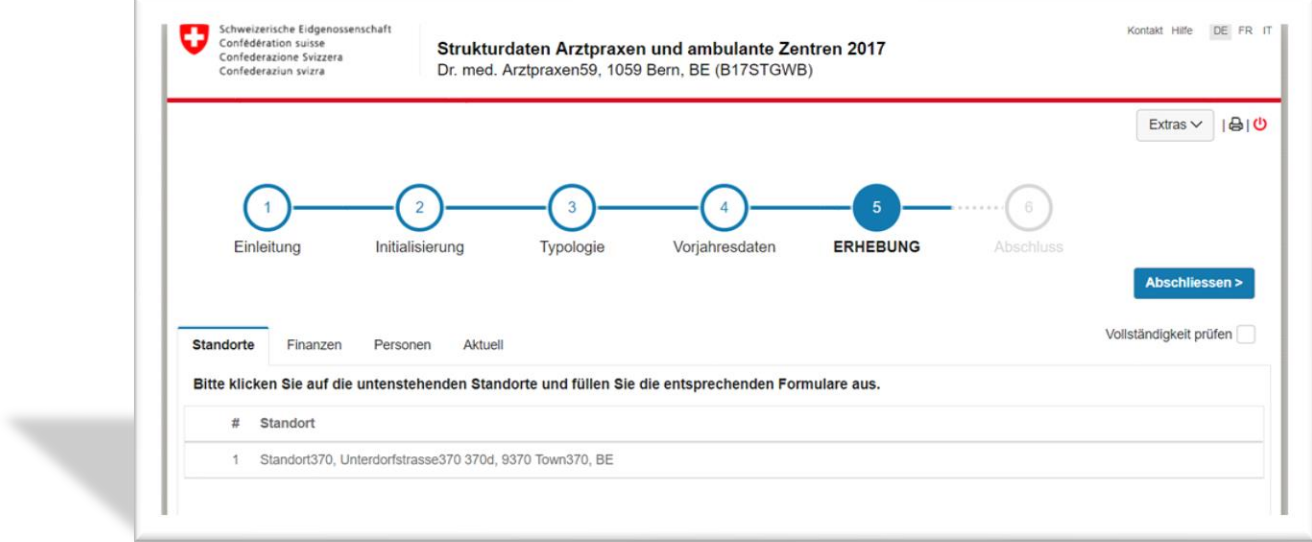

<span id="page-64-1"></span>*Abbildung 25: Komplexes Formular für BFS Datenerhebung MAS*

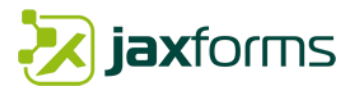

Der Service umfasst folgende Leistungsmerkmale:

- Formulare und Daten können durch den Kunden selbst verwaltet werden.
- Die erfassten Daten können medienbruchfrei zur weiteren Verwendung bereitgestellt werden (Webservices SOAP/REST).
- Formular-Layout nach Kundenwünschen gestaltbar. Felder-Aufteilung auf mehrere Seiten sowie Feldeingabeprüfungen mit Fehlermeldungen und Hinweisen.
- Möglichkeit, das Ausfüllen zu unterbrechen und ohne Datenverlust fortzusetzen (temporäres Speichern der Daten).
- Hilfswerkzeug zur Erstellung der Formulare, z.B. automatische Erzeugung des Layouts (model driven).
- PDF-Quittung und PDF-Formular zum Ausdrucken.
- Automatische Benachrichtigung nach Eingang eines ausgefüllten Formulars.
- Unterstützt Formularbezogene Rollen und Rechtekonzepte.
- Formularausgabe auf diverse generische Ausgabemedien wie PDF, Mail, Rendering
- Mandantenfähigkeit
- Hosting und Betrieb in der eigenen JAXForms Server Cloud als SaaS-Modell inkl. Support

Anzahl involvierter Mitarbeitende JAXForms: 5 Anzahl involvierter Mitarbeitende Auftraggeber: ca. 10

Die Formularerstellung ist einfach und benutzerfreundlich. Selbst komplexe Formulare können ohne Programmierkenntnisse umgesetzt werden. Formularseiten können ihren eigenen Design-Richtlinien oder -Vorgaben auf der Basis von vordefinierten Styles (CSS) angepasst werden. Formulare können medienbruchfrei und optisch passend in bestehende Systemlandschaften integriert werden.

Nutzen:

- Eingegebene Daten in IT-Systemen weiterverwendbar.
- Validierungsprüfung der eingegebenen Daten.
- Formularerstellung und Anpassung über ein GUI (WYSIWYG XUI-Editor)
- Umsetzung CD-Bund
- Formularbezogene Workflows
- Personalisierter Posteingangskorb
- Kunde kann eigene Benutzer kreieren und verwalten

Verwendete eGovernment-Services:

- Sedex (Datenaustausch basierend auf eCH-Richtlinien)
- Anbindung/Lookup diverser Register und Webservices für das Befüllen von Formular-felder und -Blöcke (SOAP/REST): Roko, FMH, MedReg etc.

Geleistete Arbeiten/Rollen:

- Issue-Tracking mit Iira
- Telefonsupport 8:00-17:00 (2nd/3rd Level Support)
- Hosting-/Betriebssupport inkl. Überwachung (Monitoring)
- Laufende Einspielung von sicherheitskritischen Updates (OS, DB, LB)
- Softwarewartung (adaptiv/korrektiv), Community Upgrades
- Projektleitung, Formular Design, CI/CD Design, Business- und Requirementanalyse
- Scrum Master

Online-Links:

<https://www.bfs.admin.ch/bfs/de/home/statistiken/gesundheit/erhebungen/sdapaz.html> [Zulassungsgesuch für eidgenössische Berufsmaturitätsprüfung SBFI](https://2003-shared.jaxforms.com/formservice/form/SBFI/Zulassungsgesuch_EBMP/de)

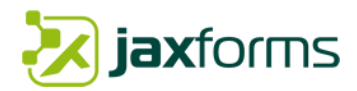

# <span id="page-66-0"></span>4.3 Formular Management System für den Kanton Basel-Landschaft

# **BASEL**<sup>2</sup> **LANDSCHAFT**

Die Firma JAXForms gewann am 25.1.2018 mit Ihrem Formularservice «JAXForms» die WTO-Ausschreibung 161624 «FMS-BL» des Kantons Basel-Landschaft.

Die Zentrale Informatik (ZI) ist das Kompetenz- und Servicezentrum der Verwaltung Basel-Landschaft im Bereich der Informations- und Kommunikationstechnologien (ICT). In den nächsten Jahren stehen beim Kanton Basel-Landschaft zahlreiche E-Government Vorhaben zur Realisierung an. JAXForms unterstützt die Umsetzung einer ersten Gruppe von Online-Behördengeschäften auf der Basis einer Standard-Formular-Lösung für das Management von Online-Formularen.

JAXForms ermöglicht die rasche und einheitliche Erstellung von Web-Formularen, die Abbildung der beim Ausfüllen zu berücksichtigenden Geschäftslogik sowie den sicheren Transfer von Formulardaten und Anhängen in die Fachsysteme der Verwaltung. Es werden in den nächsten vier Jahren rund 500 Formulare mit 1500 bis 3000 Transaktionen täglich bei ca. 100'000 Formularbenutzern verarbeitet werden.

Derzeit existieren eine Vielzahl von einfachen Formularen sowie zwei komplexe eGovernment-Anwendungen für die Abwicklung von Baugesuchen sowie die Abrechnung von Quellensteuern.

Die CI/CD Vorgaben des Kanton Basel-Landschaft wurden umgesetzt und die JAXForms Formulare wurden nahtlos in den Auftritt des öffentlichen CMS integriert. Zusammen mit der ZI wird nun ein Kompetenzcenter für die Erstellung von Webformularen aufgebaut. JAXForms berät, schult und unterstützt das ZI beim Erstellen neuer Formulare sowie komplexen eGovernment-Anwendungen.

<span id="page-66-1"></span>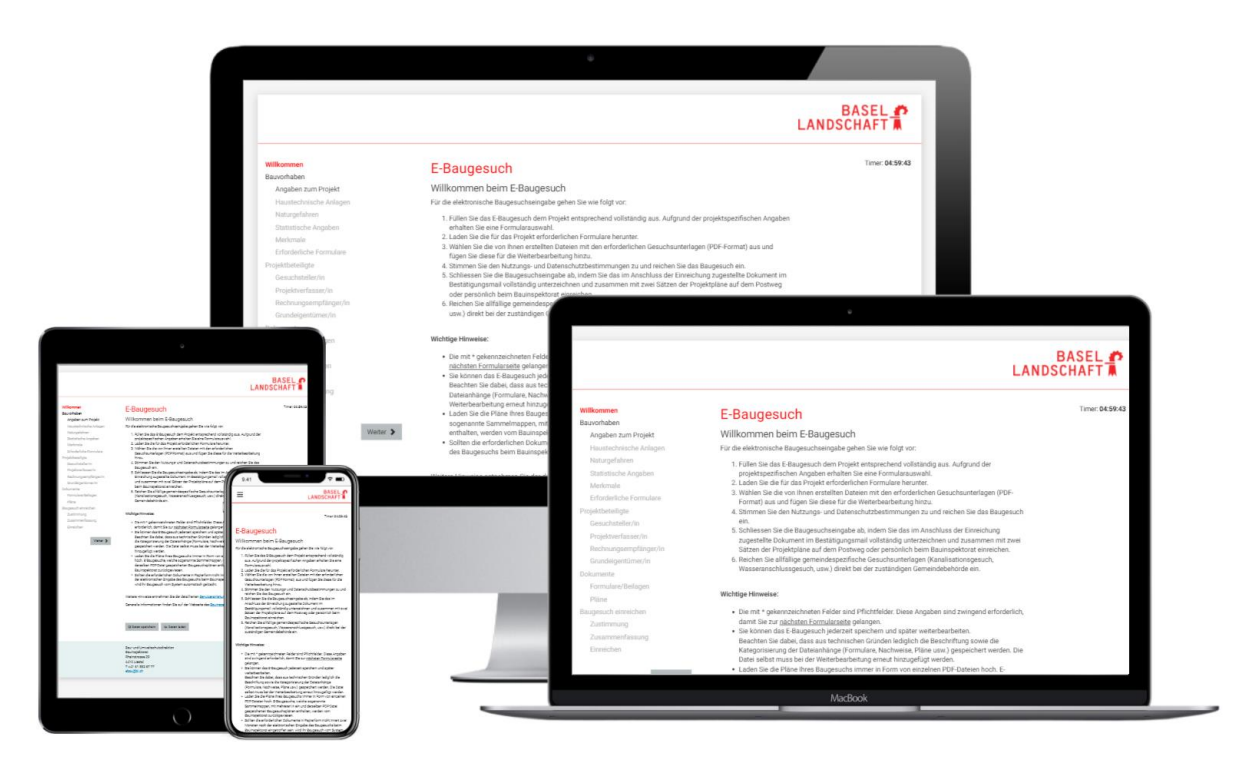

*Abbildung 26: eBaugesuch-Formularlösung Kanton Basel-Landschaft*

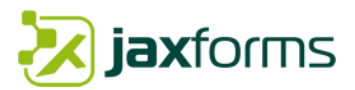

Der Service umfasst folgende Leistungsmerkmale:

- Formulare und Daten können durch den Kunden selbst verwaltet werden.
- Die erfassten Daten können medienbruchfrei zur weiteren Verwendung bereitgestellt werden (CSV-/XML-Export, E-Mailweiterleitung oder als Webservice).
- Formular-Layout nach Kundenwünschen gestaltbar. Felder-Aufteilung auf mehrere Seiten sowie Feldeingabeprüfungen mit Fehlermeldungen und Hinweisen.
- Möglichkeit, das Ausfüllen zu unterbrechen und ohne Datenverlust fortzusetzen (temporäres Speichern der Daten).
- Hilfswerkzeug zur Erstellung der Formulare, z.B. automatische Erzeugung des Layouts
- PDF-Quittung und PDF-Formular anhand der Formulardaten zum Ausdrucken.
- Automatische Benachrichtigung nach Eingang eines ausgefüllten Formulars.
- Unterstützt Formularbezogene Rollen und Rechtekonzepte.
- Formularausgabe der erfassten Daten auf diverse generische Ausgabemedien wie HTML-Seite (Preview im Wizard), PDF oder E-Mail
- Mandantenfähig und mehrsprachig
- Hosting und Betrieb im kantonsinternen Rechenzentrum, Mithilfe Betrieb und Virtualisierung der gesamten Umgebung als IaaS-Modell inkl. Support

Anzahl involvierter Mitarbeitende JAXForms: 8 Anzahl involvierter Mitarbeitende Auftraggeber: ca. 15

Nutzen:

- Zentraler Formularservice für alle Ämter/Bedürfnisse
- Eingegebene Daten in IT-Systemen weiterverwendbar (Bewirtschaftungssystem)
- Validierungsprüfung der eingegebenen Daten
- Barrierefreier Zugang WCAG AA (Zertifikat von Stiftung für alle, 2016)
- Formularerstellung und Anpassung über ein GUI (WYSIWYG Wizard)
- Umsetzung CD Kanton Basel-Landschaft
- Formularbezogene Workflows
- Personalisierter Posteingangskorb
- Kunde kann eigene Formulare, Umfragen und Benutzer selbst kreieren und verwalten

Verwendete Schnittstellen und eGovernment-Services:

- Anbindung ans Active Directory
- Zentrale Fileshareablage für eingereichte Formulare
- Volle Integration ins Portal oneGov Box inkl. CI/CD Anpassungen
- Generisches Rest- und SOAP-API für die Abholung von Formularinstanzen (inkl. Rohdaten, PDF und Beilagen)
- E-Mail Gateway
- Gever FabaSoft Folder Watcher
- Lohnmeldungen Quellensteuer (Datenaustausch basierend auf eCH-Richtlinien)
- Validierung Baugesuch-Identifikation (Fachapplikation)
- POC-Anbindung iGovPortal.ch

Geleistete Arbeiten/Rollen:

- Issue-Tracking mit JIRA
- Telefonsupport 8:00-17:30 (2nd/3rd Level Support)
- Softwarewartung (adaptiv/korrektiv), Community Upgrades, Deployments
- Requirement Analyse, Prozess Analyse, Projektleitung, CI/CD Design, Formular Design
- Schulung (Administratoren und Sachbearbeiter)

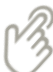

Online-Links: [eBaugesuch](https://forms.bl.ch/form/FMS-BL-BIT/Baugesuch/de) [eQuellensteuer](https://forms.bl.ch/form/FMS-BL/Quellensteuer/de)